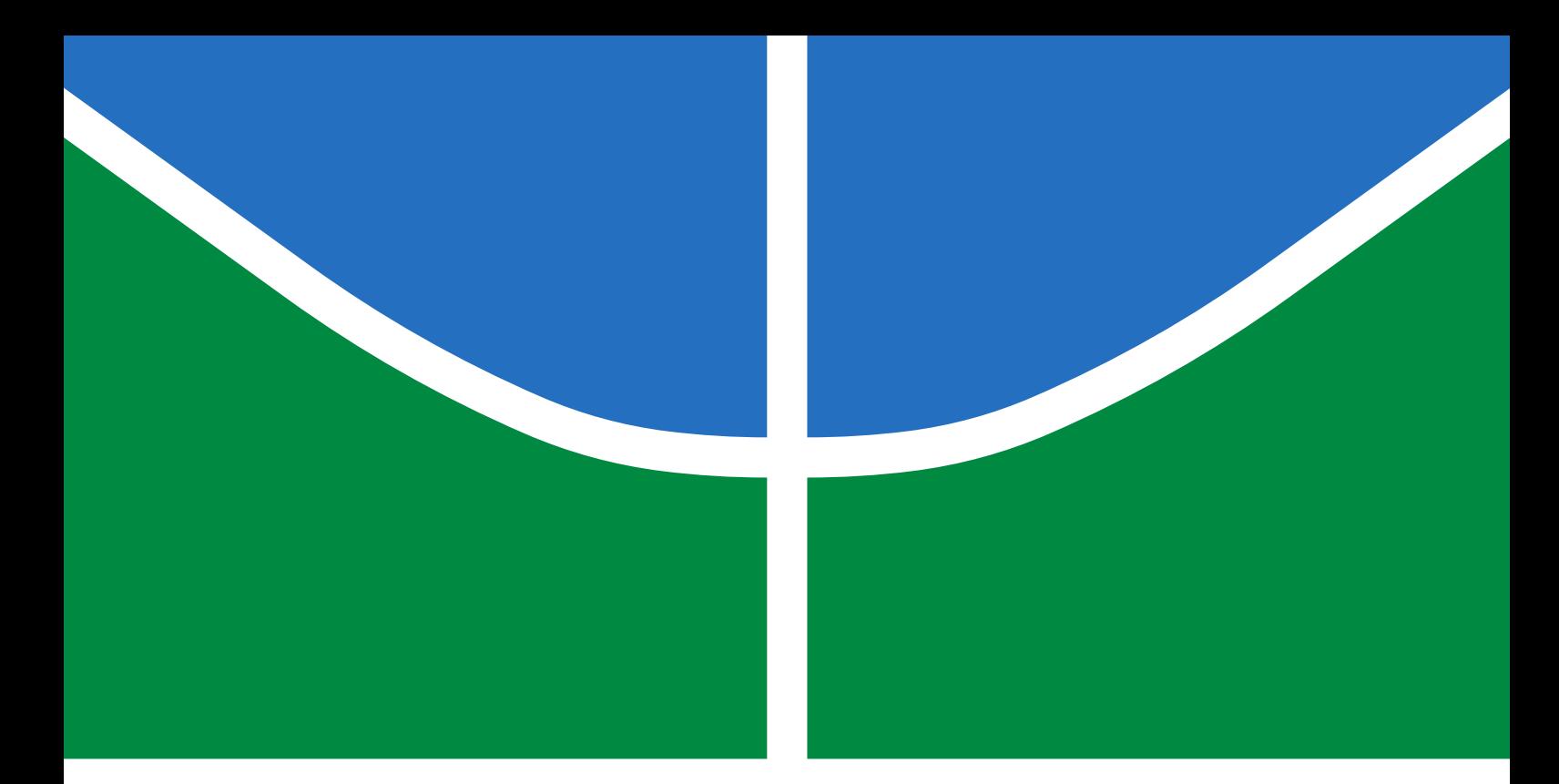

# TRABALHO DE GRADUAÇÃO

# DESENVOLVIMENTO DE SISTEMA PARA SIMULAÇÃO DO CAMPO MAGNÉTICO TERRESTRE EM ÓRBITAS BAIXAS

Letícia Câmara van der Ploeg

Brasília, Julho de 2017

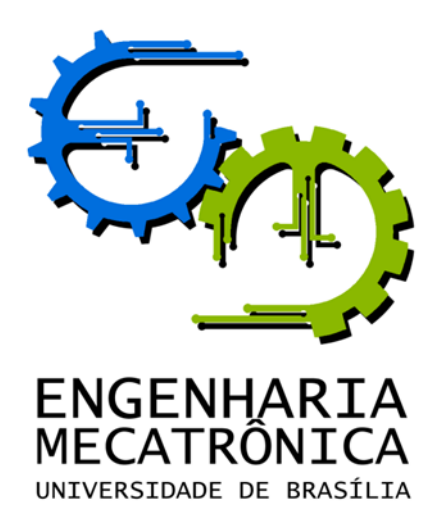

# UNIVERSIDADE DE BRASILIA Faculdade de Tecnologia Curso de Graduação em Engenharia de Controle e Automação

# TRABALHO DE GRADUAÇÃO

# DESENVOLVIMENTO DE SISTEMA PARA SIMULAÇÃO DO CAMPO MAGNÉTICO TERRESTRE EM ÓRBITAS BAIXAS

Letícia Câmara van der Ploeg

Relatório submetido como requisito parcial de obtenção de grau de Engenheira de Controle e Automação

Banca Examinadora

Prof. Renato Alves Borges, ENE/UnB Orientador

Prof. Chantal Cappelletti, FGA/UnB  $Coorientadora$ 

Prof. Geovany Araújo Borges, ENE/UnB  $\label{ex:example} Examinador\ interno$ 

Brasília, Julho de 2017

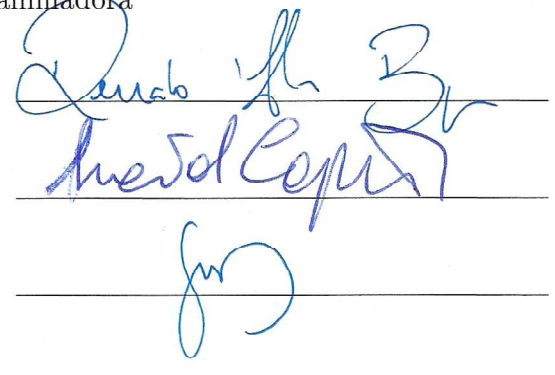

### FICHA CATALOGRÁFICA

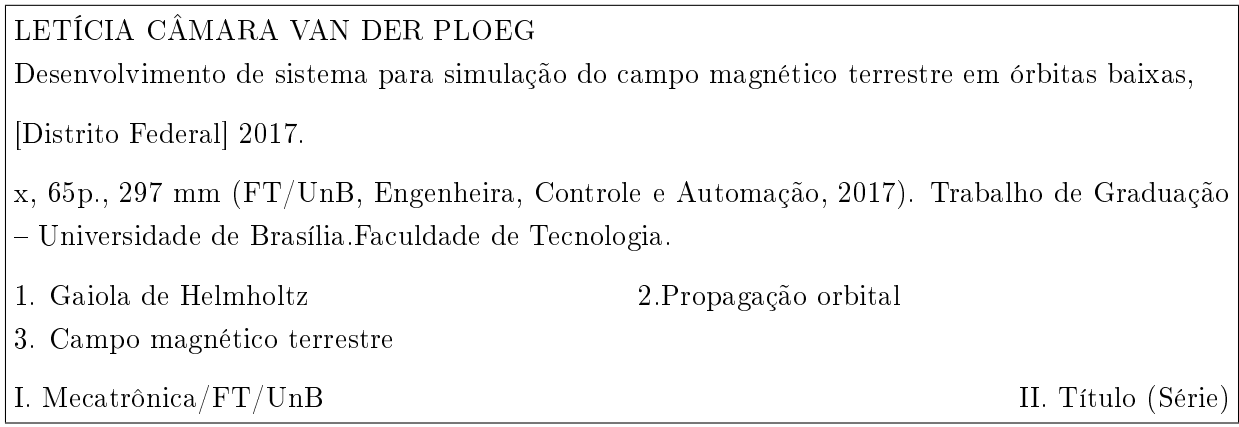

#### REFERÊNCIA BIBLIOGRÁFICA

PLOEG, LETÍCIA CÂMARA VAN DER, (2017). Desenvolvimento de sistema para simulação do campo magnético terrestre em órbitas baixas. Trabalho de Graduação em Engenharia de Controle e Automação, Publicação FT.TG-n°010/2017, Faculdade de Tecnologia, Universidade de Brasília, Brasília, DF, 65p.

### CESSÃO DE DIREITOS

AUTORA: Letícia Câmara van der Ploeg

TÍTULO DO TRABALHO DE GRADUAÇÃO: Desenvolvimento de sistema para simulação do campo magnético terrestre em órbitas baixas.

GRAU: Engenheira ANO: 2017

É concedida à Universidade de Brasília permissão para reproduzir cópias deste Trabalho de Graduação e para emprestar ou vender tais cópias somente para propósitos acadêmicos e cientícos. A autora reserva outros direitos de publicação e nenhuma parte desse Trabalho de Graduação pode ser reproduzida sem autorização por escrito do autora.

Letícia Câmara van der Ploeg

Endereço de email: leticiacvdploeg@gmail.com

Campus Darcy Ribeiro, SG-11, Universidade de Brasília

70919-970 Brasília - DF - Brasil.

Dedicatória

Para mainha.

Letícia Câmara van der Ploeg

#### Agradecimentos

Agradeço primeiramente ao meu maior exemplo de grande mulher, minha mãe Rita, por todos os ensinamentos, pela paciência, pela força, pela ajuda e por nunca deixar de acreditar em mim. Agradeço especialmente à minha amiga Izabella que me acompanhou e compartilhou muito conhecimento e carinho ao longo desses 5 anos, ao meu amigo Luan, uma das pessoas mais fortes e incríveis que já conheci, que esteve ao meu lado em vários projetos e me ajudou na etapa final deste trabalho e ao meu namorado Lucas, meu companheiro de vida e meu amor, que acalma meu coração nos momentos difíceis, me dá força para superar as diculdades, me faz sorrir e sempre me incentiva a ser melhor. Agradeço também às minhas amigas e amigos pelo suporte e amor: Ada, Bianca, Túlio, Jorge e Petit. Este tempo de curso me trouxe muitas amizades, boas experiências, noites seguidas de estudo e trabalho e novos aprendizados, junto aos meus amigos de curso e de vida, agradeço a todos os membros da Equipe DROID, em especial Artur, Camila, Johnny, Rodrigo, Ricardo, Thiago, Philippe, Andreza e Pedro, aos amigos da equipe UnBall, ao meu engenheiro ídolo Rédytton, aos meus amigos Luiz, Davi, Alex, Gibson, Paulo, Mickael e Cássio e a todas as mulheres incríveis deste curso e desta faculdade que tive a oportunidade de conhecer e trabalhar. Àqueles que deixei nas cidades que morei, mas que nunca saíram do meu coração, dedico este momento e este trabalho: Caio, Amanda, Michelle, Jade, Isadora, Kézia, Gabriella e Lucas Emmanuel. Amo vocês. Não poderia deixar de agradecer ao meu professor orientador Renato Borges, por sua animação, didática, atenção e suporte. Agradeço também à minha professora coorien-

tadora Chantal Cappelletti, aos professores Geovany Borges e Simone Battistini e aos colegas de laboratório Rodrigo, João e Fernando pelo apoio e ajuda no desenvolvimento do projeto.

Letícia Câmara van der Ploeg

#### RESUMO

Este trabalho apresenta o desenvolvimento e implementação de um simulador do campo magnético terrestre para órbitas baixas, usando o software Matlab e controlando a tensão nos terminais de três pares de bobinas de uma gaiola de Helmholtz. Para isso são utilizadas três fontes de tensão e corrente contínuas Agilent 6032A, cada fonte ligada aos terminais de um par de bobinas da gaiola. A metodologia proposta apresenta uma integração das áreas da Computação, Elétrica e Aeroespacial ao englobar o processo de programação das fontes, análise do sistema dinâmico da gaiola, projeto eletrônico e propagação de órbitas. Este projeto fornece uma base para o desenvolvimento do controle de atitude de nanosatélites por meio de atuação magnética no Laboratório de Aplicação e Inovação em Ciências Aeroespaciais (LAICA) da Universidade de Brasília (UnB).

Palavras Chave: gaiola de Helmholtz, simulação do ambiente espacial, órbitas baixas, campo magnético terrestre.

#### ABSTRACT

This work presents the development and implementation an earth magnetic field simulator to low orbits using Matlab by controlling the voltage on the terminals of three pairs of coils from a Helmholtz cage. To this end three CC/CV Agilent 6032A power supplies were set up, each power supply connected to the coils' terminals from the cage. The proposed methodology presents an integration of Computer Science, Electric Engineering and Aerospace Engineering by including the programming of the power supplies, dinamic system analysis, electronic design and orbit propagation. This project provides basis to the development of nanosatellite magnetotorquer attitude control at the laboratory Laboratório de Aplicação e Inovação em Ciências Aeroespaciais (LAICA) of Universidade de Brasília (UnB) .

Keywords: Helmholtz cage, space environment simulation, low orbits, earth's magnetic field.

# SUMÁRIO

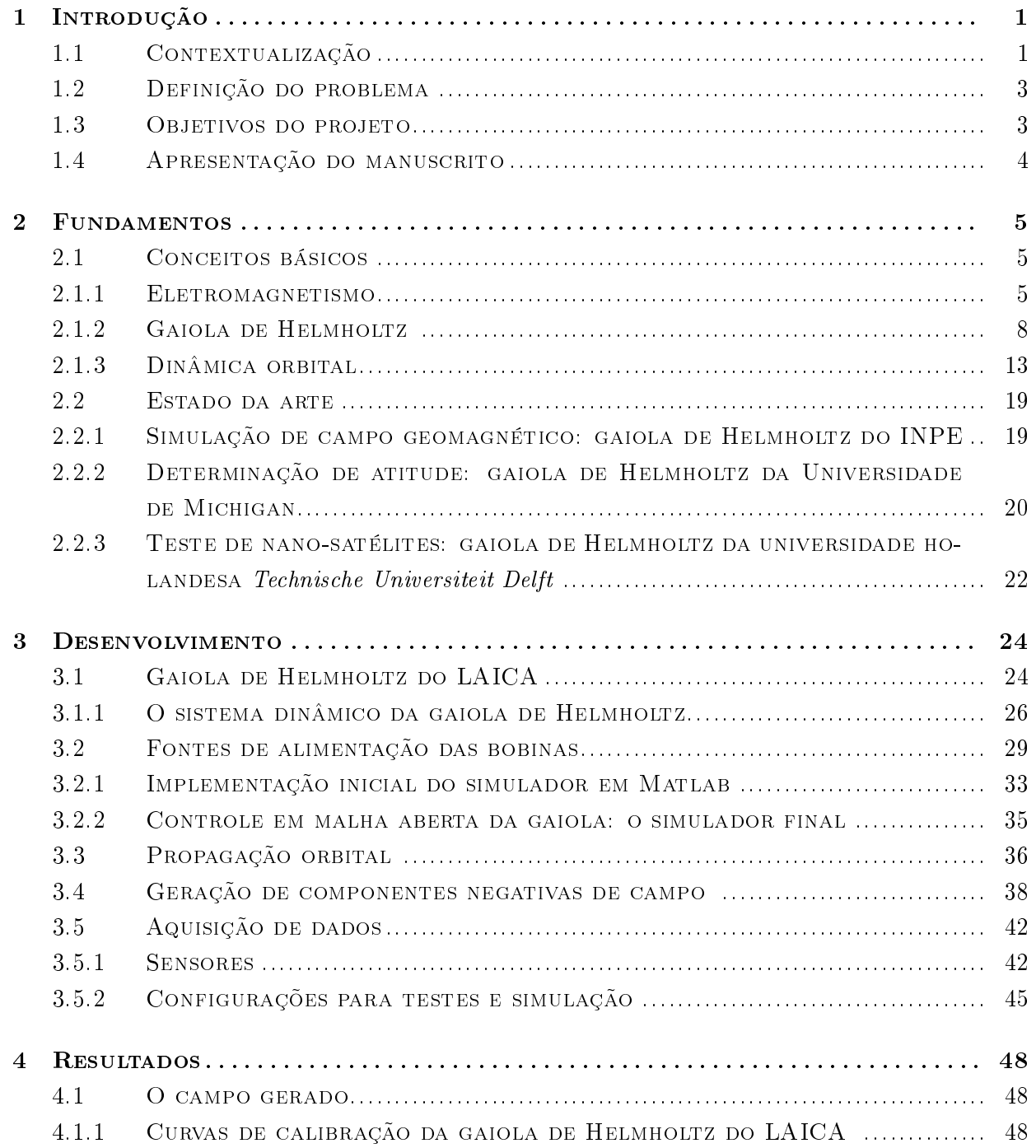

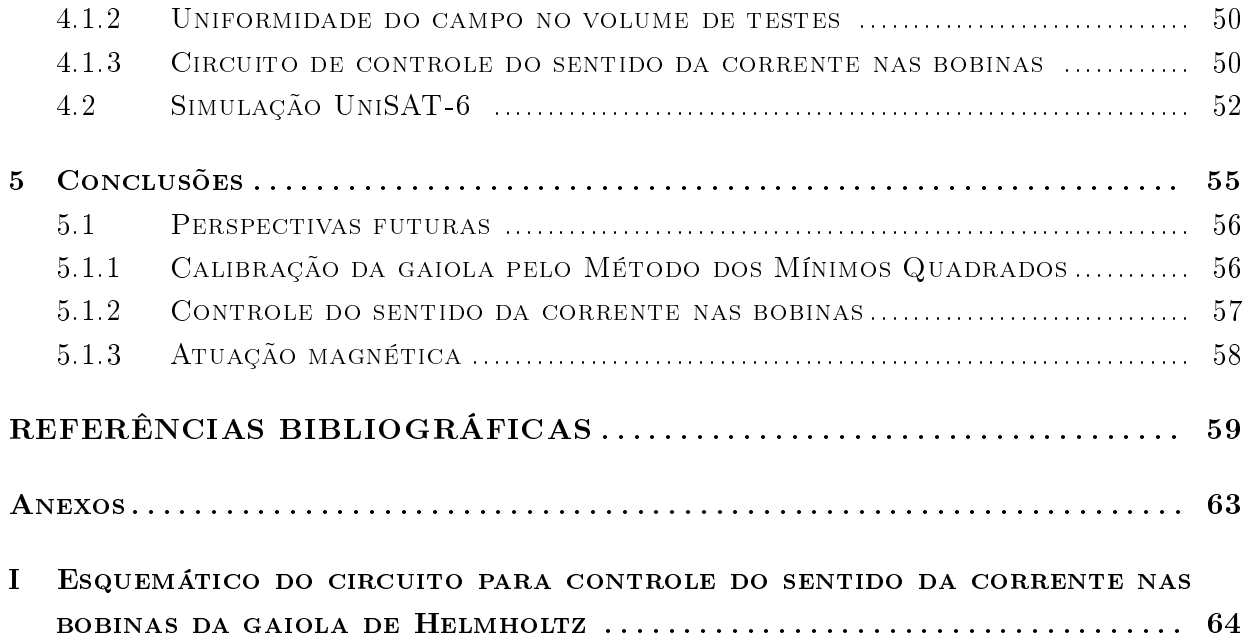

# LISTA DE FIGURAS

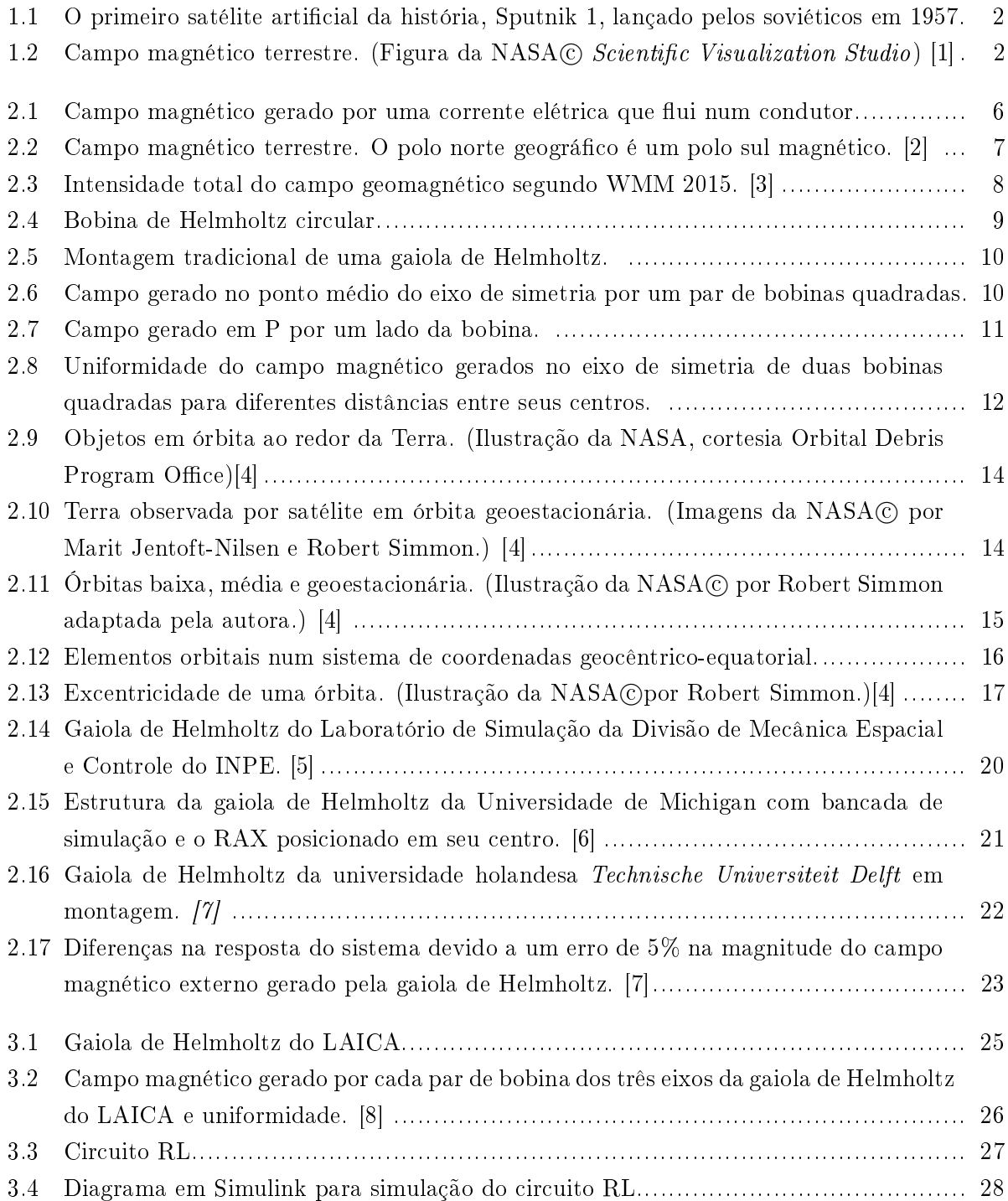

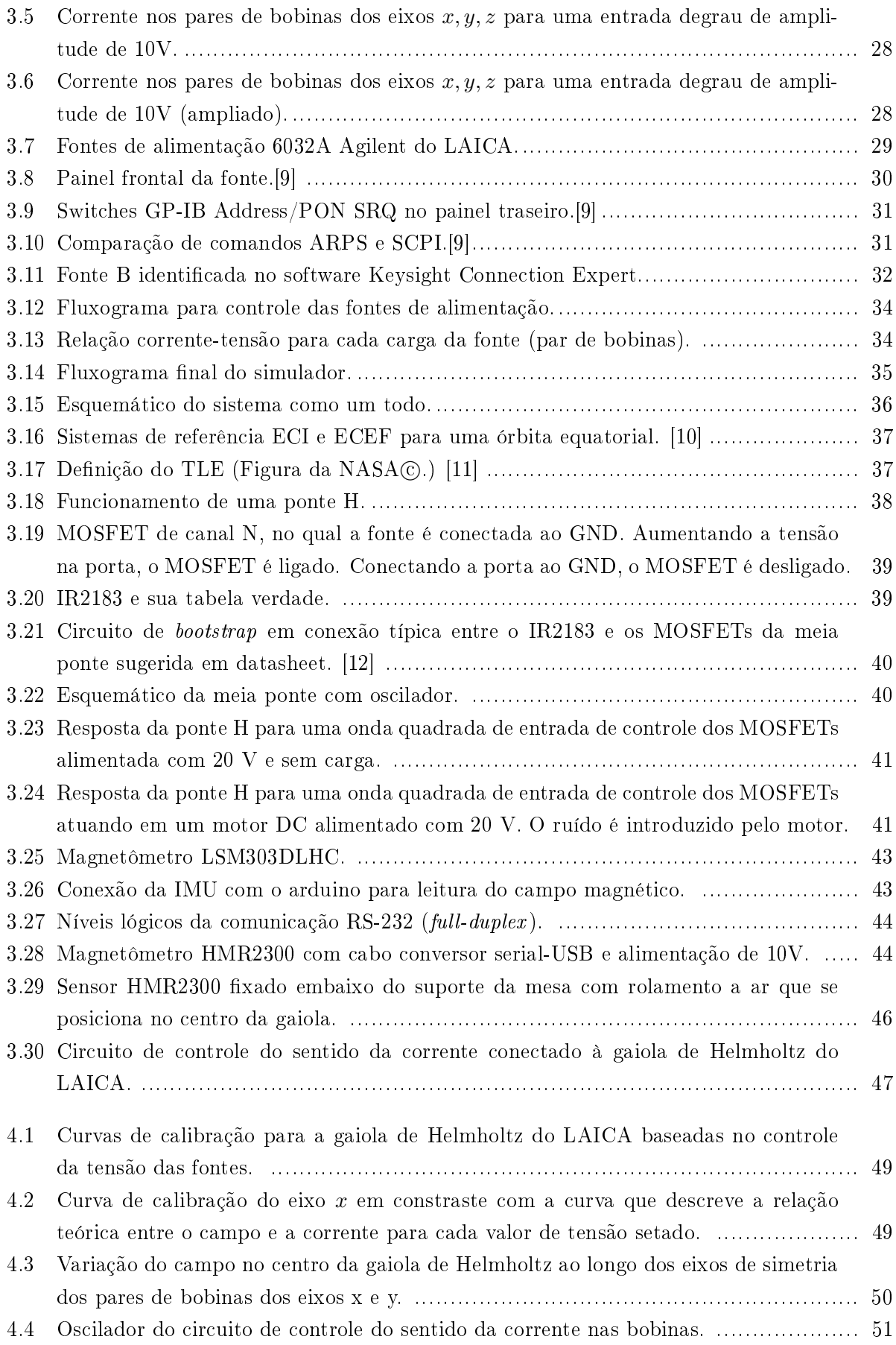

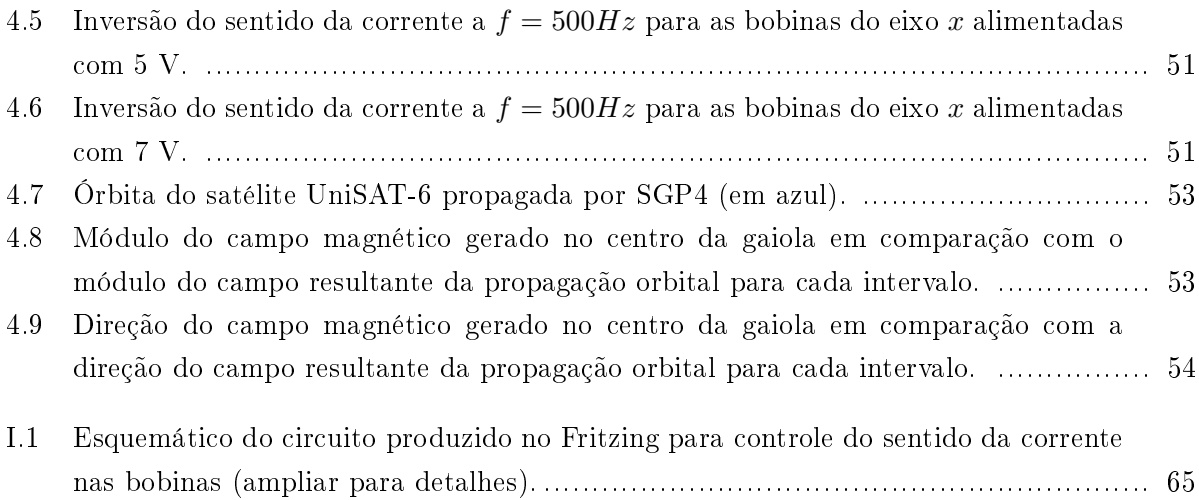

# LISTA DE SÍMBOLOS

## Símbolos Latinos

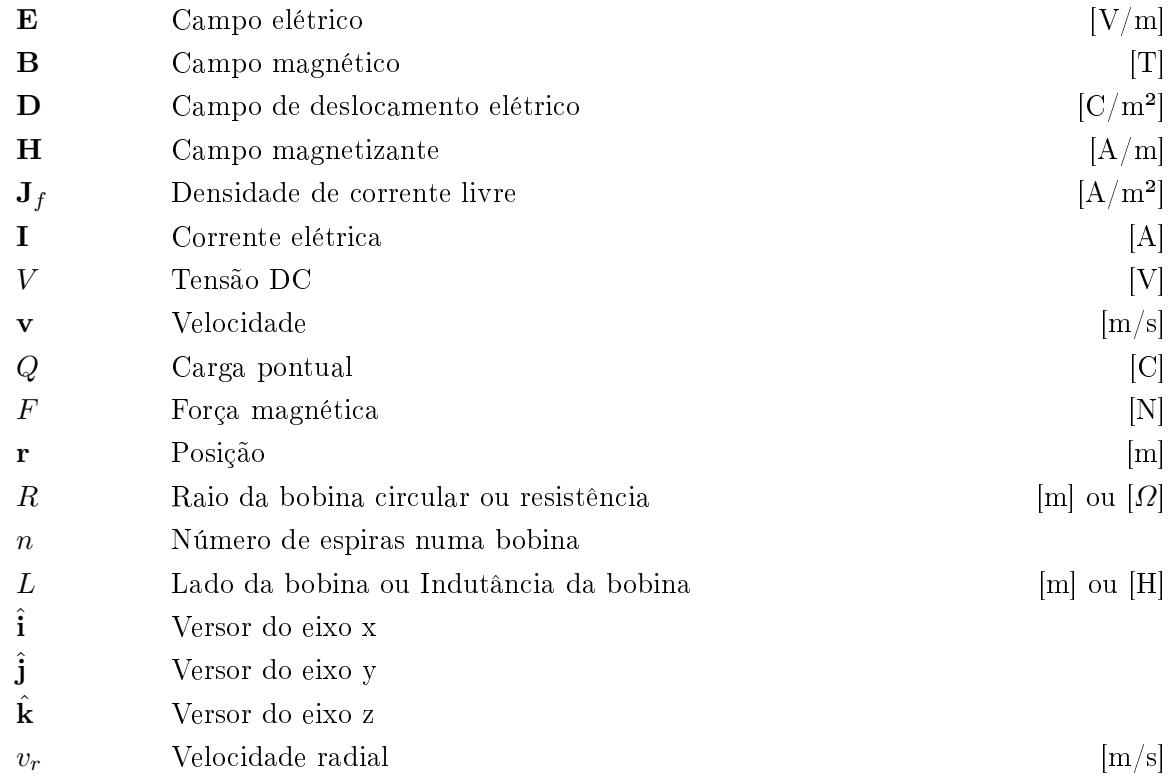

# Símbolos Gregos

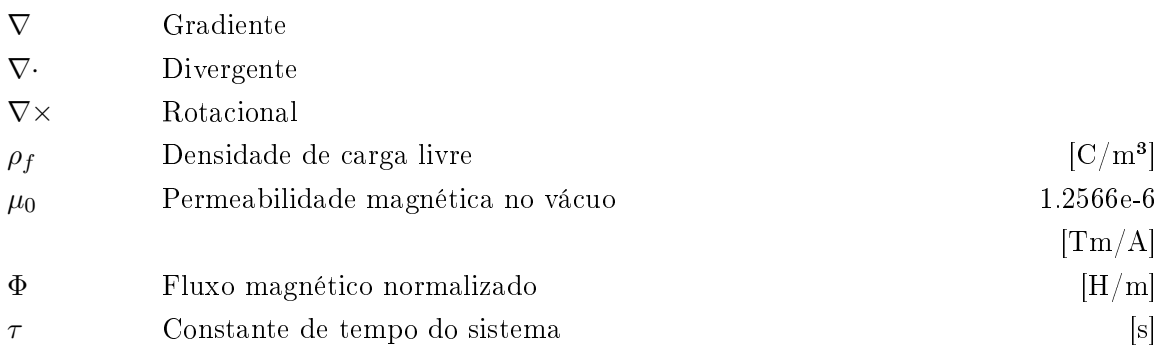

# Subscritos

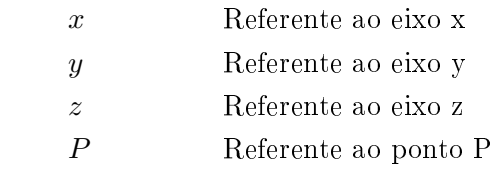

## Sobrescritos

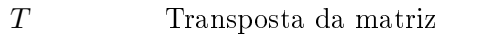

# Siglas

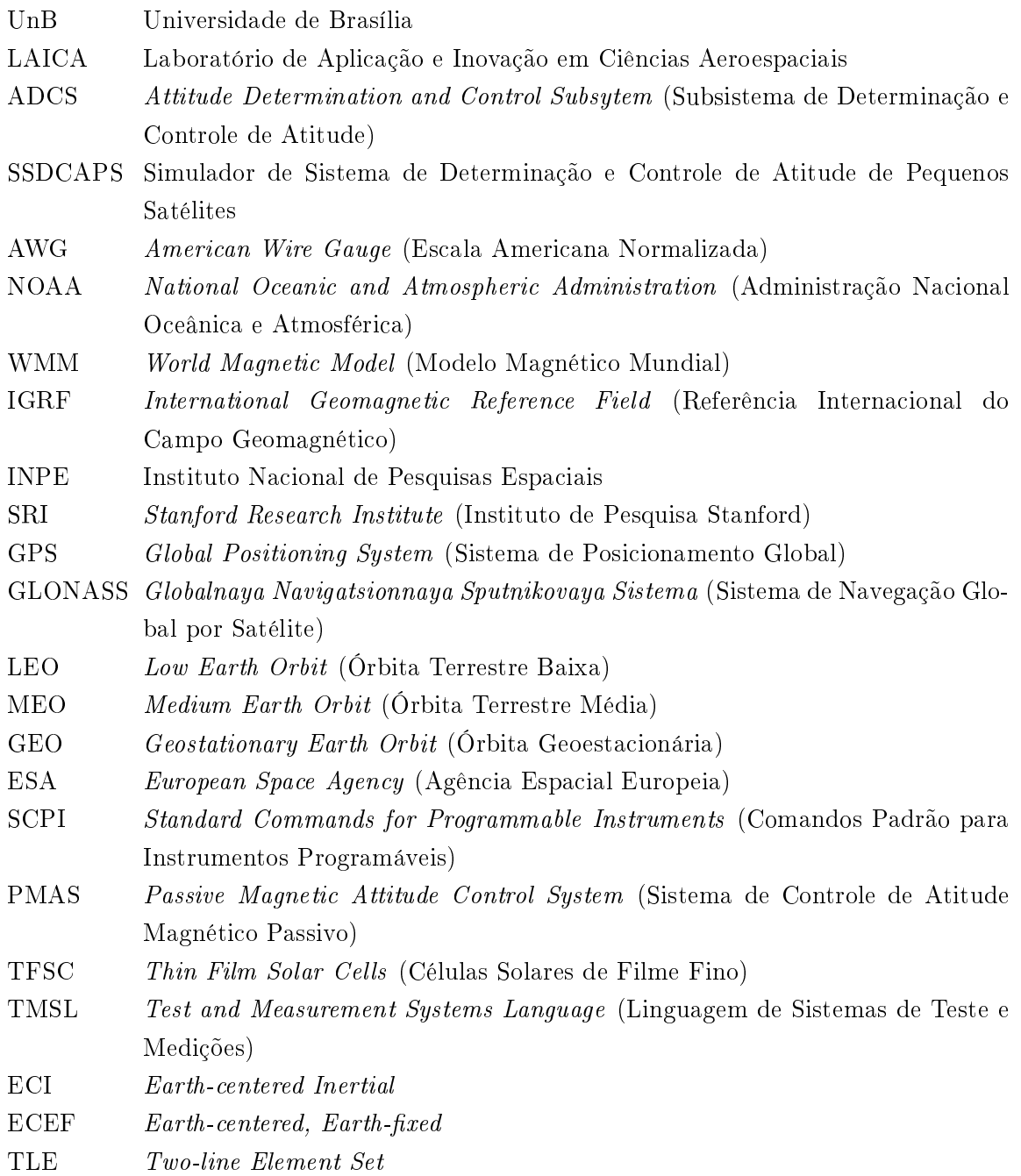

# Capítulo 1

# Introdução

Este capítulo destina-se à contextualização e exposição da estrutura do projeto.

## 1.1 Contextualização

O desenvolvimento de tecnologias espaciais, cuja origem remonta aos tempos da aviação, teve início na chamada Corrida Espacial, disputa que ocorreu durante a Guerra Fria no período pós Segunda Guerra Mundial, caracterizada pela rivalidade entre os Estados Unidos e a União Soviética (URSS) e seus esforços pioneiros na ciência e tecnologia[13]. Hoje, o projeto e implementação de tecnologias espaciais ainda se configura como um maiores desafios da engenharia. A complexidade dos sistemas espaciais demanda projetos minuciosos e testes exaustivos, necessitando da criação de um ambiente de simulação capaz de gerar condições semelhantes ao ambiente espacial.

Os ambientes espacial e atmosférico das proximidades da Terra influenciam a performance e o tempo de vida operacional de um sistema espacial, afetando seu tamanho, peso, complexidade e custo. Algumas interações do ambiente limitam o potencial técnico desses sistemas, podendo levar a disfunções custosas ou a perda de componentes ou subsistemas [14]. Assim, os projetos devem resultar no funcionamento ótimo do sistema em operação durante sua vida operacional e na comunicação com as bases de operação em solo para aquisição de dados, resistindo às condições hostis do ambiente. Tais condições decorrem de alguns dos efeitos do ambiente espacial, como o ciclo solar (período de 11 anos no qual a atividade solar varia), a microgravidade (quase completa ausência dos efeitos da gravidade), o campo gravitacional (que "segura" um satélite em sua órbita). a radiação ultravioleta, os raios cósmicos, o arrasto devido aos ventos solares, as temperaturas extremas, o plasma energizado (resultante do processo de transfomação da energia cinética do vento solar em energia magnética) e o campo magnético terrestre [14].

Símbolo do início da corrida espacial (Figura 1.1) e uma das tecnologias espaciais mais desenvolvidas atualmente, o satélite é um sistema muito usado, por exemplo, para mapear a superfície terrestre, possibilitando também as telecomunicações, por meio da transmissão de sinal de TV, rádio, ligações telefônicas e outros serviços, e a aquisição de dados climáticos, científicos e de navegação [15]. Existem agora mais de 1300 satélites ativos orbitando a Terra [16] e provendo larga área de cobertura e acesso global para usuários.

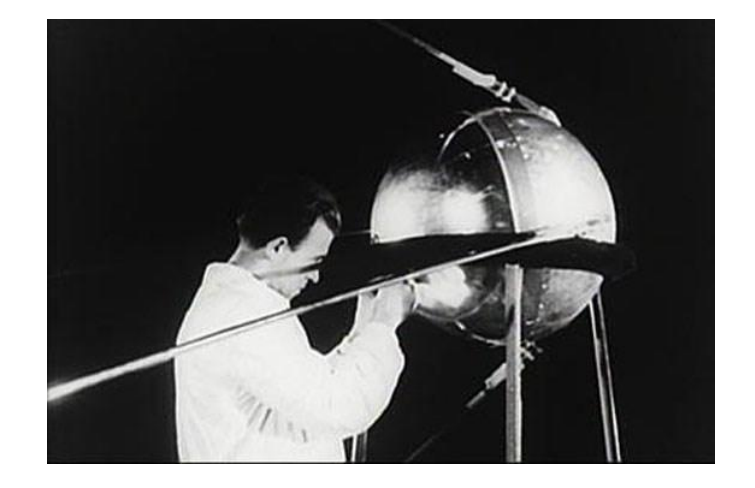

Figura 1.1: O primeiro satélite artificial da história, Sputnik 1, lançado pelos soviéticos em 1957.

Na maioria dos casos, um satélite, utilizando um sistema de sensores e atuadores para determinar a orientação, deve apontar em uma determinada direção. O responsável por realizar controle do posicionamento do satélite em torno do seu centro de massa é o subsistema de determinação e controle de atitude, do inglês Attitude Determination and Control Subsystem (ADCS). Este subsistema é formado pelos sensores, que reconhecem a orientação do satélite em relação a Terra ou outros corpos celestes, pelos microcontroladores, que processam as informações recebidas, e pelos atuadores, que permitem, a partir das informações adquiridas, a movimentação do satélite de forma a atingir a atitude desejada. Nos últimos anos diversas técnicas de controles foram desenvolvidas para a rejeição de distúrbios, estabilização e rastreamento de atitude [15], dentre elas o controle por atuação magnética, que utiliza a interação com o campo magnético terrestre e atuadores magnéticos.

O campo magnético da Terra é chamado de *magnetosfera*, cuja forma é definida pelos polos norte e sul magnéticos e pelo vento solar [1]. A interação entre o vento solar e o campo magnético terrestre faz com que o campo magnético do lado da noite da Terra seja alongado numa estrutura chamada cauda magnética, como mostrado na Figura 1.2. Sujeito a estas condições está, então, um satélite em órbita em volta da Terra. Cada ponto de sua órbita possui um vetor campo magnético atuante diferente.

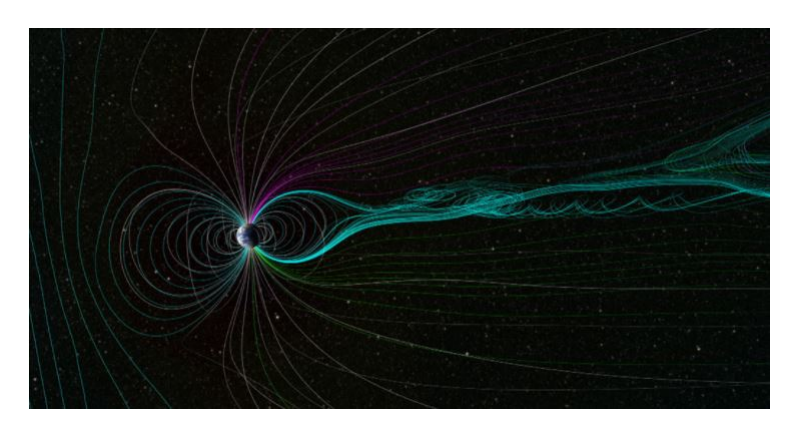

Figura 1.2: Campo magnético terrestre. (Figura da NASA) Scientific Visualization Studio) [1]

Para permitir o desenvolvimento da determinação e controle de atitude de um satélite utilizando a atuação magnética, realiza-se a simulação dos efeitos de microgravidade e campo magnético do ambiente espacial. Tal simulação pode ser implementada utilizando um sistema controlado de uma gaiola de Helmholtz (mais detalhes no Capítulo 2) e uma mesa com rolamento a ar, que combinadas permitem o movimento rotacional livre de torque e o movimento translacional livre de forças. É neste contexto que as universidades vêm atuando no desenvolvimento de tecnologia espacial e possibilitando o aprendizado que utiliza como base didática a construção de Cubesats, pequenos satélites de tamanho padrão básico 1U (podendo ser adaptado para sistemas mais complexos como os de 2U, 3U, 6U ou 12U), e dos equipamentos e softwares necessários para a simulação do ambiente espacial.

### 1.2 Definição do problema

A simulação do ambiente espacial no âmbito do campo magnético terrestre que um satélite experimenta em órbitas baixas é realizada a partir de um sistema que envolve uma gaiola de Helmholtz, cujas correntes são fornecidas por fontes de alimentação programáveis e geram campo magnético nos três eixos para cancelar o campo magnético terrestre, e uma mesa com rolamento a ar esférico. Foi desenvolvido na Universidade de Brasília pelo Laboratório de Aplicação e Inovação em Ciências Aeroespaciais (LAICA) uma plataforma de testes, o Simulador de Sistema de Determinação e Controle de Atitude de Pequenos Satélites, dedicada à simulação do movimento de microssatélites composta por tais sistemas. Este trabalho expõe a programação, os ajustes de projeto e os testes com a gaiola de Helmholtz para implementação do simulador do campo magnético terrestre, de forma a cumprir os seguintes requisitos:

- A gaiola deve gerar um campo magnético uniforme no centro da gaiola em um volume suficiente para conter a mesa com rolamento a ar;
- A gaiola deve simular dinamicamente o campo geomagnético em LEO (do inglês, Low Earth Orbit);
- A gaiola deve ser capaz de cancelar o campo magnético do ambiente;
- A gaiola deve ser capaz de gerar componentes negativas de campo;
- A gaiola deve possibilitar projetos futuros de ADCS.

## 1.3 Objetivos do projeto

O objetivo deste trabalho é permitir a simulação do campo magnético terrestre em órbitas baixas, tendo como entrada as condições iniciais de uma órbita específica e fornecendo como saída o campo magnético de componentes positivas ou negativas  $B_x, B_y$  e  $B_z$  no centro de uma gaiola de Helmholtz de capacidade igual a  $+/- 1.5$  Gauss (G), a partir da realização da propagação da órbita, seguida da determinação do campo magnético desejado, da programação das fontes de tensão e corrente contínuas Agilent 6032A para fornecer a corrente necessária para a geração de cada componente do campo e do projeto e implementação de um circuito que permite a mudança no sentido da corrente que flui nas bobinas da gaiola, com desenvolvimento central no Matlab.

## 1.4 Apresentação do manuscrito

No Capítulo 2 é feita uma revisão bibliográca sobre a construção, o desenvolvimento e a automatização de uma gaiola de Helmholtz, expondo o estado da arte por meio de projetos de outras universidades na simulação do ambiente espacial para determinação e controle de atitude. Além disso, o capítulo também traz a base teórica necessária para que se tenha uma boa compreensão do tema e algumas aplicações diferentes do sistema desenvolvido. No Capítulo 3 são apresentadas todas as etapas do desenvolvimento para a implementação do sistema de simulação. No Capítulo 4 são apresentados os resultados obtidos da simulação e a análise da capacidade da gaiola de Helmholtz. Por fim, o Capítulo 5 apresenta as conclusões deste trabalho, bem como as propostas de trabalhos futuros a partir do que já foi desenvolvido.

# Capítulo 2

# Fundamentos

Este capítulo contém os fundamentos teóricos necessários para o desenvolvimento do projeto e pode ser dividido em duas partes. A primeira parte traz os conceitos básicos necessários para a compreensão de como o projeto foi pensado e desenvolvido. A segunda parte faz a exposição do estado da arte, apresentando o histórico de pesquisas realizadas e produtos desenvolvidos na área.

## 2.1 Conceitos básicos

#### 2.1.1 Eletromagnetismo

Se dois condutores A e B são carregados com eletricidade, onde o potencial de A é maior que o de B, e colocados em contato por um fio metálico C, parte da carga de A é transferida para B e os potenciais de A e B se igualam. Durante este processo um certo fenômeno é observado em C, fenômeno este chamado de conflito elétrico ou corrente" (MAXWELL, 1873, p. 288). Esta é a definição de corrente elétrica dada por James Clerk Maxwell em seu livro A Treatise on Electricity and Magnetism (1873), uma obra abrangente que discute a Eletricidade e a sua relação com o Magnetismo. Maxwell descreve matematicamente diversos fenômenos e realiza a integração dos trabalhos dos físicos André-Marie Ampère, William Sturgeon, Joseph Henry, Georg Simon Ohm e Michael Faraday com as equações desenvolvidas por ele, repercutindo na teoria unicada do Eletromagnetismo. Esta teoria se baseia nos princípios de que [17] cargas elétricas em movimento geram campo magnético e a variação de fluxo magnético produz campo elétrico.

Assim como uma carga elétrica cria em torno de si um campo elétrico, o primeiro conceito de campo magnético o define como a região em volta de um ímã, objeto com propriedades magnéticas naturais ou induzidas dotado de dipolo magnético [18]. O Eletromagnetismo [19] incorpora a este conceito o fato de que campos magnéticos são gerados por cargas em movimento, como uma corrente que flui em um condutor, ou seja, a variação de um campo elétrico gera um campo magnético. Para descrever este campo em um ponto dene-se o vetor campo magnético ou vetor indução magnética  $\bm{B}$ , que associados em todos os pontos do campo formam as linhas de indução do campo magnético.

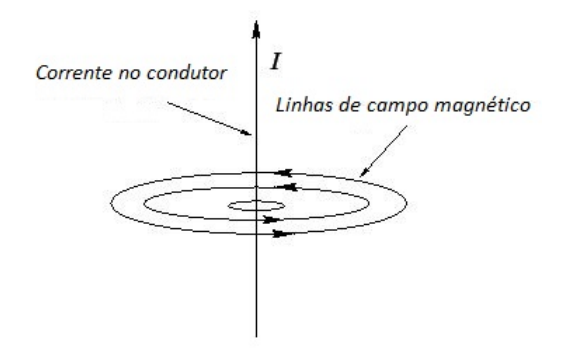

Figura 2.1: Campo magnético gerado por uma corrente elétrica que flui num condutor.

O campo magnético pode ser detectado pela força que exerce sobre materiais magnéticos ou cargas elétricas em movimento. A intensidade da força magnética  $\bm{F}$ , ou força de Lorentz (superposição com a força elétrica), que atua numa carga pontual Q que se movimenta com velocidade  $v$  em um campo magnético uniforme  $B$  é dada por:

$$
F = QvB\sin\theta,
$$

em que  $\theta$  é o ângulo entre os vetores velocidade e campo magnético. Sua direção é perpendicular ao plano dos vetores v e F e seu sentido é dado pela regra da mão direita.

No eletromagnetismo clássico, o campo eletromagnético obedece a uma série de equações diferenciais parciais conhecidas como equações de Maxwell [20]. Tais leis são dadas na forma diferencial por:

$$
\nabla \cdot \mathbf{D} = \rho_f
$$
  

$$
\nabla \cdot \mathbf{B} = 0
$$
  

$$
\nabla \times \mathbf{E} = -\frac{\partial \mathbf{B}}{\partial t}
$$
  

$$
\nabla \times \mathbf{H} = \mathbf{J_f} + \frac{\partial \mathbf{D}}{\partial t}
$$

A Lei de Gauss afirma que uma carga em repouso produz campo elétrico  $\bf{E}$ , enquanto a sua versão para o magnetismo define que o fluxo magnético através de uma área na região do campo magnético B é constante, ou seja, as linhas de campo magnético possuem trajetórias fechadas. A Lei de Ampére, por sua vez, define como fontes de campo magnético uma corrente elétrica em um condutor e um campo elétrico variante no tempo, enquanto a Lei de Faraday define um campo magnético variante no tempo como fonte de campo elétrico induzido.

#### 2.1.1.1 O campo magnético da Terra

Em 1600, William Gilbert, um físico, médico e pesquisador inglês, afirmou em seu trabalho De Magnete, Magneticisque Corporibus, et de Magno Magnete Tellure (Sobre os ímãs, os corpos magnéticos e o grande imã terrestre) que a Terra era magnética e se comportava como um grande ímã [21]. Tal afirmação pôde ser provada empiricamente, uma vez que um ímã suspenso livremente pelo seu centro de gravidade na superfície da Terra orienta-se sempre na direção norte-sul. A origem deste campo magnético, por sua vez, ainda é objeto de estudo, porém a hipótese mais aceita afirma que esta relaciona-se ao efeito dínamo (do inglês,  $dynamo$  effect). O efeito dínamo é resultante do constante movimento de um fluido condutor composto de ferro e níquel em estado de fusão que há no núcleo externo da Terra, a cerca de 3000 km de profundidade[22]. Desta forma, o movimento do fluido gera correntes elétricas, que geram o campo magnético terrestre *interno*.

Há também os campos magnéticos externo e crustal, que respondem a 10% do magnetismo do planeta. O primeiro é gerado pelo vento solar (magnetosfera) e pela ionosfera (porção da atmosfera entre 50 e 1.000 km de altitude) e o segundo é gerado pelas rochas magnéticas da litosfera, a camada mais superficial da Terra [22]. O campo geomagnético pode ser aproximadamente representado por uma barra magnetizada de ferro inclinada 11º em relação ao eixo de rotação da Terra, como mostra a Figura 2.2, com intensidade variando de aproximadamente 0,3 G na região equatorial a 0,6 G nas regiões polares. Os valores extremos para a intensidade do campo total são aproxidamente 0,24 G na Anomalia Magnética da América do Sul e 0,66 G na região entre a Austrália e a Antártica [2, 22].

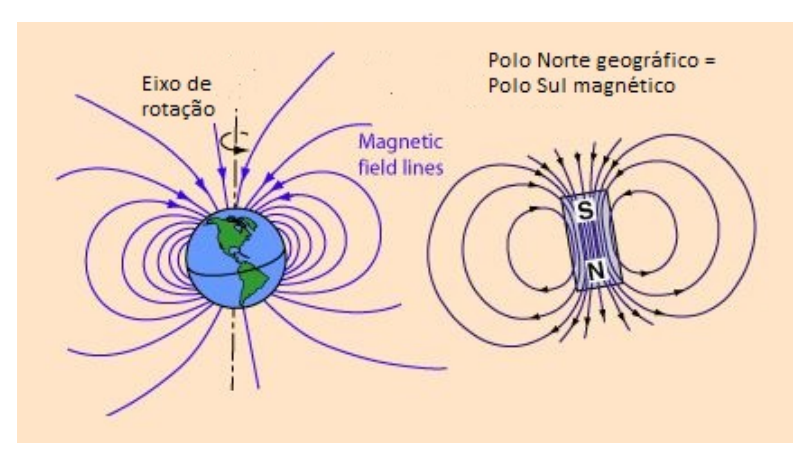

Figura 2.2: Campo magnético terrestre. O polo norte geográco é um polo sul magnético. [2]

O campo magnético terrestre está mudando constantemente em magnitude e direção, configurando as variações seculares e os impulsos geomagnéticos. Além disso, não periodicamente, o polo norte torna-se o polo sul e vice-versa, fenômeno de causa ainda desconhecida, chamado de reversão magnética que ocorreu pelo menos 170 vezes em 100 milhões de anos [22]. Existem dois modelos que descrevem o campo magnético terrestre interno com base nas medidas do campo geomagnético na superfície da Terra e em órbita, a Referência Internacional do Campo Geomagnético (do inglês, International Geomagnetic Reference Field - IGRF) em sua versão atual IGRF-12, desenvolvido pela Administração Nacional Oceânica e Atmosférica (do inglês, National Oceanic and Atmospheric Administration - NOAA), e o Modelo Mundial Magnético (do inglês, World Magnetic Model - WMM) em sua versão atual WMM-2015, desenvolvido pela Agência Nacional de Inteligência Geoespacial (do inglês, National Geospatial-Intelligence Agency) em cooperação com o Centro de Defesa Geográfica do Reino Unido (do inglês, United Kingdom's Defense Geographic Center). O modelo IGRF calcula o vetor campo geomagnético em uma dada posição a partir do gradiente de uma função potencial escalar, que envolve uma série infinita de harmônicos esféricos [6]. O modelo WMM, mostrado na Figura 2.3, é baseado em sete componentes magnéticas: a intensidade total, a intensidade horizontal, a componente norte e a componente leste do campo geomagnético, a inclinação geomagnética e a declinação geomagnéticam e computa também as mudanças anuais nessas componentes. Sua versão de release, porém, é feita a cada 5 anos.

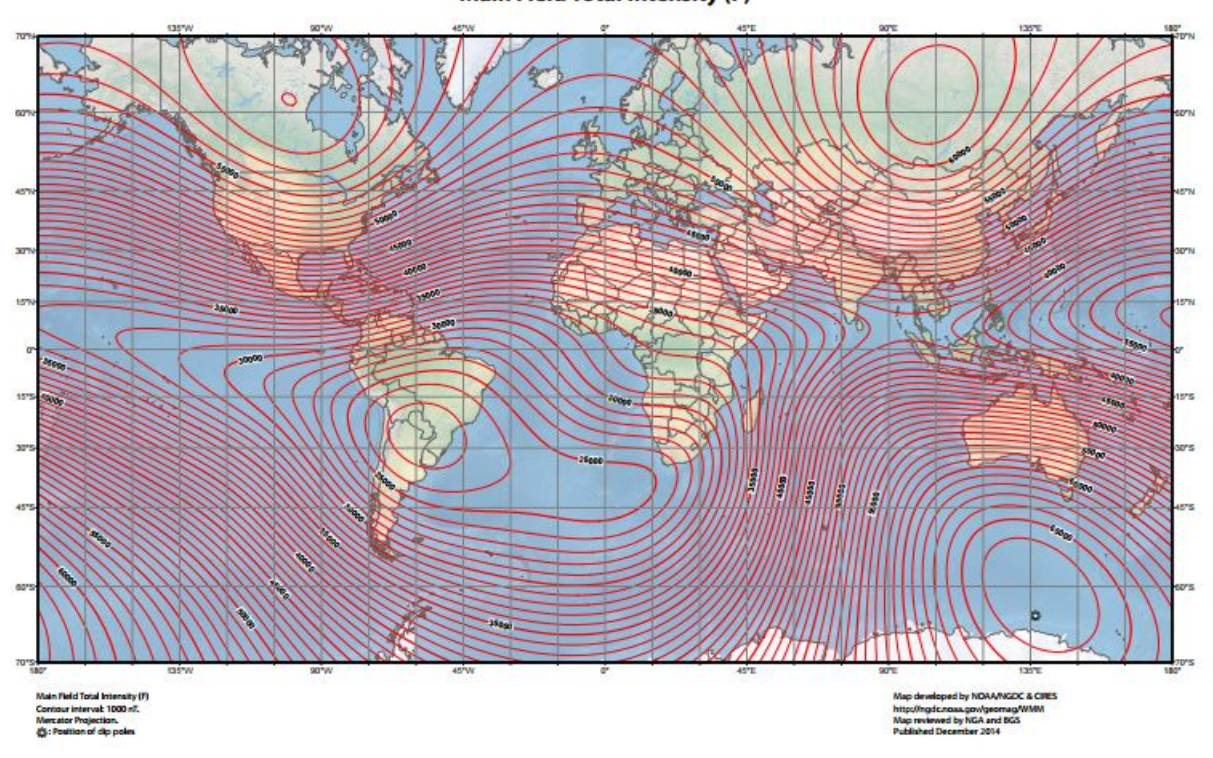

US/UK World Magnetic Model - Epoch 2015.0 **Main Field Total Intensity (F)** 

Figura 2.3: Intensidade total do campo geomagnético segundo WMM 2015. [3]

O Capítulo 3 discute a utilização do WMM via Matlab de forma a permitir a geração do campo geomagnético experimentado por um satélite em órbita requerida pela gaiola de Helmholtz.

#### 2.1.2 Gaiola de Helmholtz

Como visto na seção anterior, um fio que conduz corrente elétrica gera campo magnético ao seu redor. Um par de fios que conduz corrente elétrica numa configuração fechada circular ou quadrada gera campo magnético uniforme no espaço entre eles. Tal princípio foi utilizado pelo cientista alemão Hermann von Helmholtz (1821-1894) na criação de um dispositivo chamado bobina de

Helmholtz para a realização de experimentos na área biológica com tecidos musculares [23]. As aplicações da bobina de Helmholtz são várias, dentre elas [24]: anulação em determinado volume do campo magnético terrestre, calibração de sensores de campo magnético de baixa frequência, estudo dos efeitos de campos magnéticos em componentes ou equipamentos eletrônicos, simulação do campo geomagnético experimentado por um satélite em órbita, entre outros.

A bobina de Helmholtz circular [25] (vide Figura 2.4) é uma configuração de duas bobinas eletromagnéticas circulares de mesmo raio R, separadas a uma distância igual a R e alinhadas no mesmo eixo de simetria, cada uma com n espiras. O campo gerado possui mesma direção se o sentido da corrente I (AC ou DC) que flui em cada bobina for o mesmo. No contrário, se cancelam. Assim, com as bobinas conectadas em série obtém-se um campo magnético uniforme na região central do conjunto [26]. A intensidade em Tesla [T] e direção do campo no ponto médio entre as bobinas são determinadas pelo valor e sentido de I, sendo calculada por:

$$
\mathbf{B} = \frac{32\pi n\mathbf{I}}{5\sqrt{5R}} 10^{-7}[T]
$$

Para diâmetros maiores, tem-se um campo magnético maior e mais homogêneo [15].

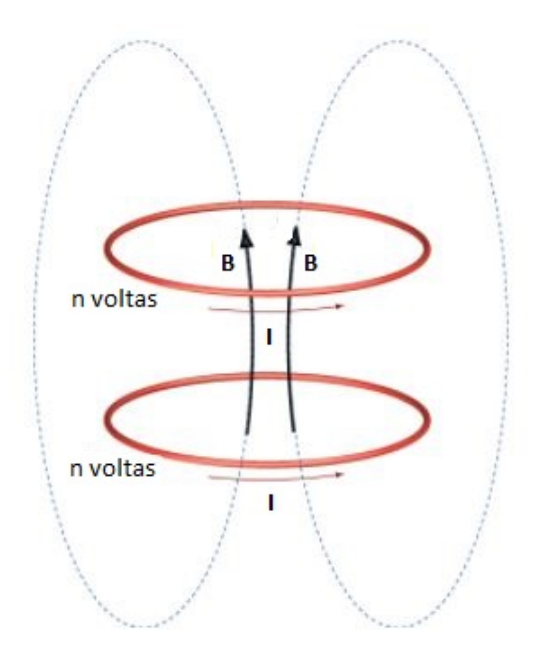

Figura 2.4: Bobina de Helmholtz circular.

A bobina de Helmholtz quadrada, por sua vez, facilita a construção de ambientes de teste e geram um campo de maior uniformidade comparado àquele gerado por bobinas circulares [27]. O formato e o tamanho do volume uniforme de campo estão relacionados às dimensões da bobina e separação entre elas.

A gaiola de Helmholtz usa o princípio das bobinas de Helmholtz quadradas numa configuração de três pares de bobinas, cada par gerando campo magnético em um eixo, como mostra a Figura 2.5. O modelamento matemático do campo magnético no centro do par de bobinas de Helmholtz quadradas baseado na lei de Biot-Savart 2.1 é apresentado na subseção 2.1.2.1 e valida parte do desenvolvimento apresentado no Capítulo 3.

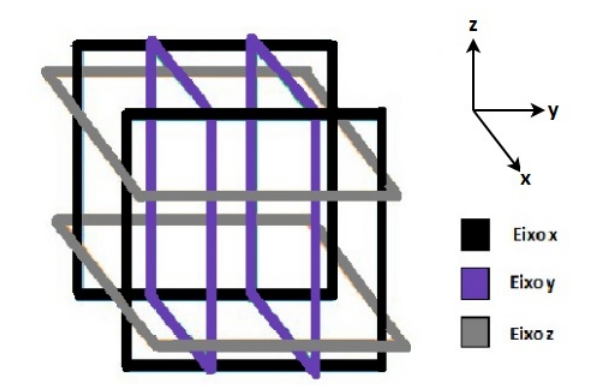

Figura 2.5: Montagem tradicional de uma gaiola de Helmholtz.

#### 2.1.2.1 Modelagem matemática

Para determinar o campo magnético B no centro da gaiola de Helmholtz, deve-se encontrar cada componente  $\mathbf{B}_x$ ,  $\mathbf{B}_y$  e  $\mathbf{B}_z$  gerada por cada par de bobinas de cada eixo. O campo magnético gerado no centro de um par de bobinas de um eixo (vide Figura 2.6) pode ser obtido pelo eixo de simetria a partir daquele gerado por cada lado de cada bobina, considerando o mesmo sentido da corrente em ambas as bobinas.

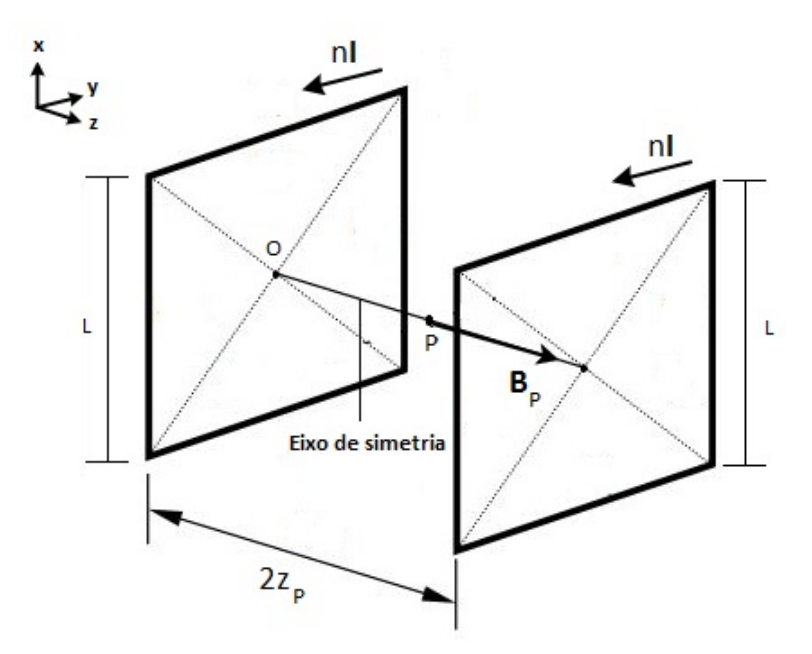

Figura 2.6: Campo gerado no ponto médio do eixo de simetria por um par de bobinas quadradas.

O campo magnético gerado por uma corrente elétrica I pode ser descrito a partir do campo magnético  $\mathbf{B}_P$  em um ponto  $P$ , que está a uma distância  $z_P$ do centro da bobina, devido a um elemento de corrente de que está a uma distância r de P (vide Figura 2.7) definido pela lei de Biot-Savart 2.1.

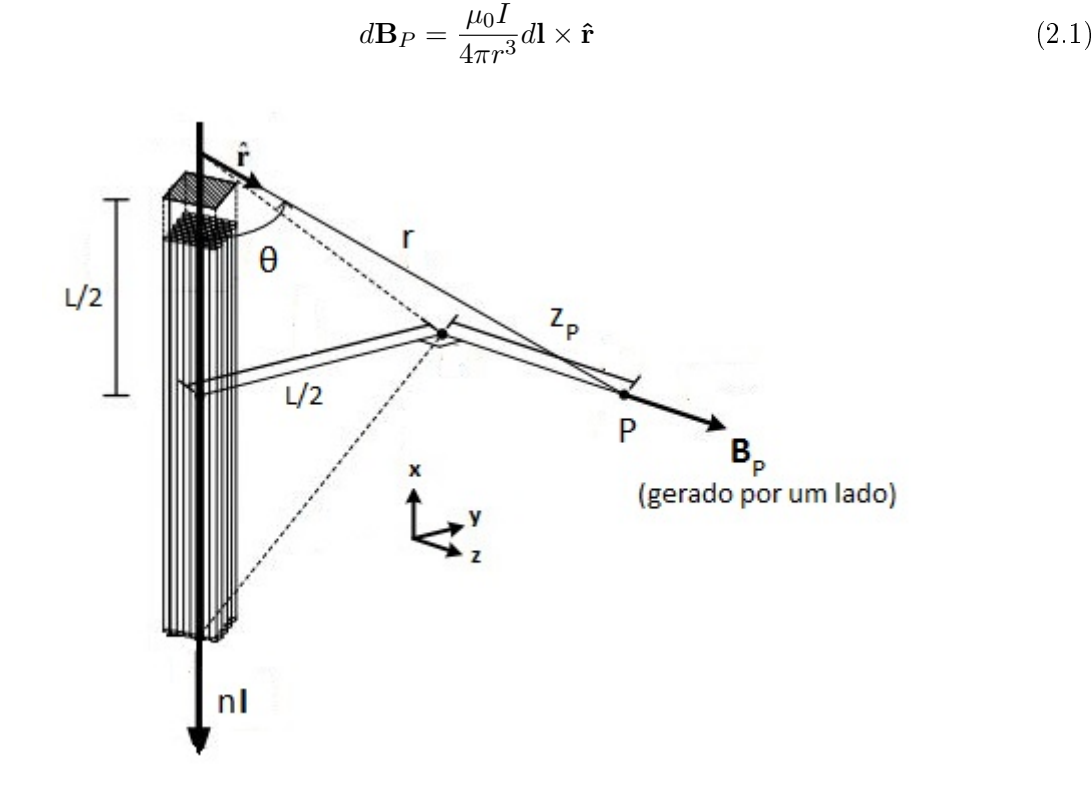

Figura 2.7: Campo gerado em P por um lado da bobina.

Considerando uma bobina quadrada, da gaiola de Helmholtz, integra-se os elementos de corrente ao longo de cada lado de comprimento L desta e soma-se a contribuição de cada um dos lados. Cada lado da bobina é um agrupamento de  $n$  fios retilíneos condutores, que contribuem em P com dB<sub>P</sub> de mesma direção e sentido (eixo z). Realizando a integração de  $-L/2a L/2$  obtém-se a magnitude  $B_P$  do campo magnético gerado em  $P$  pela corrente  $nI$  que circula em um lado da bobina:

$$
B_{P, lado}(z_P) = \frac{\mu_0 nI}{4\pi} \int_{-L/2}^{+L/2} \frac{r \sin \theta dx}{r^3}
$$

Como  $\sin \theta = \frac{\left(\frac{L}{2}\right)}{r}$  $\frac{\frac{L}{2}}{r}$  e  $r = \sqrt{z_P^2 + (L/2)^2 + x^2}$  tem-se:

$$
B_{P,lado}(z_P) = \frac{\mu_0 nI}{4\pi} \frac{L}{2} \int_{-L/2}^{+L/2} \frac{dx}{r^3}
$$
  
=  $\frac{\mu_0 nI}{4\pi} \frac{L}{2} \int_{-L/2}^{+L/2} \frac{dx}{(z_P^2 + (L/2)^2 + x^2)^{3/2}}$ 

A integral é calculada utilizando a identidade  $\int \frac{dx}{(1-x)^2}$  $\frac{dx}{(k^2+x^2)^{3/2}}=\frac{x}{k^2\sqrt{k^2}}$  $\frac{x}{k^2\sqrt{k^2+x^2}}$  e o seu resultado é dado por:

$$
B_{P,lado}(z_P) = \frac{\mu_0 nI}{\pi} \frac{L^2}{(4z_P^2 + L^2)\sqrt{4z_P^2 + 2L^2}}
$$

A partir do eixo de simetria entre o par de bobinas, pode-se calcular o campo magnético gerado em  $P$  em função da distância  $z_P$ .

$$
B_P^{Total}(z_P) = 4B_{P, lado}(z_P) + B_{P, lado}(-z_P)
$$
  
= 
$$
\frac{8\mu_0 nIL^2}{\pi (4z_P^2 + L^2)\sqrt{4z_P^2 + 2L^2}}
$$

A distância  $zp$  do centro de uma bobina ao ponto médio do eixo de simetria do par de bobinas varia com o comprimento do lado da bobina a depender de uma constante γ. Como  $2zp = \gamma L$ , tem-se:

$$
B_P^{Total}(\gamma) = \frac{8\mu_0 nI}{\pi L(1+\gamma^2)\sqrt{2+\gamma^2}}\hat{\mathbf{u}},\tag{2.2}
$$

em que o valor de  $\gamma$  é determinado para que se maximize a uniformidade do campo no ponto central entre o par de bobinas, como visto na Figura 2.8. Fazendo a derivada de ordem dois da Equação 2.2 ser igual a zero, determina-se que  $\gamma = 0.5445$  [28].

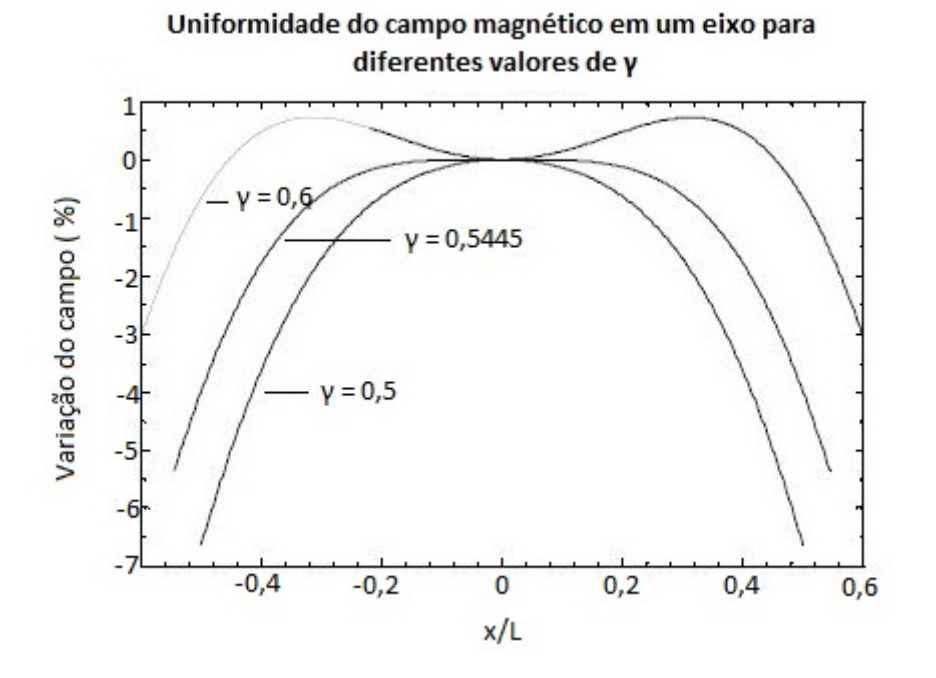

Figura 2.8: Uniformidade do campo magnético gerados no eixo de simetria de duas bobinas quadradas para diferentes distâncias entre seus centros.

Assim a expressão da indução do campo magnético de um par de bobinas de Helmholtz na condição de máxima homogeneidade dene que a intensidade do campo é inversamente proporcional

ao comprimento  $L$  e diretamente proporcional à corrente  $I$  que flui nas bobinas e ao número de espiras  $n$  de cada bobina, dada por:

$$
B_P^{Total} = 1,6287 \cdot 10^{-6} \frac{nI}{L}[T]
$$
\n(2.3)

Com os parâmetros de projeto determinados, as componentes  $x, y \in \mathcal{Z}$  de campo magnético são obtidas com a corrente I.

#### 2.1.3 Dinâmica orbital

Apesar do Sputnik-1 ter sido lançado apenas em 1957, os estudos sobre órbitas iniciaramse dois séculos antes com a formulação da lei da gravidade de Newton e as teorias analíticas desenvolvidas para descrever o movimento da Lua, o satélite natural da Terra [29]. Desde então, a Astrodinâmica tem sido utilizada no cálculo, análise e projeto de órbitas de satélites articiais e sondas articiais. Nesta seção é feita uma introdução à dinâmica orbital, explorando os tipos de órbitas, os parâmetros orbitais e formas de denir uma órbita completa a partir da propagação orbital.

Um corpo rígido pode mover-se translacionalmente ou rotacionalmente, sendo o estudo unificado destes movimentos denido como Dinâmica. Os problemas de dinâmica, por sua vez, podem ser decompostos em Cinemática e Cinética. A cinemática estuda como a posição do corpo rígido muda com uma dada velocidade em um movimento translacional e como a orientação do corpo rígido muda com uma dada velocidade angular. A cinética, por sua vez, estuda como forças podem mudar a velocidade num movimento translacional e como momentos podem mudar a velocidade angular num movimento rotacional [10]. A Astrodinâmica faz a aplicação destes conceitos da mecânica Newtoniana a corpos rígidos no espaço em condições reais, considerando as perturbações, como satélites, foguetes e sondas. O movimento destes corpos é controlado na sua maior parte pela gravidade da Terra, uma vez que enquanto os satélites se aproximam, a força da gravidade aumenta, consequentemente aumentando a velocidade orbital do corpo [4].

#### 2.1.3.1 Tipos de órbitas

O lançamento de corpos rígidos para o espaço requer que este seja lançado para uma elevação acima da atmosfera terrestre e posteriormente acelerado a uma velocidade orbital até atingir a órbita pretendida, sendo a escolha do ponto de lançamento na superfície da Terra de extrema importância para o resultado da órbita e de sua eficiência. A órbitas que requerem menor quantidade de propelente são as órbitas baixas, obtidas pelo lançamento na direção leste em um ponto próximo a linha do Equador (que define o plano Equatorial), onde o movimento de rotação da Terra contribui com a velocidade orbital final do corpo rígido. Tal consumo depende também da escolha da inclinação da órbita em função da latitude do polígono de lançamento e ocorre em possíveis manobras necessárias para atingir a órbita desejada [30]. A região da órbita do satélite, definida pela sua inclinação, excentricidade, altitude e período, pode ser categorizada em:

Órbitas baixas LEO (do inglês, Low Earth Orbit)

Localizadas na região entre a superfície terrestre e a altitude de 2000 km com período entre 84 e 127 minutos [31]. Corresponde à órbita da grande maioria dos satélites, incluindo os de sensoriamento remoto por possuir uma boa resolução espacial, e estações espaciais. Os satélites ficam na realidade entre altitudes de 300 a 1500 km, uma vez que abaixo desta altitude, os satélites enfrentam a resistência da atmosfera terrestre e acabam perdendo altitude rapidamente [29]. A Figura 2.9 apresenta o lixo espacial e objetos operacionais em volta da Terra, com destaque para as regiões de LEO e GEOs, onde os objetos estão concentrados.

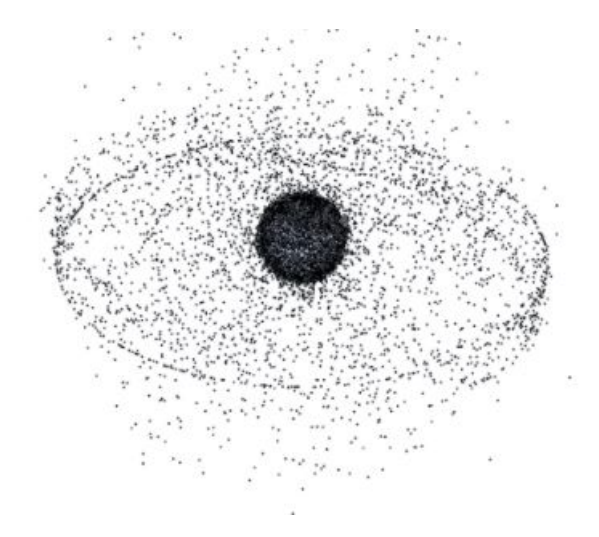

Figura 2.9: Objetos em órbita ao redor da Terra. (Ilustração da NASA, cortesia Orbital Debris Program  $\text{Office}$ [4]

Órbitas geoestacionárias GEO (do inglês, Geostationary Earth Orbit)

Órbita circular que acompanha o Equador terrestre com a mesma rotação da Terra, na qual o satélite parece estar parado em relação a um observador, antena ou estação de comunicação no solo [29]. Localizam-se a uma altitude de aproximadamente 36000 km e correspondem à órbita dos satélites de telecomunicações e meteorológicos [4].

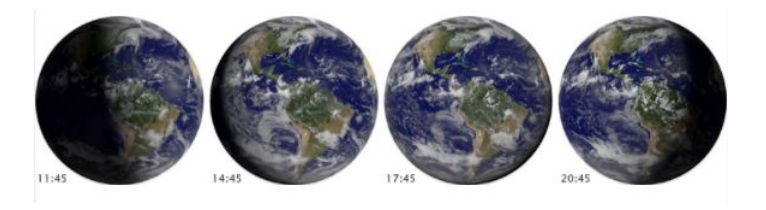

Figura 2.10: Terra observada por satélite em órbita geoestacionária. (Imagens da NASA $\odot$  por Marit Jentoft-Nilsen e Robert Simmon.) [4]

Órbitas médias MEO (do inglês, Mean Earth Orbit)

Localizam-se na região entre as regiões de LEO e GEO, aproximadamente a altitudes de 8000 a 16000 km. Neste tipo de órbia tem-se satélites de navegação projetados para monitorar uma região específica [4]. As órbitas mais comuns desta região são a órbita semi-síncrona, usada pelos satélites de GPS/GLONASS, e a órbita Molniya, uma órbita de altas excentricidade e inclinação com período de 12 horas, bastante útil para comunicações no norte e sul terrestres.

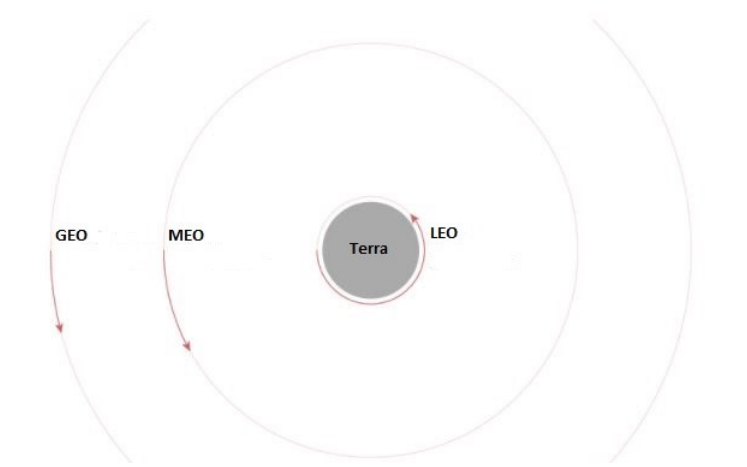

Figura 2.11: Órbitas baixa, média e geoestacionária. (Ilustração da NASA) por Robert Simmon adaptada pela autora.) [4]

#### 2.1.3.2 Parâmetros orbitais

O movimento de um satélite imerso num campo de força esfericamente simétrico de uma massa central (Terra) pode ser estudado segundo o *problema de Kepler* [29]. Assim, define-se uma órbita Kepleriana como aquela que considera apenas a atração gravitacional entre os corpos, ignorando as pertubações das interações gravitacionais com outros corpos (como outros corpos celestes, outros satélites, etc.), a pressão de radiação solar, os efeitos da Relatividade Geral, o arrasto atmosférico, etc. [32]. Tal órbita pode ser especificada por um conjunto de 5 parâmetros, sendo possível determinar a posição e orientação do satélite na órbita em qualquer instante de tempo com mais um parâmetro. Estes 6 parâmetros independentes são os elementos orbitais tradicionais, ou Elementos Keplerianos, baseados no trabalho de Johannes Kepler (1571 - 1630), matemático e astrônomo alemão que definiu as Leis do Movimento Planetário [33]. Destes elementos orbitais, dois (a e e) descrevem a forma da órbita, um  $(M)$  define a posição do satélite na órbita e os outros três  $(\Omega, i)$ e  $\omega$ ) determinam como a órbita se orienta no espaço [29].

A partir do conjunto de elementos orbitais, é possível obter uma solução única para a posição (r), o vetor que sai do centro da Terra e aponta para o satélite, e para a velocidade (v), o vetor velocidade do satélite v. Da mesma forma, conhecendo os valores iniciais de r e v, é possível determinar os elementos Keplerianos. A Figura 2.12 apresenta uma órbita qualquer no sistema de coordenadas equatorial-geocêntrico. Note que o plano de referência, o plano equatorial, cruza o plano orbital em uma linha definida como Linha de Nós. A esta linha está associada um vetor n, um vetor unitário que aponta na direção do nó ascendente, o ponto onde o satélite cruza o plano equatorial na direção norte.

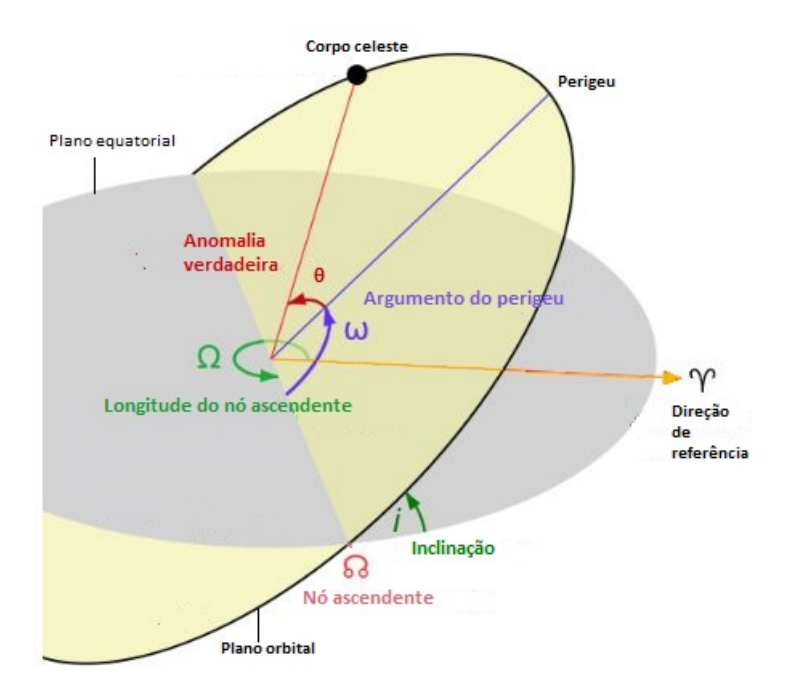

Figura 2.12: Elementos orbitais num sistema de coordenadas geocêntrico-equatorial.

Semi-eixo Maior (a)

Calculado como o *módulo* do vetor Momento Angular  $(h)$ , definido por:

$$
\mathbf{h} = \mathbf{r} \times \mathbf{v} = \begin{vmatrix} \hat{\mathbf{i}} & \hat{\mathbf{j}} & \hat{\mathbf{k}} \\ x & y & z \\ v_x & v_y & v_z \end{vmatrix},
$$

em que  $\mathbf{r} = x\hat{\mathbf{i}}+y\hat{\mathbf{j}}+z\hat{\mathbf{k}}$  e  $\mathbf{v} = v_x\hat{\mathbf{i}}+v_y\hat{\mathbf{j}}+v_z\hat{\mathbf{k}}$ .

Inclinação Orbital (i)

Equivale ao ângulo de intersecção entre o plano equatorial e o plano orbital [29], sendo dado por:

$$
i = \arccos\left(\frac{h_z}{h}\right)
$$

Para  $0 < i < 90^{\circ}$  a direção do movimento de revolução do satélite tem direção igual àquele da Terra (oeste para leste), enquanto uma inclinação maior que 90º implica no movimento retrógado do satélite, ou seja, de direção oposta (leste para oeste).

Ascensão Reta do Nó Ascendente (Ω)

Equivale ao ângulo entre a direção de referência e o ponto na órbita no qual o satélite cruza o Equador do sul ao norte [29]. Pode ser calculado por:

$$
\Omega = \begin{cases} \arccos\left(\frac{n_x}{n}\right) & (n_y \ge 0) \\ 360^{\circ} - \arccos\left(\frac{n_x}{n}\right) & (n_y < 0) \end{cases}
$$

na qual  $n$  representa o módulo do vetor que define a linha nodal, dado por:

$$
\mathbf{n} = \hat{\mathbf{k}} \times \mathbf{h} = \begin{vmatrix} \hat{i} & \hat{j} & \hat{\mathbf{k}} \\ 0 & 0 & 1 \\ h_x & h_y & h_z \end{vmatrix}
$$
 (2.4)

Assim, se  $n_y > 0$ , tem-se  $0 < \Omega < 180^{\circ}$  e se  $n_y < 0$ , tem-se  $180^{\circ} < \Omega < 360^{\circ}$ .

 $\bullet$  Excentricidade (e)

Este parâmetro define a forma da órbita com base no desvio desta em relação a um círculo perfeito. sendo  $e = 0$  equivalente a uma órbita circular,  $0 < e < 1$  equivalente a uma órbita elíptica, onde o satélite se move em torno de um dos focos da elipse,  $e = 1$  equivalente a uma órbita parabólica e  $e > 1$  equivalente a uma órbita hiperbólica [4]. No caso das órbitas de satélites, a excentricidade não assume valores maiores ou iguais a 1, como mostra a Figura 2.13. A excentricidade pode ser calculada como o módulo do vetor Excentricidade (e), dado por:

$$
\mathbf{e} = \frac{1}{\mu} \left[ \left( v^2 - \frac{\mu}{r} \right) \mathbf{r} - r v_r \mathbf{v} \right],
$$

na qual a velocidade radial é dada por  $v_r = \frac{\mathbf{r} \cdot \mathbf{v}}{r}$  $\frac{\cdot v}{r}$ , ou por:

$$
e = \frac{1}{\mu} \sqrt{(2\mu - rv^2)rv^2 + (\mu - rv^2)^2}
$$

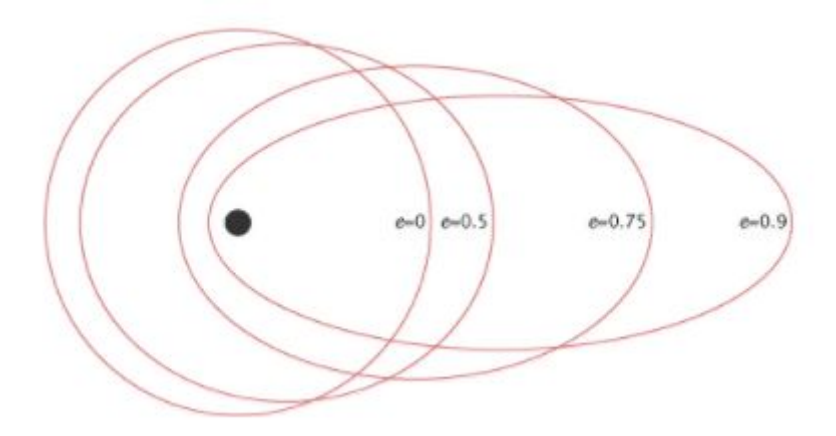

Figura 2.13: Excentricidade de uma órbita. (Ilustração da NASA $\odot$ por Robert Simmon.)[4]

• Argumento do perigeu  $(\omega)$ 

Equivale ao ângulo entre as direções do nó ascendente e do perigeu (ponto da órbita mais próximo da Terra) [29], sendo dado por:

$$
\omega = \begin{cases}\n\arccos\left(\frac{\mathbf{n} \cdot \mathbf{e}}{ne}\right) & (e_z \ge 0) \\
360 - \arccos\left(\frac{\mathbf{n} \cdot \mathbf{e}}{ne}\right) & (e_z < 0)\n\end{cases}\n\tag{2.5}
$$

Assim, se e aponta para cima na direção z ( $e_z \ge 0$ ), tem-se que o perigeu fica acima do plano equatorial ( $0 \leq \omega < 180$ ). Já se e aponta para baixo na direção z ( $e_z < 0$ ), tem-se que o perigeu fica abaixo do plano equatorial (180°  $\leq \omega < 360$ °).

Anomalia Verdadeira (θ) e Anomalia Média (M)

A anomalia verdadeira equivale ao ângulo entre a linha do perigeu e o vetor r, enquanto que a anomalia média relaciona-se com o tempo. A anomalia verdadeira pode ser calculada por:

$$
\theta = \begin{cases} \arccos\left(\frac{\mathbf{e}\cdot\mathbf{r}}{ne}\right) & (v_r \ge 0) \\ 360 - \arccos\left(\frac{\mathbf{e}\cdot\mathbf{r}}{ne}\right) & (v_r < 0) \end{cases} \tag{2.6}
$$

E relaciona-se à anomalia média pela Equação de Kepler, solucionável por métodos iterativos [29], dada por:

$$
M(t) = E(t) - e\sin(E(t))\tag{2.7}
$$

Note que há uma variável auxiliar  $(E)$ , chamada de *anomalia excêntrica*, definida no sistema pela relação  $r = a(1 - e \cos(E))$  [29]. Assim, se o satélite se movimenta para longe do perigeu, tem-se  $0 \le \theta < 180$ . Já se o satélite está se aproximando do perigeu, tem-se  $180^{\circ} < \theta < 360$ .

#### 2.1.3.3 Propagação orbital

Predizer a órbita de um satélite é uma parte muito importante da missão, pois é o ponto inicial para denir se a missão pode ser executad e como o satélite deve ser projetado, incluindo os projetos do sistema de potência, controle de atitude e controle de temperatura [34]. Partindo do problema de dois corpos apresentado na subseção anterior, faz-se na literatura o desenvolvimento de algoritmos capazes de determinar ou propagar uma órbita completa a partir dos elementos Keplerianos e técnicas numéricas.

A propagação de órbitas é um método probabilístico que estima o estado futuro do movimento de um objeto, cuja órbita já foi determinada de observações passadas [35]. A alta acurácia na predição da posição do satélite é decorrente de uma discretização feita com um intervalo de tempo (do inglês, timestep) muito pequeno, a cada qual são calculadas as forças que atuam no satélite [34]. Como visto, com exceção da anomalia média, que muda linearmente com o tempo, todos os parâmetros orbitais são constantes e, assim, a qualquer instante tem-se  $[a, e, i, \Omega, \omega, \theta]$ . Pertubações, porém, alteram lentamente os elementos orbitais, o que faz com que a acurácia da propagação de órbitas seja ditada pela acurácia do modelo dinâmico. A forma mais direta de propagar uma órbita é relacionar as equações de movimento na forma cartesiana com a Formulação de Cowell:

$$
\ddot{\mathbf{r}} = \frac{-\mu}{r^3}\mathbf{r} + \mathbf{a}_p,
$$

na qual  $\mathbf{a}_p$  é a aceleração total causada pelas forças de pertubação)[36].

No Capítulo 3 é descrito o método de propagação orbital realizado computacionalmente para obtenção da altitude, latitude e longitude de cada ponto da órbita, as entradas necessárias para a determinaçaõ do campo magnético via Matlab e WMM.

## 2.2 Estado da arte

Nesta seção são expostos alguns dos trabalhos mais importantes da pesquisa de referências bibliográcas realizada relacionados ao projeto, construção, programação e desenvolvimento do controle da gaiola de Helmholtz para aplicações diversas.

#### 2.2.1 Simulação de campo geomagnético: gaiola de Helmholtz do INPE

Para permitir a simulação do campo geomagnético no ambiente espacial foi projetada no Laboratório de Simulação da Divisão de Mecânica Espacial e Controle do Instituto Nacional de Pesquisas Espaciais (INPE) uma gaiola de Helmholtz composta por três bobinas de Helmholtz em direções ortogonais. Com isso, o projeto permite a simulação de sistemas de controle de atitude embarcados, a validação de algoritmos de simulação e a calibração e testes de sensores [5].

Os projetos mecânico e elétrico foram desenvolvidos de forma a obter linearidade do campo magnético para uma corrente máxima de 3A com magnitude na região central de 1,2 G em qualquer direção. A partir do princípio mostrado e modelado na subseção 2.1.2, a gaiola, mostrada na Figura 2.14, foi dimensionada e construída com bobinas quadradas de 1 m de lado e 25 espiras de um fio de bitola AWG 15 e pode ser adaptada para permitir uma flexibilidade maior do projeto de controle da gaiola, uma vez que as bobinas podem ser conectadas em série ou em paralelo.

O controle da corrente DC que deve circular nas bobinas é idealizado no artigo como duas soluções, uma em malha aberta e uma em malha fechada, a serem realizadas em projeto eletrônico. Com o objetivo principal de anular o campo magnético na região central das bobinas, o ajuste da corrente em malha aberta pode ser realizado pela calibração prévia da gaiola a partir de um sensor de campo magnético (magnetômetro) fixado no centro da gaiola. O ajuste da corrente parcialmente em malha fechada, por sua vez, utiliza um resistor padrão em série com a bobina e realiza a calibração prévia da corrente em função do campo medido no centro da gaiola [5].

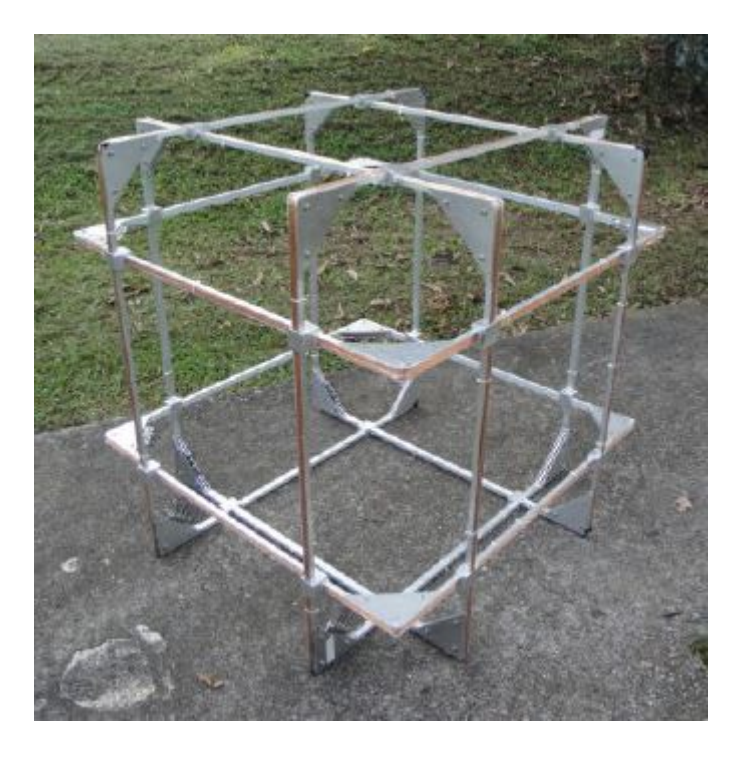

Figura 2.14: Gaiola de Helmholtz do Laboratório de Simulação da Divisão de Mecânica Espacial e Controle do INPE. [5]

## 2.2.2 Determinação de atitude: gaiola de Helmholtz da Universidade de Michigan

A Universidade de Michigan em colaboração com o instituto de pesquisa sem fins lucrativos SRI (do inglês, Stanford Research Institute) patrocinados pela NSF (do inglês, National Science  $Foundation$ , lançou em novembro de 2010 o RAX-1 (do inglês, Radio Aurora Explorer), um satélite pequeno (CubeSat) de dimensões 10x10x30 cm projetado para investigar pertubações na Ionosfera terrestre devido à atividade solar [37].

Como parte da base para o desenvolvimento e realização de testes com CubeSats do projeto RAX, os estudantes construíram uma gaiola de Helmholtz controlada dinamicamente para atuar como simulador de órbitas para a missão e permitir a calibração de sensores magnéticos. A gaiola desenvolvida é capaz de simular órbitas baixas completas em tempo real, juntamente com os softwares STK (do inglês, Satellite Tool Kit) e Matlab, permitindo a determinação de atitude por meio de um sensor de campo magnético e estabilização magnética passiva do CubeSat por meio do alinhamento com o campo geomagnético [6].

A gaiola de Helmholtz da Universidade de Michigan, mostrada na Figura 2.15, foi dimensionada e construída com bobinas quadradas de 2 m de lado e 360 espiras de um fio de bitola AWG 24. As bobinas são ligadas a três fontes de tensão DC (HP6643A, HP6653A e HP6632A), as quais são conectadas ao computador da bancada de simulação por meio de cabos GPIB/HPIB, e são capazes de gerar campos  $[-0.2 \text{ G}, 0.6 \text{ G}]$  no eixo x,  $[0 \text{ G}, 0.35 \text{ G}]$  no eixo y e  $[-0.5 \text{ G}, 0.6 \text{ G}]$  no eixo z  $[6]$ . A equipe de desenvolvimento apontou a melhoria das fontes de alimentação como uma forma de atingir o objetivo de simular um campo de intensidade igual àquela nos polos terrestres.

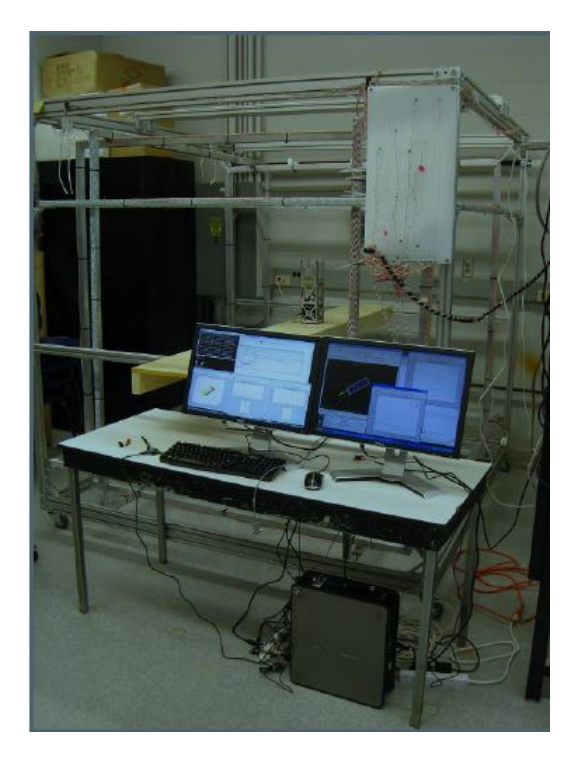

Figura 2.15: Estrutura da gaiola de Helmholtz da Universidade de Michigan com bancada de simulação e o RAX posicionado em seu centro. [6]

O campo magnético a ser simulado na gaiola é obtido a partir do modelo IGRF utilizando os dados do GPS e condições iniciais da órbita como entrada, provenientes da simulação que ocorre no STK em inteface com o Matlab. A comparação entre o campo geomagnético simulado e os dados do sensor de campo magnético do CubeSat permite a determinação da orientação deste. Com os dados do STK, o controle das fontes é realizado por meio do Matlab. Para a geração de campo mais precisa, foram desenvolvidas formas de calibrar e identificar a gaiola:

- Realimentação em malha fechada: a calibração automática gera campo em apenas um eixo e verifica as mudanças que ocorrem nos demais eixos por meio de um magnetômetro, estimando por meio de um cálculo da rotação como as bobinas dos demais eixos devem ser energizadas de forma a remover a discrepância;
- Mapeamento do campo no volume central da gaiola.

Apesar de possibilitar um sistema mais preciso e estável, a realimentação em malha fechada pode ser influenciada por medidas incorretas, devido à presença de sensores ou atuadores capazes de gerar campo magnético. Assim, este processo de calibração, que leva de 2-3 minutos [6], é feito antes de qualquer experimento na gaiola.
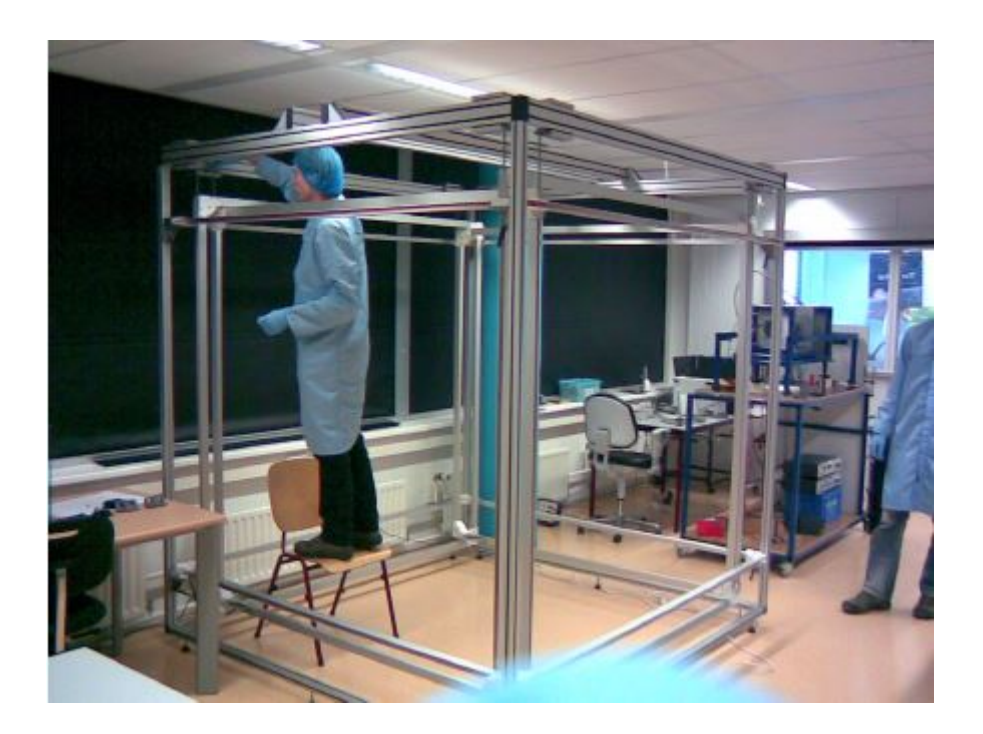

Figura 2.16: Gaiola de Helmholtz da universidade holandesa Technische Universiteit Delft em montagem. [7]

# 2.2.3 Teste de nano-satélites: gaiola de Helmholtz da universidade holandesa Technische Universiteit Delft

A universidade holandesa Technische Universiteit Delft iniciou em 2004 o desenvolvimento de seu primeiro nanosatélite, o CubeSat de 3U Delfi-C<sup>3</sup>, lançado em 2008 com a missão de testar células solares de filme fino, uma nova tecnologia da empresa privada DutchSpace, TFSC (do inglês, Thin Film Solar Cells), e sensores solares sem fio do instituto holandês para ciência TNO (do holandês, Nederlandse Organisatie voor Toegepast Natuurwetenschappelijk Onderzoek ) [7].

O controle de atitude do Delfi-C<sup>3</sup> foi feito utilizando o PMAS (do inglês, *Passive Magnetic* Attitude Control System), um sistema de controle magnético passivo formado por um imã permanente, para alinhamento com o campo geomagnético, e por duas hastes de material de histerese (materiais de dipolo magnético nulo) nos eixos perpendiculares ao imã, para dissipar velocidade angular excessiva [38]. O sistema descrito comporta-se como um sistema massa-mola amortecido.

Para testar o PMAS foi desenvolvida uma gaiola de Helmholtz, mostrada na Figura 2.16. A gaiola é formada por bobinas móveis de 2,05, 1,95 e 1,85 m, dimensões necessárias para acomodar o Delfi-C<sup>3</sup> com suas antenas em seu centro e fornecer máxima uniformidade de campo ( $\gamma = 0.5445$ ). cada bobina com 83 espiras, por uma câmera, para determinar a taxa de rotação angular por análise de vídeo, e um magnetômetro para medir a densidade de fluxo pontual. Como a gaiola possui bobinas móveis, a homogeneidade do campo depende do espaço entre os pares de bobinas escolhido: o campo mais homogêneo tem menor volume disponível e vice-versa.

A energização das bobinas é feita a partir de 6 fontes de alimentação, que fornecem até 30V/10A, controladas via LabView, permitindo a geração de campos de até 7,5 G. Apesar de bons resultados com a gaiola, a calibração realizada nesta aponta uma diferença de campo de até 0,03 G devido ao concreto reforçado presente na estrutura da sala limpa [7].

Com o campo magnético externo gerado pela gaiola de Helmholtz, é feita a verificação da teoria sobre ímãs e materiais de histerese. Os testes com o PMAS e a gaiola de Helmholtz realizado no trabalho [7] analisam os torques de reação de um sistema massa-mola amortecido, comparando-os com a simulação. Para verificar a influência de um erro de  $5\%$  na magnitude do campo externo. ou seja, a influência de erros inseridos pela gaiola, o gráfico obtido pela equipe da universidade (Figura 2.17) apresenta a resposta do sistema para campos externos de 60 nT e 63 nT.

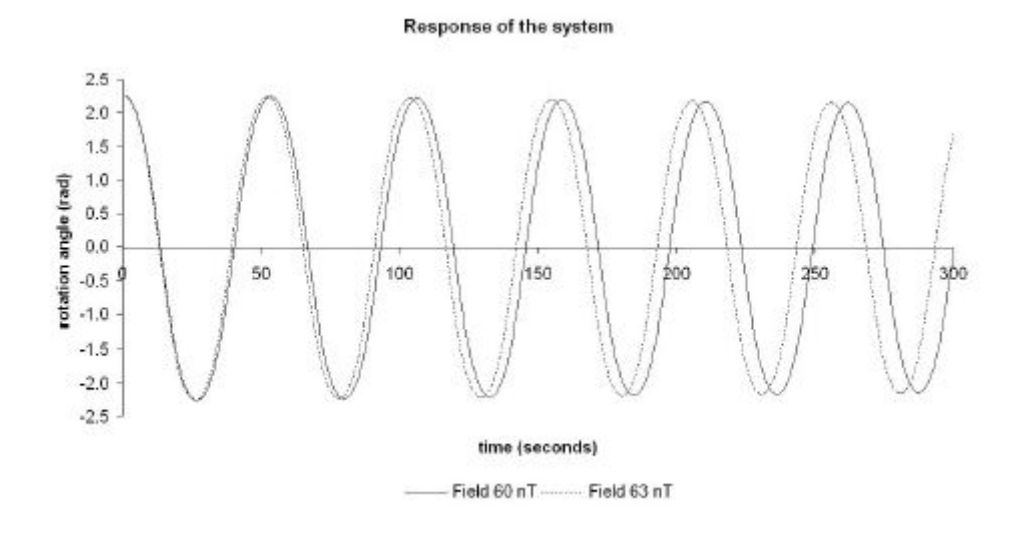

Figura 2.17: Diferenças na resposta do sistema devido a um erro de 5% na magnitude do campo magnético externo gerado pela gaiola de Helmholtz. [7]

# Capítulo 3

# Desenvolvimento

Este capítulo contém o desenvolvimento do projeto, descrevendo a estrutura física da Gaiola de Helmholtz, o desenvolvimento do controle em malha aberta desta, além de todo o software e hardware projetados e implementados.

# 3.1 Gaiola de Helmholtz do LAICA

Com a missão de incentivar a Ciência Aeroespacial no centro-oeste, o Laboratório de Aplicação e Inovação em Ciências Aeroespaciais (LAICA)[39] reúne pesquisadores dos departamentos de Engenharia Elétrica, Mecânica e Aeroespacial e do Instituto de Física e estudantes da Universidade de Brasília dedicados à pesquisa e desenvolvimento de tecnologias espaciais dentro do ambiente educacional de maneira cooperativa. Com o objetivo de integrar dispositivos, possibilitar a calibração de sensores e permitir o desenvolvimento de projetos de controle com base em sistemas aeroespaciais, foi projetada e construída no início de 2016 uma Gaiola de Helmholtz no Laboratório de Automação e Robótica do Departamento de Engenharia Elétrica da Universidade de Brasília, com base no trabalho realizado na Universidade de Roma pelos engenheiros Paride Testani e Marco Truglio e executado pela equipe do laboratório no trabalho do estudante Brenno Taylor e da professora Chantal Cappelletti [40].

O projeto da gaiola foi feito de forma que esta tivesse a capacidade de anular o campo geomagnético local e gerar campos magnéticos específicos, possibilitando a implementação de um simulador de órbitas como uma plataforma de testes para sistemas de controle de atitude de pequenos satélites. Definiu-se a princípio no projeto mecânico da estrutura da gaiola que:

- Deve-se utilizar material paramagnético em todos os componentes;
- A distância entre as bobinas deve ser aquela que maximiza a uniformidade do campo no centro da gaiola num raio no plano XY e numa altura Z que incorpore o espaço de um microsatélite posicionado na mesa com rolamento a ar do LAICA;
- As dimensões das bobinas devem permitir montagem de um eixo sobre o outro;
- $\bullet$  Deve-se utilizar um perfil de alumínio em "U" (de largura, altura e espessura iguais a 1" x 1" x 3/32) para as armações das bobinas que tenha dimensões internas capazes de acomodar com folga os enrolamentos, evitando também rompimento da camada esmaltada do fio de cobre devido à altas tensões de dobramento;
- $\bullet$  O interior do perfil de alumínio deve ser coberto um material não condutor para evitar desvio de corrente.

Com o objetivo de gerar um campo magnético homogêneo de  $+/-1.5$  G em um volume de 30 cm<sup>3</sup> no centro da gaiola, volume no qual se posiciona o CubeSat, as bobinas foram dimensionadas com  $L_y = 1,250 \text{ m}, L_z = 1,224 \text{ m} \text{ e } L_x = 1,197 \text{ m}, \text{formadas por } n_y = 36, n_z = 36, n_x = 35 \text{ espiras}$ (para efeito de construção todas as bobinas foram feitas com 40 espiras) do fio AWG 14 de diâmetro igual a 1,628 mm e capacidade de até 6A [40][41]. Após a construção das bobinas e montagem da estrutura de suporte, a gaiola foi montada no Laboratório de Controle e Automação do SG-11 (UnB), como mostra a Figura 3.1.

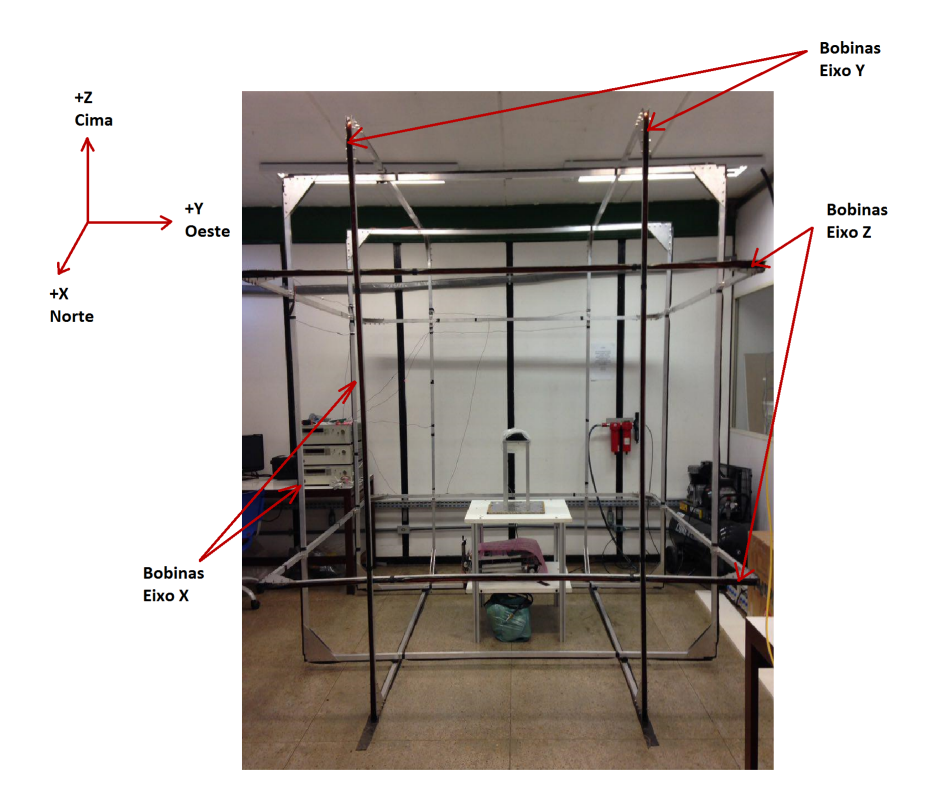

Figura 3.1: Gaiola de Helmholtz do LAICA.

A partir de uma demonstração interativa do ambiente Wolfram[8], computa-se o campo magnético teórico produzido por cada par de bobinas da gaiola de Helmholtz do LAICA e sua uniformidade utilizando os parâmetros  $L_x, L_y, L_z$ , distâncias entre as bobinas (da subseção 2.1.2.1)  $γL<sub>x</sub>, γL<sub>y</sub>, γL<sub>z</sub>, n = 40 e I$ , onde  $I = I<sub>máx</sub> = 6A$  para apontar a capacidade máxima da gaiola. Os resultados são apresentados na Figura 3.2.

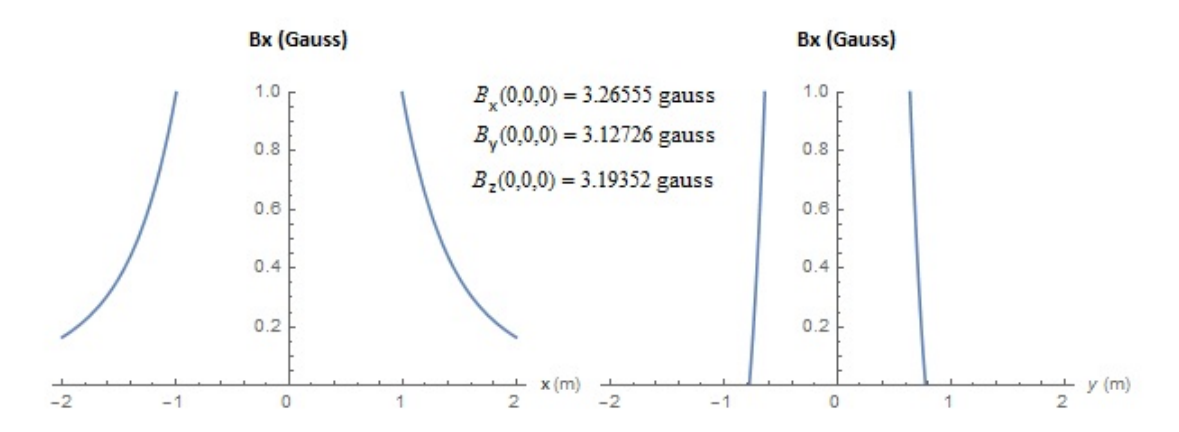

Figura 3.2: Campo magnético gerado por cada par de bobina dos três eixos da gaiola de Helmholtz do LAICA e uniformidade. [8]

Comparando a simulação com os resultados do trabalho desenvolvido anteriormente, tem-se que a gaiola recém construída apresentou os valores de campo magnético em cada eixo (para  $I = I_{max} = 6A$ ) diferentes dos valores teóricos, necessitando então de ajustes no hardware, como checagem de continuidade dos enrolamentos, verificação do sentido do campo gerado por cada bobina, remoção de "loops" de fios que estavam presentes devido ao tamanho do fio e redução dos fios que conectam cada par de bobinas às fontes de alimentação (descritas na próxima seção). A tabela 3.1 apresenta os valores de campo magnético obtidos para uma corrente máxima que circula nos pares de bobinas (teórico e reais). Apesar da diferença entre o campo magnético que um par isolado de bobinas quadradas perfeitas gera e aquele gerado por um par de bobinas na montagem da gaiola de Helmholtz, o requisito de gerar no centro da gaiola um campo de  $+/-1,5$ G foi cumprido. Mais a frente é discutido o procedimento de obtenção das curvas de calibração de cada bobina da gaiola, de forma a ajustar a relação corrente-campo ao modelo real.

|                                                                  | $B_x(G)$   $B_y(G)$   $B_z(G)$ |  |
|------------------------------------------------------------------|--------------------------------|--|
| Bobinas isoladas (teórico)                                       | $3,2656$   $3,1273$   $3,1935$ |  |
| Bobinas em arranjo (real)                                        | $1,8562$   1,6634   1,7445     |  |
| Bobinas em arranjo pós-ajustes (real)   2,1845   1,5542   1,5660 |                                |  |

Tabela 3.1: Intensidade do campo magnético máximo gerado em cada eixo por uma corrente de 6A para um par de bobinas isolado, o par de bobinas em arranjo na gaiola recém-construída e após ajustes.

#### 3.1.1 O sistema dinâmico da gaiola de Helmholtz

O sistema formado por um par de bobinas, cada uma com enrolamentos de fios condutores, conectadas em série e ligadas a uma fonte de alimentação é equivalente a um circuito com uma resistência em série com um indutor, mostrado na Figura 3.3. O circuito RL é um sistema de primeira ordem, no qual o indutor se comporta como um circuito aberto no transitório e como um curto-circuito em regime permanente, modelado pela EDO:

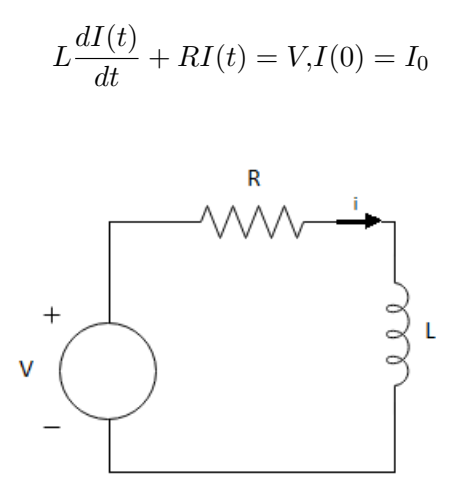

Figura 3.3: Circuito RL.

Com um multímetro foram medidas as resistências  $(R)$  de cada par de bobinas, todas elas resultando em aproximadamente  $R = 7 \pm 0, 3\Omega$ . Para o cálculo da indutância do par de bobinas quadradas conectadas em série  $(L_{bobinas})$  deve-se levar em conta também a indutância mútua que surge entre elas. O valor da indutância em [H] de um par de bobinas quadradas em série com espaçamento ótimo ( $\gamma = 0, 5445$ ) é dado por [42]:

$$
L_{bobinas} = \frac{2n^2L}{\Phi_{11} + \Phi_{12}},
$$

na qual L é o comprimento do lado de cada bobina, n é o número de espiras de cada bobina e  $\Phi_{11}$ e  $\Phi_{12}$ são os fluxos magnéticos normalizados ( $L = 1, n = 1, I = 1$ ) próprio e mútuo do sistema. de valores  $\Phi_{11} = 3, 3 \cdot 10^{-6}$  H/m e  $\Phi_{12} = 2, 9 \cdot 10^{-7}$  H/m retirados dos resultados experimentais e computacionais obtidos da referência [42]. Assim, a indutância de cada par de bobina é calculada como  $L_x = 1,3751 \cdot 10^{-2}$  H,  $L_y = 1,4360 \cdot 10^{-2}$  H e  $L_z = 1,4061 \cdot 10^{-2}$  H.

Com estes valores, a resposta do circuito RL a uma entrada degrau de amplitude 10V é simulada no software *Simulink*, permitindo a obtenção da dinâmica de cada par de bobinas. As figuras 3.4 e 3.6 mostram, respectivamente, o diagrama de blocos do sistema com um osciloscópio para identificar a corrente no indutor e a resposta de cada par de bobinas da gaiola de Helmholtz do LAICA.

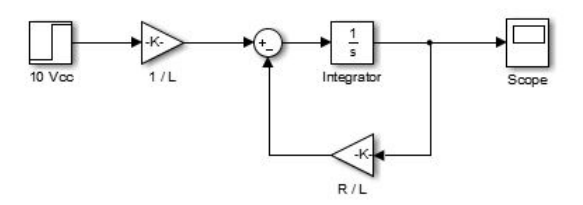

Figura 3.4: Diagrama em Simulink para simulação do circuito RL.

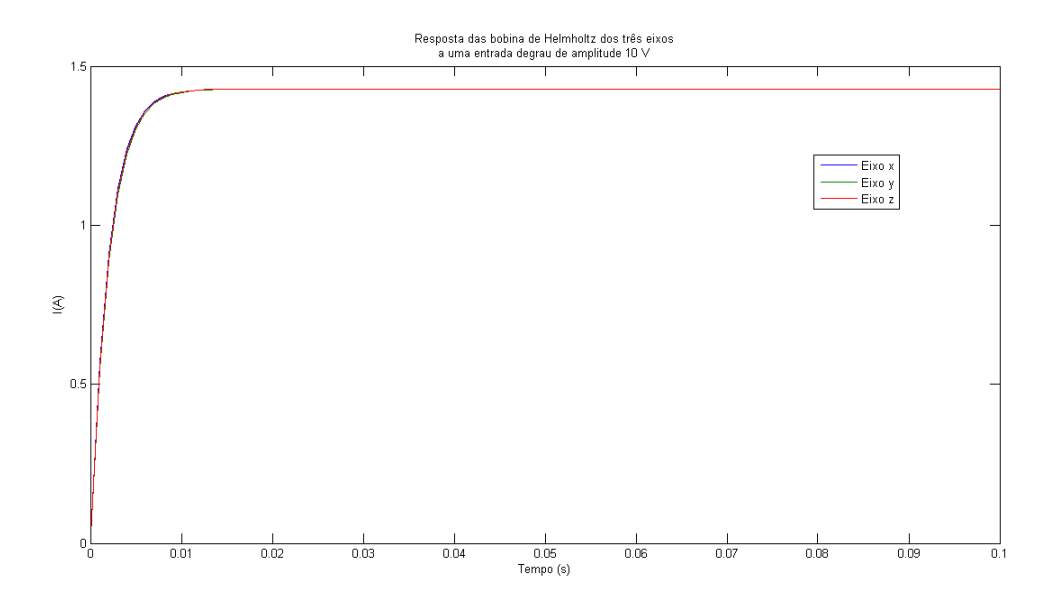

Figura 3.5: Corrente nos pares de bobinas dos eixos  $x, y, z$  para uma entrada degrau de amplitude de 10V.

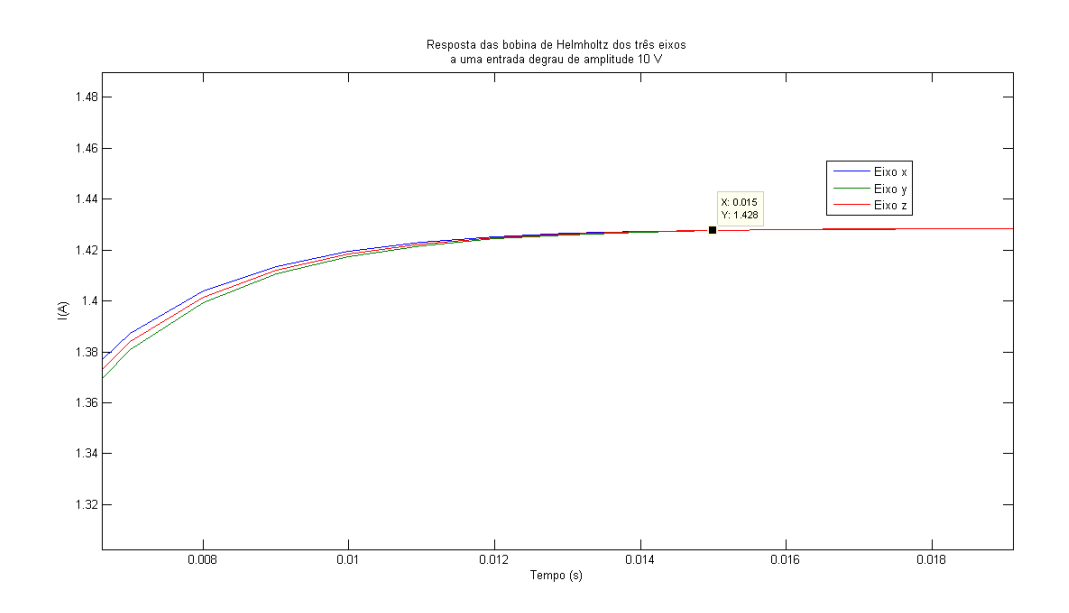

Figura 3.6: Corrente nos pares de bobinas dos eixos  $x, y, z$  para uma entrada degrau de amplitude de 10V (ampliado).

Observa-se que a resposta dos pares de bobinas dos três eixos são aproximadamente iguais. A constante de tempo do sistema é dada por  $\tau = L/R$  [43] e pode ser aproximada no caso da gaiola de Helmholtz do LAICA para  $\tau = 0.002$  s. O tempo que o sistema leva para atingir 100% do valor da corrente em regime permanente é igual a, aproximadamente,  $t = 0.015$  s. Estes tempos devem ser considerados na determinação do período de amostragem utilizado na propagação da órbita de um satélite (Seção 3.3) e no controle das fontes de tensão.

### 3.2 Fontes de alimentação das bobinas

A geração de campos magnéticos na gaiola de Helmholtz de maneira automatizada é realizada por meio do controle de três fontes de alimentação que fornecem tensão contínua com corrente limitada ou corrente contínua com tensão limitada, cada uma ligada aos terminais de um par de bobinas de um eixo. O controle em tempo real das fontes é realizado por meio de um script que realiza a comunicação com as fontes e envia os comandos para estas.

As três fontes são do modelo 6032A da Agilent, capazes de fornecer com seleção automática 0-60V/0-50A com uma potência de 1000W, receber comandos remotamente com uma precisão de programação da tensão e da corrente de, respectivamente,  $0.035\% + 40mV$  e  $0.2\% + 85mA$  e enviar comandos remotamente com uma precisão de readback da tensão e da corrente de, respectivamente,  $0.08\% + 20mV$  e  $0.36\% + 35mA$ . Apesar do tempo de resposta transiente das fontes ser de aproximadamente 2 ms, é necessário um periodo de tempo maior entre intervalos para segurança das fontes, dado por aproximadamente 3 s. A Figura 3.7 mostra as fontes do laboratório sinalizadas com as etiquetas  $A, B$  e C para melhor identificação. Nas fontes  $A, B$  e C estão conectados. respectivamente, os terminais dos pares de bobinas que controlam o campo magnético nos eixos Y, Z e X.

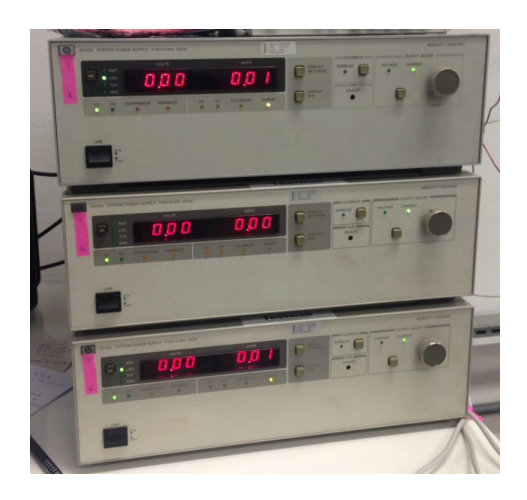

Figura 3.7: Fontes de alimentação 6032A Agilent do LAICA.

A fonte 6032A é uma fonte com comunicação feita via cabo GPIB com conversor para USB

e utiliza MOSFETs com uma frequência de chaveamento de 20 kHz para promover a seleção automática autoranging). A tensão e a corrente de saída são indicadas no display do painel frontal, que também possui LEDs de indicação do estado de operação da fonte, como pode ser visto na Figura 3.8.

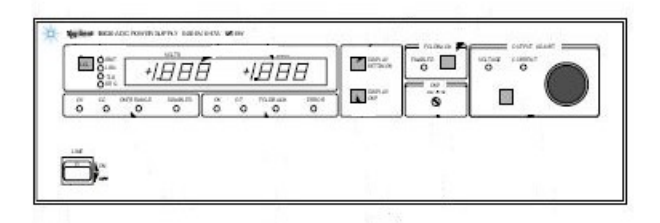

Figura 3.8: Painel frontal da fonte.[9]

- RMT: modo de programação e controle remoto GPIB;
- LSN: modo de escuta (listening), aguardando por comandos remotos;
- TLK: modo de ação (talking), enviando resposta a alguma requisição remota;
- SRQ: requisição de serviço do controlador;
- CV: modo de operação a tensão constante e corrente limitada;
- CC: modo de operação a corrente constante e tensão limitada;
- OVERRANGE: indica que a fonte está operando além da potência máxima de saída especi ficada;
- DISABLED: indica que a saída da fonte está desabilitada;
- OV: indica que a saída está desabilitada devido à sobretensão;
- OT: indica que a saída está desabilitada devido à sobretemperatura;
- ERROR: indicação de erro de programação.

É possível setar a tensão ou a corrente de saída manualmente utilizando os botões do painel, assim como a proteção de sobretensão (Overvoltage protection - OVP), que protege a carga ao interromper o fornecimento de energia caso a haja sobretensão. Pode-se selecionar também a proteção de Foldback, que desativa a saída da fonte caso esta mude do modo de tensão constante (CV) para corrente constante (CC) ou vice-versa [9]. Ao pressionar o botão LCL continuamente é possível verificar os endereços primário e secundário da fonte, que podem ser alterados no painel traseiro da fonte, o qual possui switches para conguração do endereço em binário, como pode ser visto na Figura 3.9. O endereço secundário só é exibido caso a fonte esteja configurada para receber comandos remotos na linguagem SCPI (do inglês, Standard Commands for Programmable Instruments).

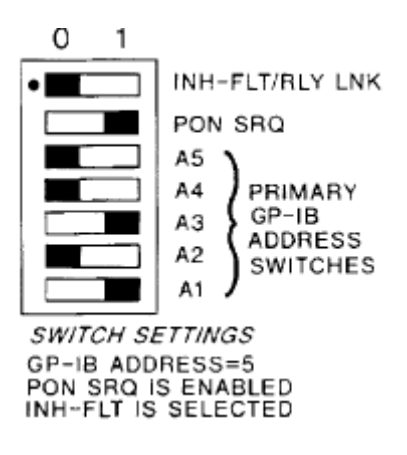

Figura 3.9: Switches GP-IB Address/PON SRQ no painel traseiro.[9]

Para o envio de comandos remotamente para a fonte, é possível utilizar duas linguagens: SCPI e a linguagem de compatibilidade (COMP/ARPS). A linguagem de programação mais utilizada para instrumentos é a SCPI, também conhecida como TMSL (do inglês, Test and Measurement Systems Language). Como os comandos de ambas as linguagens estão contidos em ROM, para alterar a linguagem da fonte de COMP (de fábrica) para SCPI deve-se utilizar o comando "SYST:LANG TMSL". Os detalhes a respeito da linguagem SCPI podem ser obtidos em pesquisa isolada. Para o entendimento do código do simulador, basta saber que a linguagem é formada por comandos que possuem palavras-chave e argumentos, por exemplo: "VOLT 2" é o comando que faz a fonte fornecer 2V em sua saída. É possível também utilizar comandos query, como "MEAS:CURR?" que faz a requisição do valor da corrente de saída da fonte. A Figura 3.10 apresenta uma tabela retirada do manual da fonte com os comandos mais comuns nas linguagens ARPS e SCPI.

| <b>ARPS</b><br>Command                                                   | Equivalent<br><b>SCPI Command</b>      | <b>ARPS</b><br>Command                             | Equivalent<br><b>SCPI Command</b>                       | <b>ARPS</b><br>Command                                             | Equivalent<br><b>SCPI Command</b>                  |
|--------------------------------------------------------------------------|----------------------------------------|----------------------------------------------------|---------------------------------------------------------|--------------------------------------------------------------------|----------------------------------------------------|
| ASTS?                                                                    | <b>STAT:OPER?</b>                      | ID?                                                | *IDN?                                                   | <b>STO</b>                                                         | *SAV                                               |
|                                                                          | STAT:OUES?<br>*ESE?                    | <b>ISET</b> x<br><b>ISET</b> xv                    | <b>CURR</b>                                             | STS?                                                               | STAT:OPER:COND?<br>STAT:OUES:COND?                 |
| <b>CLR</b>                                                               | *RST                                   | <b>ISET xMV</b>                                    |                                                         |                                                                    | *ESE?                                              |
| DLY x<br>DLY xS                                                          | <b>OUTP:PROT:DEL</b>                   | ISET?<br>IOUT?                                     | CURR?<br><b>MEAS:CURR?</b>                              | <b>SYST:LANG</b><br>SYST:LANG?                                     | <b>SYST:LANG</b><br><b>SYST LANG?</b>              |
| DLY xMS<br>DLY?                                                          | <b>OUTP:PROT:DEL?</b>                  | <b>IMAX</b> x<br><b>IMAX</b> xv                    | (none)                                                  | т<br><b>TRG</b>                                                    | <b>INIT ON:TRIG</b><br><b>INIT ON:*TRG</b>         |
| ERR?                                                                     | SYST-ERR?                              | <b>IMAX xMV</b>                                    |                                                         | TEST?                                                              | $*TST?$                                            |
| FAULT?                                                                   | STAT:OPER:ENAB?<br>STAT:QUES?<br>*ESE? | IMAX?<br><b>OUT OFF</b><br>OUT <sub>0</sub>        | <b>OUTP:STAT OFF</b><br><b>OUTP:STAT0</b>               | <b>UNMASK</b>                                                      | <b>STAT:OPER:ENAB</b><br>STAT:OUES:ENAB<br>*ESE    |
| <b>FOLD OFF</b><br>FOLD <sub>0</sub><br><b>FOLD CV</b>                   | (none)                                 | <b>OUT ON</b><br>OUT 1<br>OUT?                     | <b>OUTP:STAT ON</b><br><b>OUTP:STAT 1</b><br>OUTP:STAT? | UNMASK?                                                            | <b>STAT:OPER:ENAB?</b><br>STAT:QUES:ENAB?<br>*ESE? |
| FOLD 1<br><b>FOLD CC</b><br>FOLD <sub>2</sub><br>FOLD?                   |                                        | OVP'                                               | VOLT-PROT?                                              | <b>VSET</b> x<br><b>VSET</b> xv<br><b>VSET xMV</b><br><b>VSET?</b> | <b>VOLT</b><br>VOLT?                               |
| <b>HOLD OFF</b>                                                          | (none)                                 | <b>RST</b>                                         | OUTP:PROT:CLE                                           | VOUT?                                                              | <b>MEAS VOLT?</b>                                  |
| HOLD 0                                                                   |                                        | <b>RCL</b>                                         | *RCL                                                    | VMAX x                                                             | (none)                                             |
| <b>HOLD CV</b><br>HOLD 1<br><b>HOLD CC</b><br>HOLD <sub>2</sub><br>HOLD? |                                        | <b>SRO OFF</b><br>SRQ 0<br>SRO ON<br>SRQ 1<br>SRQ? | *SRE<br>*SRE?                                           | <b>VMAX</b> xv<br><b>VMAX xMV</b><br>VMAX?                         |                                                    |

Figura 3.10: Comparação de comandos ARPS e SCPI.[9]

Antes da implementação, porém, deve ser realizada a comunicação do instrumento com o computador. Esta comunicação foi feita pela interface Agilent 82357B USB/GPIB (mais informações disponíveis em [44]). A interface GPIB é composta por um cabo que comunica a fonte ao computador por meio de uma porta USB, sendo necessário para a realização da conexão instalar o driver da fonte Agilent IO Libraries Suite (Keysight IO Libraries Suite) (mais informações disponíveis em [45]). Para facilitar a identicação do instrumento, deve-se instalar também o software do fabricante Keysight Connection Expert, que permite visualização do instrumento automaticamente e envio de comandos (ARPS ou SCPI). A Figura 3.11 mostra a interface deste software identificando a fonte B.

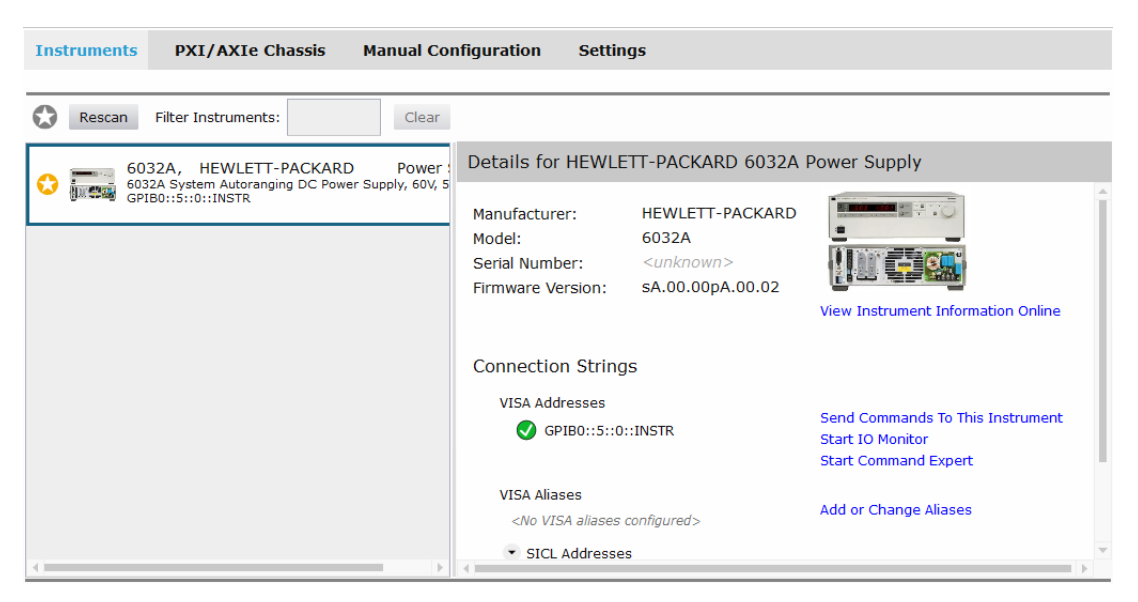

Figura 3.11: Fonte B identificada no software Keysight Connection Expert.

Durante o desenvolvimento do simulador identificou-se alguns problemas de comunicação com as fontes A e C.

- 1. Ambas as fontes são identificadas como instrumentos desconhecidos, o que dá acesso apenas ao endereço do instrumento. Isso significa que é possível enviar comandos para estas fontes, porém não se tem acesso ao modelo, número serial e versão de firmware destas fontes. As fontes são identificadas como instrumentos desconhecidos e é indicado o erro de programação (8) Informação requisitada sem uma pergunta/consulta por meio do LED ERROR no painel frontal;
- 2. Ambas as fontes não permitem alteração da linguagem ARPS para SCPI utilizando o comando descrito no manual. Sempre que utilizado o comando "SYST:LANG TMSL", este não é reconhecido e é gerado o erro (3) Caractere alpha não reconhecido, ou seja, a sintaxe do comando não é aceita. Sendo assim, para gerar o campo nos eixos X e Y, o simulador deve enviar comandos ARPS para as fontes A e C.

Assim, para tratar o problema e conseguir implementar a simulação nos três eixos deve-se enviar comandos SCPI para a fonte B e enviar comandos ARPS para as fontes A e C, iniciando pelo comando de "ERR?", que lê o erro de comunicação e desativa o LED ERROR no painel frontal, permitindo o envio dos comandos de tensão/corrente de saída.

#### 3.2.1 Implementação inicial do simulador em Matlab

Como já mencionado, o ambiente de desenvolvimento escolhido para o desenvolvimento foi o Matlab por possuir uma linguagem de alto nível que facilita a lógica de implementação, a observação dos resultados, por ser mais próximo do meio de projeto de controladores, por possuir uma toolbox de tratamento de instrumentos GPIB (Instrument Control Toolbox) e também por possuir a função wrldmagm (World Magnetic Model). Esta função calcula o campo magnético terrestre em uma localização e tempo específicos usando o modelo magnético mundial (World Magnetic Model -WMM). O modelo padrão é o WMM-2015, que produz dados confiáveis até 5 anos depois da época do modelo (1 de janeiro de 2015) e descreve apenas as flutuações magnéticas de comprimento de onda longo devido ao núcleo terrestre, desconsiderando as de pequeno e médio comprimento de onda. Como entrada, a função recebe height, um valor escalar em metros, lat, uma latitude geodésica escalar em graus, onde latitude norte é positiva e latitude sul é negativa, lon, uma longitude geodésica escalar em graus, onde a longitude leste é positiva e a longitude oeste é negativa e dyear, um escalar representando o ano em decimal. A saída da função é composta por xyz, o vetor do campo magnético em nanotesla  $(nT)$ , h, uma intensidade horizontal em nanotesla  $(nT)$ , dec, uma declinação em graus, dip, uma inclinação em graus e  $f$ , a intensidade total em nanotesla (nT). Para a implementação, é utilizada apenas a saída xyz. Para realizar a comunicação com a fonte e enviar os comandos SCPI e ARPS, é utilizada a toolbox de controle de instrumentos do Matlab (mais informações disponíveis em [46]). O processo consiste em criar um objeto associado com o instrumento Agilent, descrevendo seu endereço primário e sua board index, conectar ao instrumento, configurar valores iniciais (padrão q.EOSMode = 'read&write', q.EOSCharCode =  $'LF'$ ), escrever e ler dados da fonte, desconectar e limpar as variáveis. No caso das fontes A e C, o objeto criado é um objeto VISA, pois a conexão com o objeto GPIB para essas fontes é falho. O uxograma apresentado na Figura 3.12 apresenta a lógica inicial implementada no simulador para gerar um campo magnético específico pontual.

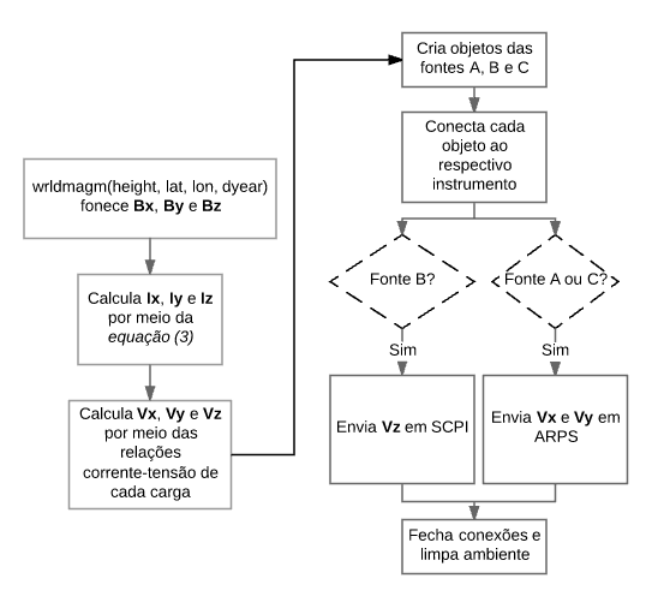

Figura 3.12: Fluxograma para controle das fontes de alimentação.

A identificação da relação corrente-tensão é feita para realizar o controle da tensão nas bobinas. Sabendo que a corrente máxima é de 6A para o fio AWG 14, varia-se a tensão de 0 a 40 V e lê-se a corrente para cada ponto, como mostrado na Figura 3.13.

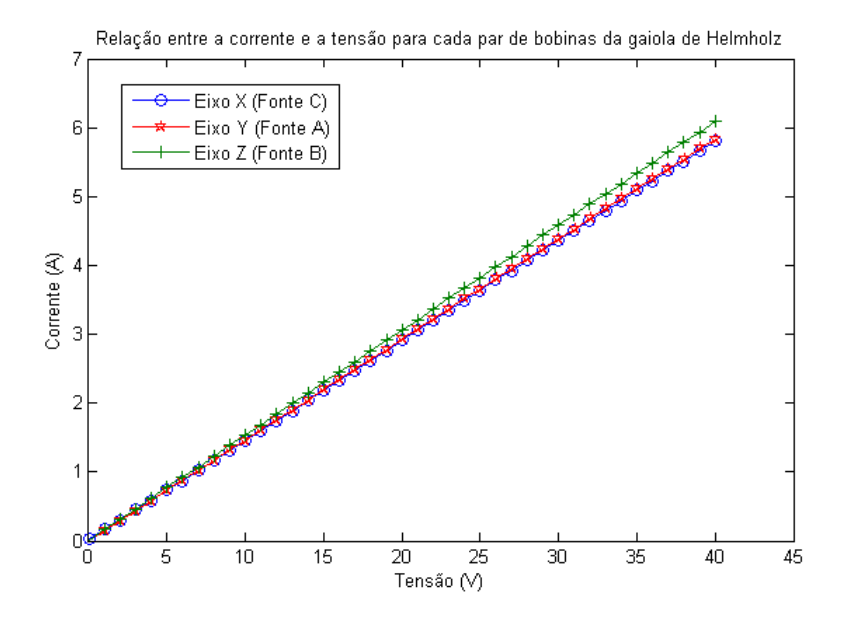

Figura 3.13: Relação corrente-tensão para cada carga da fonte (par de bobinas).

A partir da regressão linear das curvas são obtidas as relações:

$$
V_x = \frac{I - 0,0156}{0,1522} \tag{3.1}
$$

$$
V_y = \frac{I - 0,0133}{0,1449} \tag{3.2}
$$

$$
V_z = \frac{I - 0,0077}{0,1460} \tag{3.3}
$$

No estado atual do projeto é recomendado identificar esta relação antes das simulações, uma vez que os parâmetros do circuito RL que descreve cada par de bobinas podem ser alterados pelo uso do sistema.

#### $3.2.2$  Controle em malha aberta da gaiola: o simulador final

O sistema nal deve ser desenvolvido de forma a proporcionar a simulação de uma órbita completa, onde cada ponto da órbita possui três componentes de campo magnético associadas, positivas e negativas, de forma automatizada. Para isso é incorporado ao conhecimento de programação das fontes de alimentação a obtenção dos valores de campo magnético de uma órbita especíca via propagação orbital (Seção 3.3) e o projeto de um circuito eletrônico que em conjunto com a gaiola é capaz de alterar o sentido da corrente nas bobinas, permitindo a geração de campos magnéticos que variam em intensidade e direção ao longo de uma órbita (Seção 3.4). As figuras 3.14 e 3.15 apresentam o fluxograma final do simulador e um esquemático dos dispositivos e estruturas do sistema.

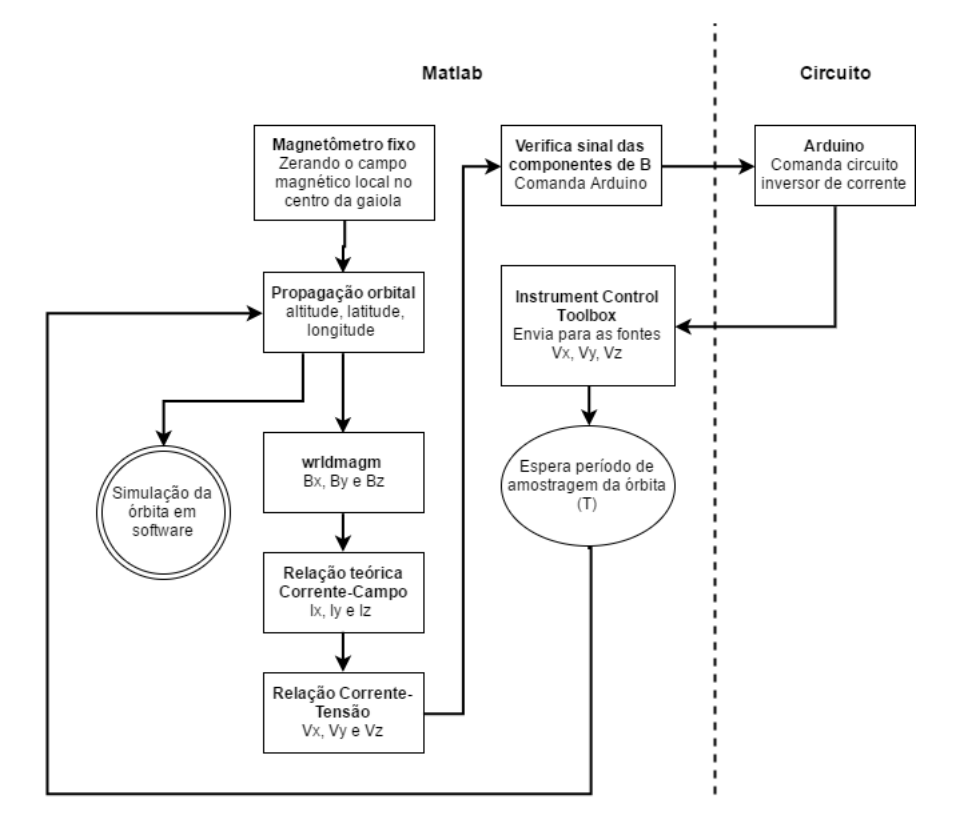

Figura 3.14: Fluxograma final do simulador.

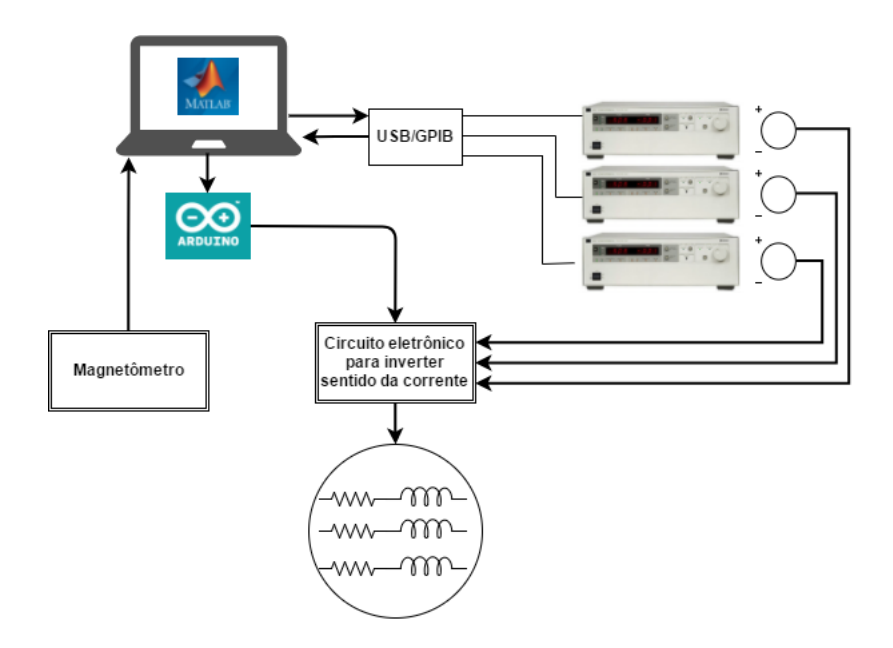

Figura 3.15: Esquemático do sistema como um todo.

## 3.3 Propagação orbital

Como apresentado no Capítulo 2, a partir dos elementos orbitais é possível determinar a órbita de um determinado satélite, assim como com os vetores posição e velocidade deste é possível identificar os elementos orbitais que descrevem sua órbita. A propagação orbital, por sua vez, é realizada quando já se conhece a órbita de um determinado satélite e fornece as posições futuras de uma órbita. Para gerar o campo magnético a cada posição da órbita de um satélite no centro da gaiola de Helmholtz, o simulador necessita das informações de altitude, latitude e longitude de cada ponto. Assim, é implementado um código capaz de computar a posição e a velocidade do satélite nos sistemas de referência ECI e ECEF utilizando um propagador de órbitas simples chamado SGP4 (do inglês, Simplified General Pertubations). O sistema de referência ECI (do inglês, Earth-centered Inertial) é um sistema de referência inercial com origem no centro da Terra e versores  $\hat{\bf i},\hat{\bf j},$  que definem o plano equatorial, e  $\hat{\bf k},$  que define o eixo de rotação da Terra, enquanto o sistema de referência ECEF (do inglês, Earth-centered, Earth-fixed) tem versores representados por  $\hat{\mathbf{i}}', \hat{\mathbf{j}}'$  e  $\hat{\mathbf{k}}'$  [10].

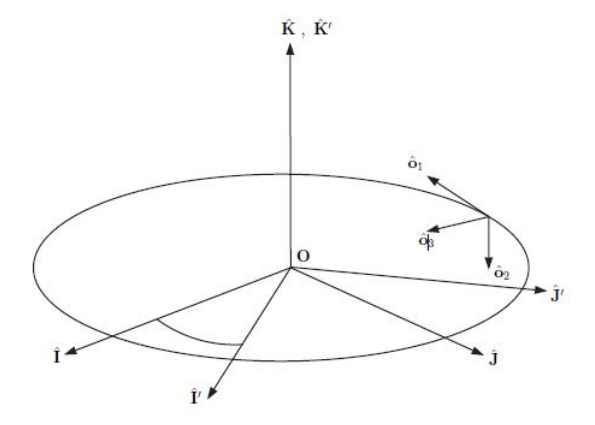

Figura 3.16: Sistemas de referência ECI e ECEF para uma órbita equatorial. [10]

O modelo matemático utilizado para a propagação de órbitas, SGP4, é um propagador padrão que considera como pertubações as variações seculares e periódicas devido à oblação da Terra, os efeitos gravitacionais do sol e da lua, efeitos de ressonância gravitacional e decaimento orbital usando um modelo de arrasto e tem como entrada um arquivo formato TLE (do inglês, Two-line Element Set) contendo as informações sobre a órbita a ser computada em uma lista de elementos orbitais para uma dada época (do inglês,  $epoch^1)$ , como descrito na Figura 3.17 [48].

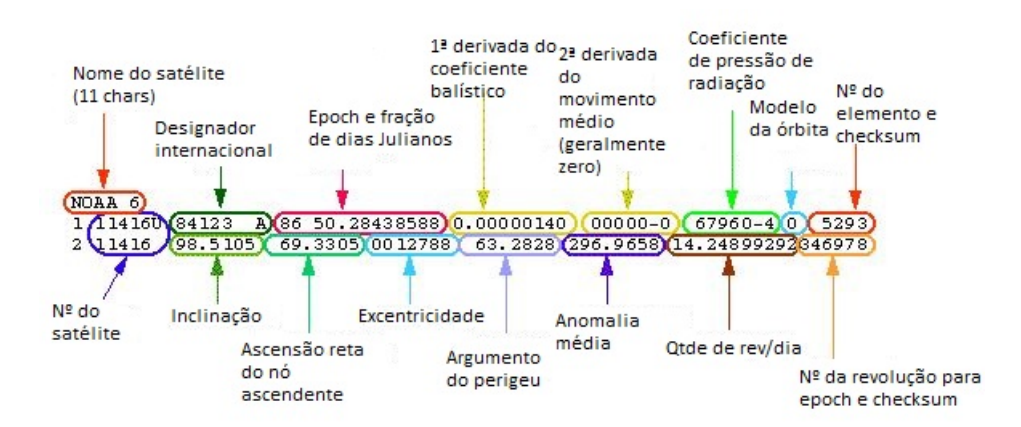

Figura 3.17: Definição do TLE (Figura da NASA $\circ$ ) [11]

No código do simulador, deve-se definir o TLE da órbita que se deseja propagar e o tempo de amostragem da órbita, cuja única limitação é que este deve ser no mínimo maior que o tempo de programação da fonte e que o tempo de resposta do sistema, ou seja, maior que 4 ms. Após isso, o resultado da posição do satélite ao longo da órbita é obtido nos sistemas de referência ECI e ECEF e os valores de latitude, longitude e altitude são calculados por meio da função ecef2lla.

 $1E$ poch: tempo no qual a posição do satélite, a orientação e formato da órbita foram sabidos por último.[47]

# 3.4 Geração de componentes negativas de campo

Uma vez que a gaiola já possui a capacidade de gerar campos magnéticos uniformes no três eixos em seu centro, por meio do controle automático via Matlab da tensão das fontes de alimentação, torna-se necessário gerar também a geração de componentes de campo  $B_x, B_y, B_z < 0$ . O sinal negativo na componente de B indica seu sentido no eixo, determinado pelo sentido da corrente que passa no par de bobinas deste eixo. Assim, uma vez que as fontes de alimentação só fornecem 0-60V e 0-50A, deve-se desenvolver uma solução para alterar o sentido da corrente nas bobinas seguindo a ideia base de uma ponte H que pode ser ativa por baixas tensões.

Uma ponte H é um circuito eletrônico muito utilizado para inverter o sentido de rotação de motores elétricos de corrente contínua por meio do controle do sentido da corrente que passa no motor conectado a dois terminais elétricos de polaridades opostas [49]. Seu funcionamento, mostrado na Figura 3.18, se dá pela de quatro chaves, duas a duas opostas na diagonal que determinam o caminho da corrente ao inverter a polaridade nos terminais. Caso os conjuntos de chaves C1 e C2, C3 e C4 ou C1, C2, C3 e C4 sejam acionadas, tem-se um curto entre o Vcc e o GND (efeito de shoot-trough).

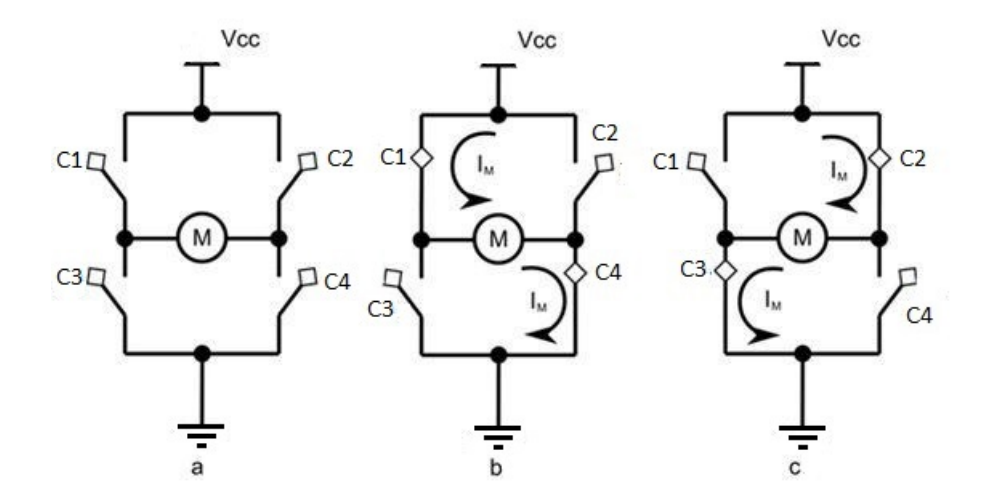

Figura 3.18: Funcionamento de uma ponte H.

A solução projetada e implementada consiste em três pontes H, uma para cada fonte de alimentação, controladas automaticamente pelo Arduino via Matlab. As chaves são realizadas por dispositivos que permitem o controle do fluxo de corrente chamados MOSFETs (do inglês, Metal-Oxide Semiconductor Field-Effect Transistor) tipo N (NMOS), que são transistores de efeito de campo de contato formados por três terminais: porta  $(qate)$ , dreno  $(drain)$  e fonte (source), como mostra a Figura 3.19. O MOSFET é um dispositivo controlado por tensão, o que signica que ao aplicar tensão na porta, é gerado um campo elétrico que controla o fluxo de corrente da porta para o MOSFET. Quando a diferença de potencial entre a porta e a fonte é menor que o limiar de condução do dispositivo  $(V_{GS} < V_{th})$ , a resistência entre o dreno e a fonte é tão alta que se comporta como um circuito aberto, configurando o modo de corte. Quando a tensão  $V_{GS}$  é maior que a tensão na fonte ( $V_{GS} > V_{th}$  e  $V_{DS} < V_{GS} - V_{th}$ ), o MOSFET se comporta como uma chave ligada, configurando o *modo triodo* [50].

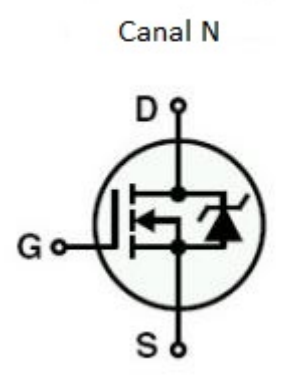

Figura 3.19: MOSFET de canal N, no qual a fonte é conectada ao GND. Aumentando a tensão na porta, o MOSFET é ligado. Conectando a porta ao GND, o MOSFET é desligado.

Para evitar o efeito de shoot-trough e facilitar o acionamento dos MOSFETs deve-se utilizar para cada meia ponte (direita e esquerda) um driver associado a um microcontrolador, que enviará para a ponte H a polarização necessária para a componente de campo a ser simulada. O projeto utiliza para cada ponte H 4 MOSFETs IRFZ44N controlados dois a dois pelos drivers de modelo IR2183, com lógica apresentada na Figura 3.20.

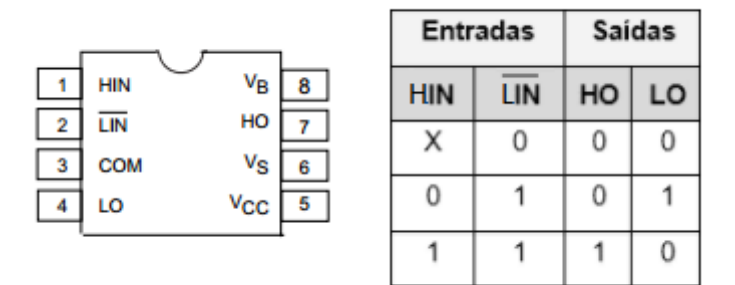

Figura 3.20: IR2183 e sua tabela verdade.

O acionamento dos MOSFETs pelos drivers utiliza um circuito de comando conhecido como bootstrap, vide Figura 3.21. Este circuito permite a operação adequada dos MOSFETs nos modos de corte e triodo, protegendo-os contra sobrecorrentes e curto-circuitos, minimizando perdas de comutação e reduzindo o atraso entre o envio do comando e a entrada no modo de triodo do MOSFET (chave ligada) [51]. No circuito de bootstrap, quando a chave inferior oposta está fechada e a superior aberta, o diodo carrega o capacitor. Quando a chave superior é fechada, o capacitor é conectado em paralelo à porta e à fonte, o que faz com que em qualquer situação  $V_{GS} > V_{th}$  e  $V_{DS} < V_{GS} - V_{th}$ , garantindo o acionamento do MOSFET [50].

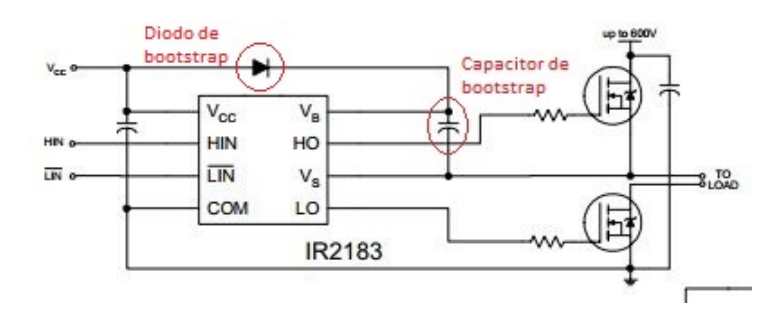

Figura 3.21: Circuito de bootstrap em conexão típica entre o IR2183 e os MOSFETs da meia ponte sugerida em datasheet. [12]

Porém, com a descarga do capacitor, o MOSFET da parte superior é desligado. Assim, é necessário adicionar ao circuito um oscilador que permita o carregamento do capacitor. A tensão oscilatória de cada driver (de cada meia-ponte) é realizada pelo circuito mostrado na Figura 3.22, que utiliza portas NAND com gatilho Schmitt  $^2$ e um resistor  $R$  que carrega (saída da porta é 1) e descarrega (saída da porta é 0) um capacitor C, produzindo um sinal com ciclo ativo de 50%. Os valores de R e C são determinados de forma que a frequência de oscilação seja de  $f = \frac{1}{0.8RC} = 100kHz$ . A ponte completa requer a inversão do sinal do arduino para um dos lados, evitando os estados lógicos que causam curto-circuito.

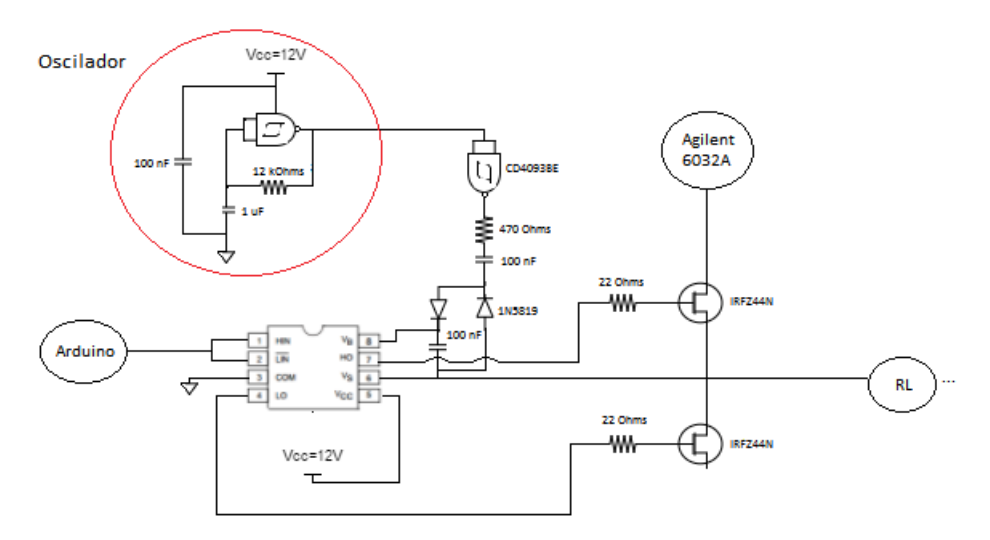

Figura 3.22: Esquemático da meia ponte com oscilador.

O esquemático do circuito das pontes completas para as três fontes com o microcontrolador, o oscilador e as entradas para as fontes e as bobinas é apresentado em anexo, com sensores de corrente adicionados em série com a carga para permitir futuras implementações do controle da corrente nas bobinas da gaiola de Helmholtz. O circuito foi montado em protoboard para testes e sua resposta do circuito a uma entrada quadrada fornecida pelo arduino, com o oscilador alimentado

<sup>&</sup>lt;sup>2</sup>"Dispositivos de Schmitt são frequentemente usados para sinais de entradas 'limpos' ou seja: sem ruídos, transmitindo uma sequência arrumada de  $0 e 1$ . A saída é  $0 ou 1 e n$ ão pode ser intermediário." [52]

com 12 V, operando a aproximadamente 110 kHz e uma tensão na carga de 20 V é apresentada nas Figuras 3.23 e 3.24 para, respectivamente, o circuito sem carga e o circuito conectado a um motor DC realizando a inversão do seu sentido de rotação. Observa-se a precisão dos MOSFETs no controle do sentido da corrente na ponte H, permitindo uma resposta rápida e com uma perda de, aproximadamente, 0,8 V na tensão entre os terminais.

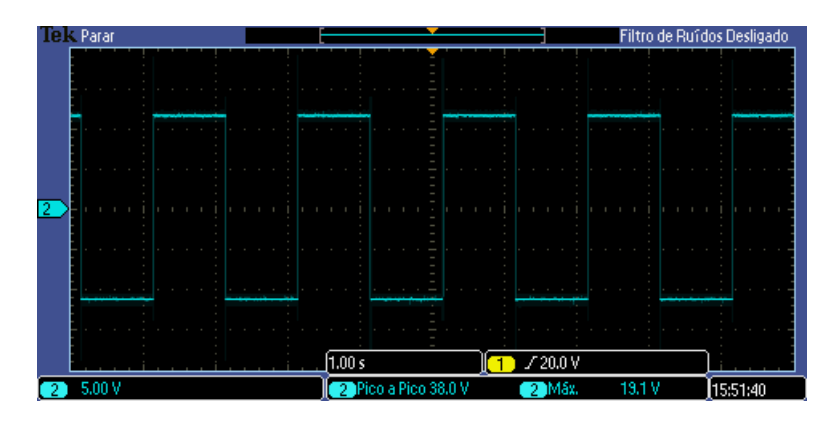

Figura 3.23: Resposta da ponte H para uma onda quadrada de entrada de controle dos MOSFETs alimentada com 20 V e sem carga.

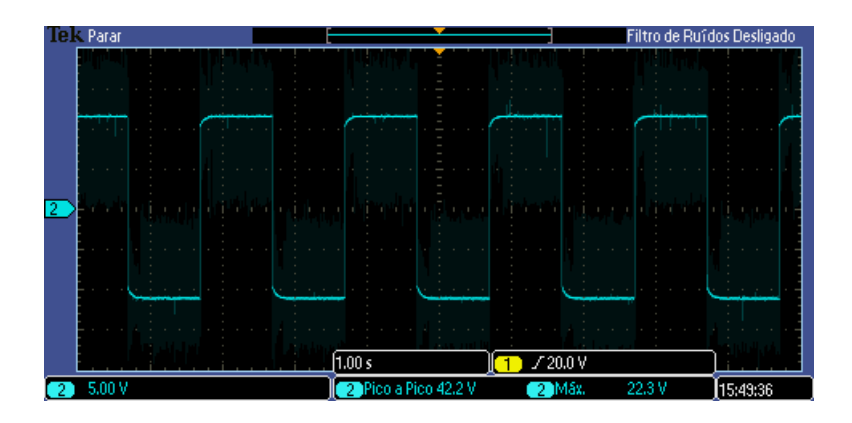

Figura 3.24: Resposta da ponte H para uma onda quadrada de entrada de controle dos MOSFETs atuando em um motor DC alimentado com 20 V. O ruído é introduzido pelo motor.

O circuito projetado foi confeccionado em uma placa de fibra de vidro com um processo caseiro, utilizando os componentes listados na Tabela 3.2, testado e conectado ao sistema da gaiola e das fontes. Os resultados são apresentados no Capítulo 4.

| Componente                                  | Quantidade |
|---------------------------------------------|------------|
| Arduino Uno (microcontrolador)              |            |
| MOSFETs IRFZ44N                             | 12         |
| Drivers IR2183                              | 6          |
| CI portas NAND com gatilho Schmitt CD4093BE | 2          |
| CI portas NOT SN74HC04N                     | 1          |
| Diodos retificadores Schottky 1N5819        | 12         |
| Sensores de corrente ACS712 30A             | 3          |
| Resistores de $(12k, 470, 22)\Omega$        | (1, 6, 12) |
| Capacitores de $(1\mu, 100n)F$              | (1, 13)    |

Tabela 3.2: Lista de componentes para confecção do circuito de inversão do sentido da corrente nas bobinas da gaiola de Helmholtz.

# 3.5 Aquisição de dados

#### 3.5.1 Sensores

Para a realização de medidas de campo magnético na gaiola de Helmholtz foram utilizados dois magnetômetros, em diferentes momentos do desenvolvimento do projeto. O primeiro magnetômetro utilizado foi o LSM303DLHC, presente na Unidade de Medida Inercial Adafruit 9DOF, para medições iniciais do campo magnético que a gaiola gerava, análise do sistema dinâmico e uniformidade do campo. No fim do projeto, porém, foi utilizado o magnetômetro digital HMR2300 da Honeywell como sensor fixo no centro da gaiola de Helmholtz, um sensor mais preciso e de fácil comunicação.

#### 3.5.1.1 IMU Adafruit

A Unidade de Medida Inercial (IMU) é um dispositivo que possui três sensores distintos (acelerômetro, giroscópio e magnetômetro) utilizado na realização de medidas da orientação de um objeto em relação a um eixo inercial, sendo aplicada em sistemas de navegação inercial, como um satélite em órbita. Para as medições iniciais do campo magnético e realização de alguns experimentos de uniformidade utilizou-se a IMU Adafruit 9DOF4, com os chips LSM303DLHC e o L3GD20, que permite medições em nove graus de liberdade (3 graus de liberdade para cada sensor) da aceleração, velocidade angular e orientação magnética. As medidas realizadas no projeto utilizaram os valores obtidos por meio de bibliotecas do LSM303DLHC para o microcontrolador Arduino fornecidas pela Adafruit. Este sensor é capaz de detectar intensidades de campo de  $\pm 1, 3$ Gauss nos três eixos para fundos de escala padrão via interface I2C [53]. O código desenvolvido para comunicação I2C, calibração do sensor e leitura de dados utiliza as funções das bibliotecas disponibilizadas pela fornecedora. A conexão com o arduino é mostrada na Figura 3.26 e utiliza dois pinos para alimentação e dois pinos para comunicação, sendo o SDA responsável pela transferência de dados e SCL pela temporização entre o sensor e o Arduino.

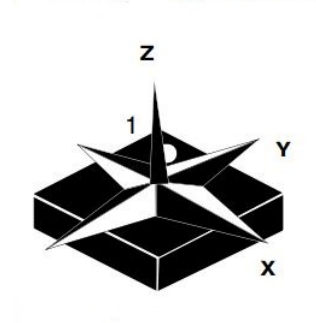

Figura 3.25: Magnetômetro LSM303DLHC.

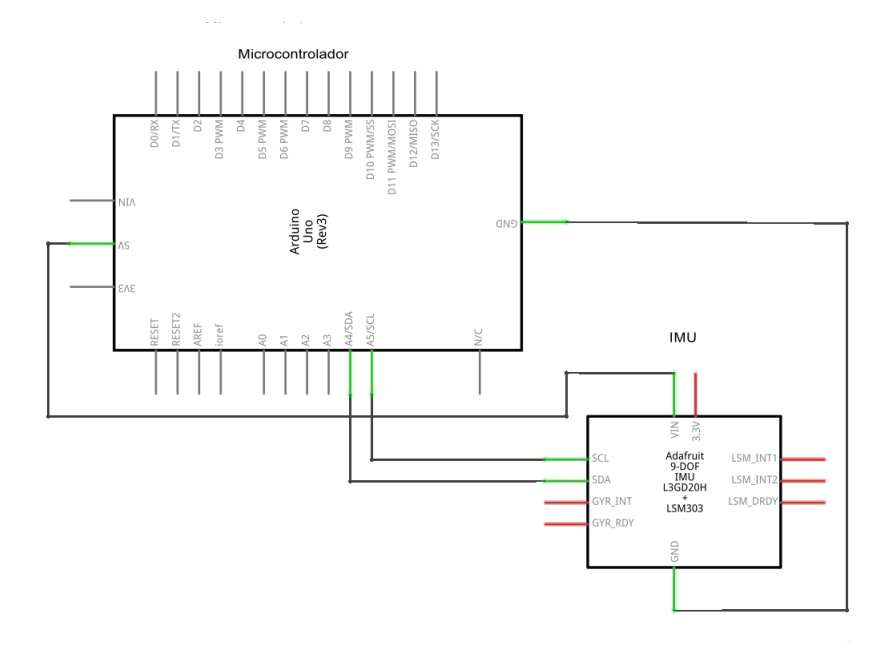

Figura 3.26: Conexão da IMU com o arduino para leitura do campo magnético.

#### 3.5.1.2 Honeywell HMR2300

O magnetômetro digital da Honeywell HMR2300 permite uma leitura de campo magnético numa faixa maior de valores e com maior precisão, por meio de uma comunicação RS-232 que possui tensões de nível lógico altas, ajudando a diminuir ruídos, degradação do sinal e interferência. A leitura dos dados pode ser feita via terminais RS-232 ou Matlab via comunicação serial.

O HMR2300 é usado em aplicações de controle de atitude e posicionamento, detectando direção e magnitude de campos magnéticos externos numa faixa de  $\pm 2$  G com uma resolução de 0,067 mG. Além disso, o magnetômetro é capaz de medir de 10 a 154 amostras por segundo e possui uma interface de alimentação de 6-15 V para a comunicação RS-232, com níveis lógicos denidos de acordo com a Figura 3.27 [54]. Para a comunicação, portanto, utiliza-se um cabo conversor serialUSB que fornece 12 V a partir de uma fonte DC, como mostra a Figura 3.28.

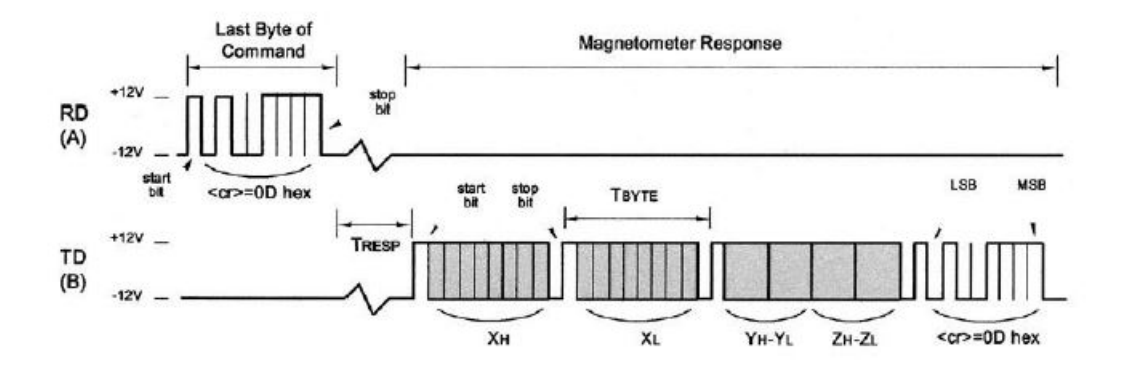

Figura 3.27: Níveis lógicos da comunicação RS-232 (full-duplex ).

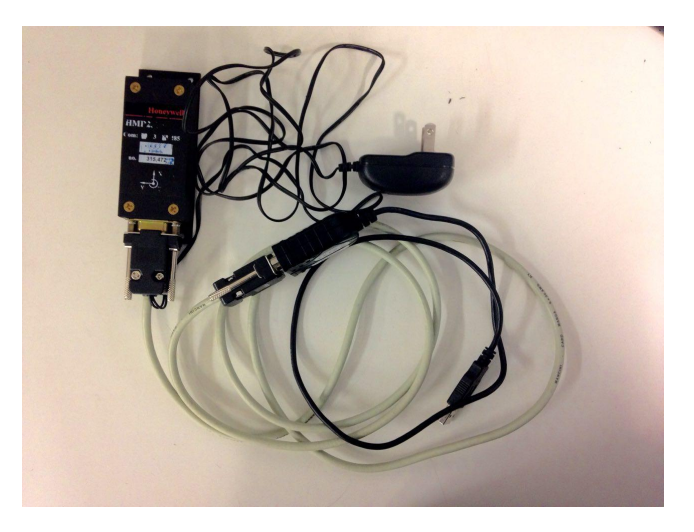

Figura 3.28: Magnetômetro HMR2300 com cabo conversor serial-USB e alimentação de 10V.

As leituras de campo nos três eixos são fornecidas em valores de 16 bits, sendo 1 bit de sinal e 16 de dados ou caracteres ASCII codificados em BCD (do inglês, Binary Coded Decimal). A Tabela 3.3 mostra a relação entre os valores de campo magnético e leituras puras do sensor utilizada no desenvolvimento do script do Matlab que obtém os valores das componentes de campo. Com a comunicação estabelecida, é possível obter os dados do sensor e setar congurações através de comandos padrões definidos no datasheet. No projeto são utilizados as funcionalidades de zeramento ("\*00WE \*00ZN"), leitura única de campo magnético ("\*00P"), leitura contínua de campo magnético ("\*00C") e seleção de modo de saída de dados ("\*00WE \*00A" para ASCII e " \* $00WE$  \* $00B$ " para binário).

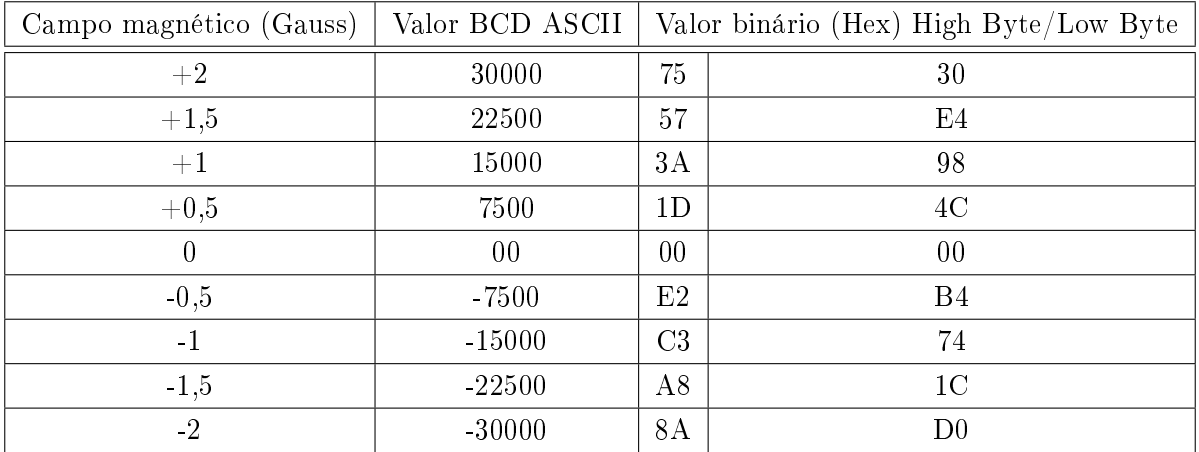

Tabela 3.3: Saídas binário e BCD ASCII do HMR2300 e leituras de campo magnético respectivas.

#### 3.5.2 Configurações para testes e simulação

#### 3.5.2.1 Influência de objetos no campo magnético

A gaiola de Helmholtz é um sistema magnético e portanto pode ser alterado pela presença de materiais com seus próprios campos magnéticos. Assim, a sala deve estar durante sua execução nas mesmas condições do início da simulação, antes de qualquer calibração. Recomenda-se deixar dispositivos eletrônicos fora da gaiola, prestar atenção no uso do ar-condicionado durante alguma simulação e realizar o zeramento do campo magnético ambiente.

#### 3.5.2.2 Zerando o campo magnético ambiente

Teste da capacidade da gaiola de zerar o campo magnético local. Para isso é utilizado o sensor HMR2300 apresentado anteriormente xado aproximadamente no centro da gaiola, vide Figura 3.29. O sensor lê o campo magnético local no centro e esse valor é usado com BIAS para a geração de campo na simulação de campo geomagnético em órbitas baixas.

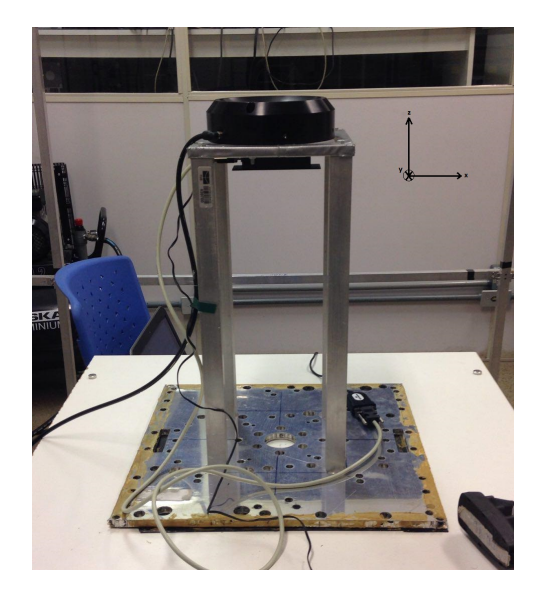

Figura 3.29: Sensor HMR2300 fixado embaixo do suporte da mesa com rolamento a ar que se posiciona no centro da gaiola.

#### 3.5.2.3 Curvas de calibração da gaiola

Este teste permite identificar a relação entre a corrente e o campo magnético gerado por cada par de bobinas da gaiola de Helmholtz do LAICA. Conectando cada par de bobinas às fontes de tensão do laboratório e setando diferentes valores de tensão, pode-se vericar com um magnetômetro as diferentes intensidades de campo em cada eixo  $B_x$ ,  $B_y$  e  $B_z$ . Estes dados podem ser usados para o desenvolvimento de funções e identicação de discrepâncias da própria gaiola (Seção 5.1). Os resultados são apresentados na seção 4.1.1.

#### 3.5.2.4 Uniformidade do campo no volume de testes

Para o uso da gaiola como ambiente de testes de pequenos satélites e desenvolvimento de sistemas de controle por atuação magnética deve-se determinar se a região ocupada pela mesa com mancal a ar possui campo magnético uniforme. Para isso, foram verificados os valores dos campos  $B_x$  e  $B_y$  considerando como origem  $(x,y,z) = (0,0,0)$  o centro do mancal a ar a uma altura de 11 cm acima deste. As medidas foram feitas em uma base de 56,5 x 56,5 cm, com passos de 2 cm em ambos os sentidos de cada eixo, uma vez que as dimensões da mesa são 50 x 50 cm. Lembrando que a mesa possui limitações de inclinação, a uniformidade em Z encobre uma região menor. Os resultados são apresentados na seção 4.1.2.

#### 3.5.2.5 Invertendo o sentido da corrente

Este teste permite identificar se o circuito projetado e implementado para inverter o sentido da corrente nas bobinas atua de maneira precisa nos MOSFETs e em tempo hábil para a simulação. São conectados ao circuito cada par de bobinas e os terminais positivos e negativos de cada fonte que fornecem 5 V constantemente, vide Figura 3.30. Ao computador conecta-se o arduino que fornece uma onda quadrada de frequência  $f = 500Hz$ , responsável por alterar o sentido da corrente a cada subida e descida. Os resultados são apresentados na seção 4.1.3.

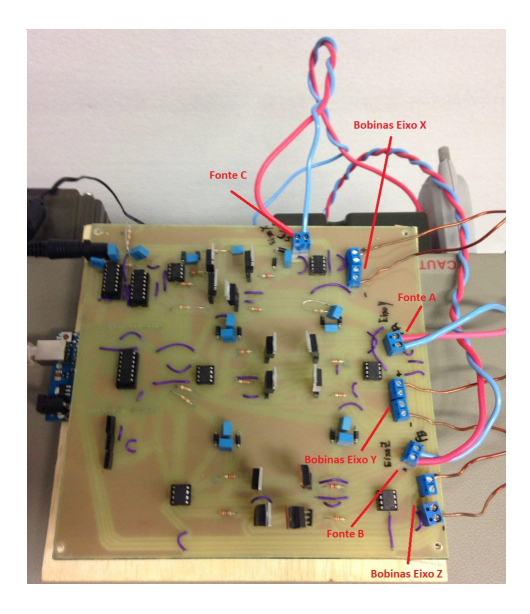

Figura 3.30: Circuito de controle do sentido da corrente conectado à gaiola de Helmholtz do LAICA.

### 3.5.2.6 Simulação do campo geomagnético em uma órbita baixa

A simulação deve ser realizada segundo os seguintes passos:

- 1. Certificar-se das condições ambientais da sala e evitar interferências;
- 2. Alimentar as fontes de tensão Agilent e o magnetômetro HMR2300;
- 3. Conectar as fontes, magnetômetro e Arduino ao computador, denindo o endereço VISA/GPIB dos instrumentos e as portas seriais (COM) do sensor e do microcontrolador;
- 4. Selecionar arquivo TLE de entrada;
- 5. Definir horas de simulação, *timestep* e período entre os intervalos da órbita para geração do campo na gaiola.

Para verificação dos resultados, realiza-se a simulação da órbita do satélite Unisat-6, descrita na seção 4.2.

# Capítulo 4

# Resultados

Este capítulo apresenta os resultados dos testes descritos no capítulo anterior e análise sobre a capacidade e precisão sistema de gaiola de Helmholtz do LAICA e seu controle em malha aberta. Além disso, é realizada a simulação da órbita do satélite US6, baseado na propagação orbital com SGP4.

### 4.1 O campo gerado

#### 4.1.1 Curvas de calibração da gaiola de Helmholtz do LAICA

Com a variação da tensão de 0 a 40 V em passos de 2 V, atingindo as correntes máximas nas bobinas  $I_{x,m\acute{a}x} = 5,98 \text{ A}$ ,  $I_{y,m\acute{a}x} = 5,76 \text{ A}$ ,  $I_{z,m\acute{a}x} = 5,76 \text{ A}$ , são obtidas as curvas de calibração de cada eixo, como mostrado na Figura 4.1, descritas por:

$$
B_x = 0,0415V_x + 0,0040
$$
  
\n
$$
B_y = 0,0374V_y + 0,0046
$$
  
\n
$$
B_z = 0,0379V_z + 0,0046
$$
  
\n(4.1)

Percebe-se uma discrepância em relação aos valores de campo que deveriam ser obtidos para tais tensões segundo o modelo teórico de cada par de bobinas quadradas espaçadas de maneira ótima para obtenção de maior uniformidade. O erro absoluto entre o campo teórico e o campo medido cresce com a magnitude do campo gerado, como mostrado na Figura 4.2 para as bobinas do eixo x (o resultado é semelhante para os eixos  $y \in z$ ). A origem deste erro envolve, possivelmente, a determinação do número de enrolamentos de cada bobina na construção da gaiola como  $n = 40$ . Como visto, o modelamento matemático descrito anteriormente resultou em  $n_x = 36$ ,  $n_y = 35$  e  $n_z = 36$ , o que pode alterar a resposta dinâmica do sistema. Além disso, tem-se o fato de que o campo gerado em um eixo isoladamente gera componentes de campo nos demais eixos, havendo alteração no campo gerado no próprio eixo.

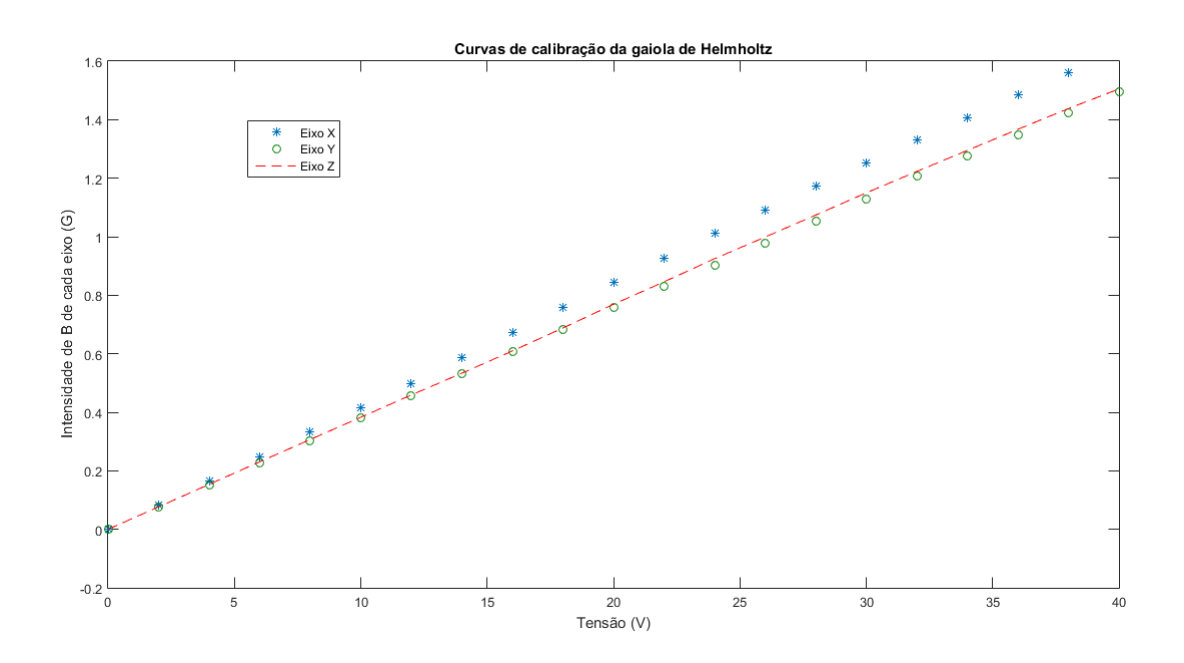

Figura 4.1: Curvas de calibração para a gaiola de Helmholtz do LAICA baseadas no controle da tensão das fontes.

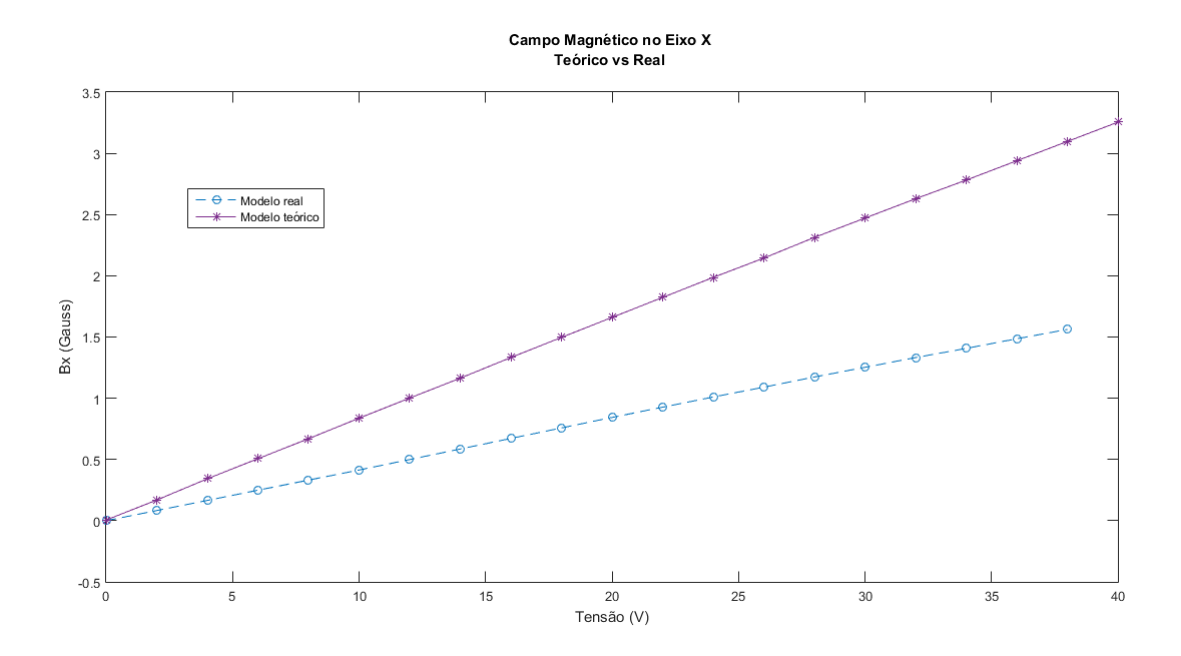

Figura 4.2: Curva de calibração do eixo  $x$  em constraste com a curva que descreve a relação teórica entre o campo e a corrente para cada valor de tensão setado.

#### 4.1.2 Uniformidade do campo no volume de testes

Para a realização do teste de uniformidade, são gerados individualmente e simultaneamente  $B = 20 \mu T$  em cada eixo e medidos os campos reais. A Tabela 4.1 apresenta os resultados. considerando como BIAS o valor do campo ambiente do laboratório quando todas as fontes estão desligadas (campo magnético terrestre no centro da gaiola), dado por  $B_{LAB,X} = 22,68 \mu T$ ,  $B_{LAB,Y} = -7,70 \mu T$  e  $B_{LAB,Z} = 13,37 \mu T$ . As taxas de erro para os eixos x, y e z isolados são de, respectivamente, 2,8%, 1,6 e 2,8%. Aplicando  $20\mu$ T em cada eixo simultaneamente, obtêm-se erros aproximados de 0,55%,  $0\%$  e 7% respectivos para os eixosx, y e z. Estes erros são decorrentes das possíveis interferências, além da influência da geração de campo em um dos eixos nos demais. bem como a precisão e oscilação na tensão e na corrente de cada fonte. A uniformidade do módulo do campo na região do centro da gaiola é ilustrada na Figura 4.3. A maior não uniformidade ou discrepância entre o campo desejado e o campo obtido foi de  $3,57\mu$ T (0,0357 Gauss, cerca de 5,95% do valor máximo do campo magnético terrestre na superfície) no ponto  $(x,y,z) = (0,12,0)$ .

| $B_{teórico}(\mu T)$ |                  | $B_{medido}(\mu T)$ |                  |                  |                  |
|----------------------|------------------|---------------------|------------------|------------------|------------------|
| $\boldsymbol{x}$     | $\boldsymbol{y}$ | $\tilde{z}$         | $\boldsymbol{x}$ | $\boldsymbol{y}$ | $\boldsymbol{z}$ |
| 20                   | 0                | $\cup$              | 20,56            | $-1,96$          | 0,67             |
| $\left( \right)$     | 20               | $\cup$              | $-0,1925$        | 19,68            | 0,14             |
| $\Omega$             | 0                | 20                  | 0,28             | $-1,91$          | 20,56            |
| 20                   | 20               | 20                  | 20,11            | 20,00            | 21,40            |

Tabela 4.1: Valores de campo medidos no centro da gaiola quando aplicados  $20\mu$ T em cada eixo.

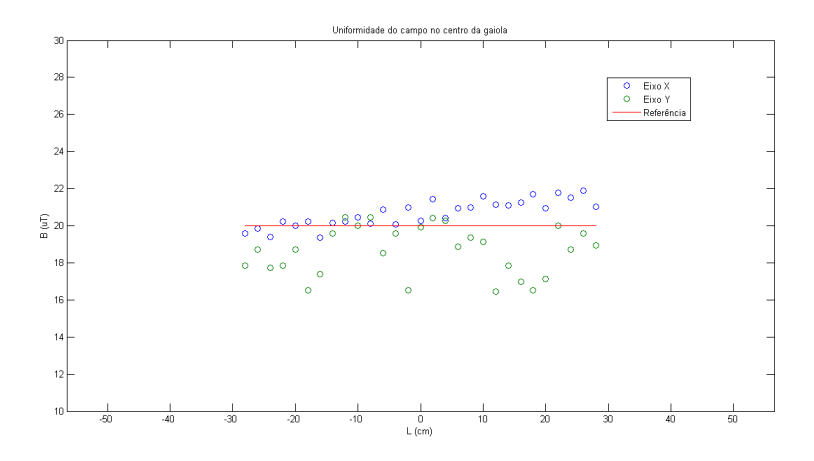

Figura 4.3: Variação do campo no centro da gaiola de Helmholtz ao longo dos eixos de simetria dos pares de bobinas dos eixos x e y.

#### 4.1.3 Circuito de controle do sentido da corrente nas bobinas

Com a conexão do circuito no sistema da gaiola de Helmhotz e das fontes de alimentação, são obtidas as respostas das bobinas para uma entrada quadrada de  $f = 500Hz$  e oscilador (vide Figura 4.4) operando a  $f = 110kHz$ . As figuras 4.5 e 4.6 apresentam a inversão do sentido da corrente nas bobinas do eixo x (o resultado é semelhante para os demais eixos) alimentadas com, respectivamente, 5 V e 7 V. O ruído observado é proveniente de mau contatos na implementação do circuito em placa, assim, recomenda-se a implementação da placa com um método mais profissional que garanta a ausência destes e tenha um bom isolamento.

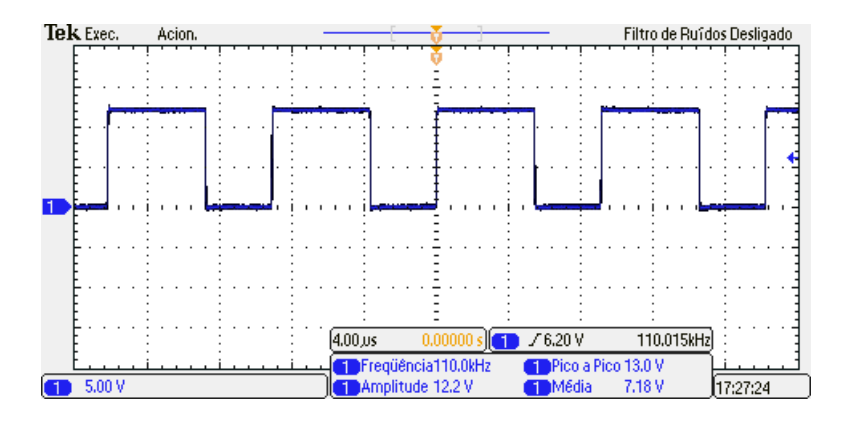

Figura 4.4: Oscilador do circuito de controle do sentido da corrente nas bobinas.

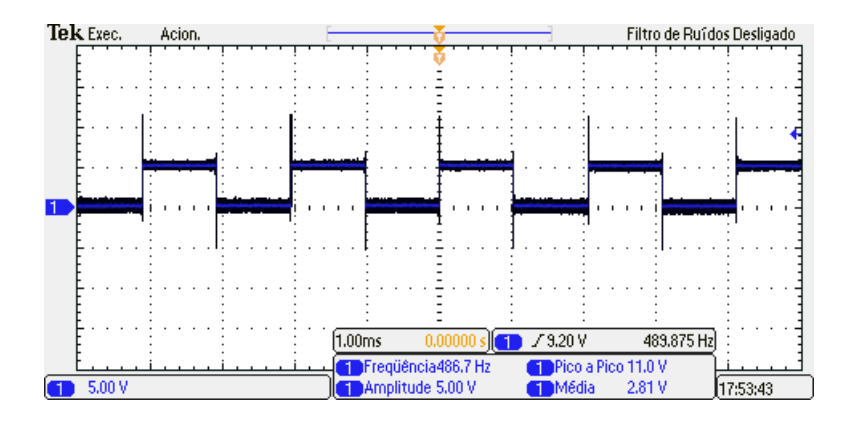

Figura 4.5: Inversão do sentido da corrente a  $f = 500Hz$  para as bobinas do eixo x alimentadas com 5 V.

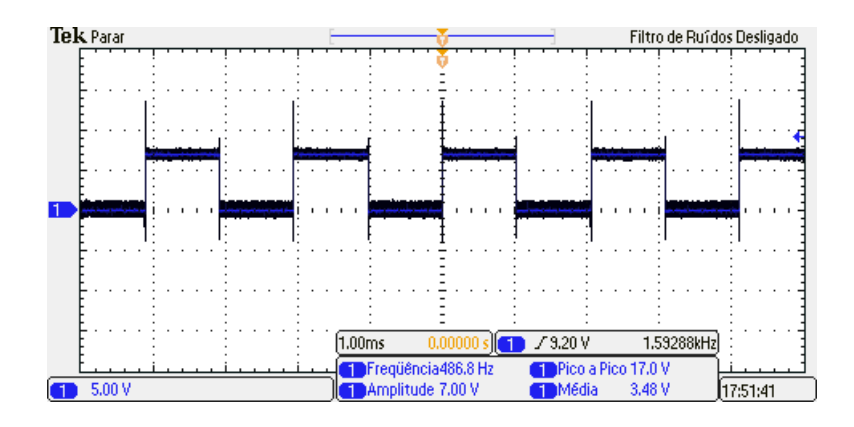

Figura 4.6: Inversão do sentido da corrente a  $f = 500Hz$  para as bobinas do eixo x alimentadas com 7 V.

Percebe-se que os MOSFETs possibilitam o controle do sentido da corrente com muita precisão, uma vez que a tensão nos terminais da ponte H é exatamente a tensão que deve ser aplicada nas bobinas para geração do campo magnético. O campo gerado para a tensão de alimentação da ponte H do eixo x igual a  $V_x = 5$  V e sinal de controle do arduino tal que a corrente é  $I_x = -0, 7$ A é de, aproximadamente,  $B_x = -0.1972$  Gauss, enquanto que de acordo com a Equação 4.1 é calculado como, aproximadamente,  $B_{x,calibrado} = -0,2115$  Gauss, o que resulta num erro de 6,76% já proveniente do sistema sem o circuito. Assim, implica-se a necessidade de implementação de um método de calibração melhor, que permita a geração de campos com erros inferiores, pelo menos, a 5%. No Capítulo 5 é discutido o método de calibração da gaiola por mínimos quadrados como perspectiva futura.

# 4.2 Simulação UniSAT-6

A simulação é realizada utilizando como entrada o TLE do satélite Unisat-6 (US6), um microsatélite italiano desenvolvido pela GAUSS Srl, que apoiou este projeto, e que está em órbita desde 2014, quando foi lançado. O US6 não possui propulsão em órbita e seu controle de atitude é dado unicamente pela estabilização passiva com base em imãs permanentes.

O código permite a seleção do período de horas de simulação e intervalos de determinação do cálculo de posição e velocidade do satélite em órbita por meio da escolha do timestep (dt) em segundos, além do tempo entre cada comando para as fontes (a ser escolhido dependendo da aplicação e levando em conta o tempo de resposta das fontes), da gaiola e do sensor HMR2300  $(\Delta t > 3s)$  para segurança da fonte). Visando um melhor resultado, são utilizadas as relações obtidas das curvas de calibração de cada eixo para a determinação da tensão que deve ser aplicada nas bobinas a cada ponto da órbita. Para a obtenção de resultados mais rápidos e "espaçados" com uma boa propagação de órbita optou-se por  $dt = 200s$ . Durante a simulação do campo magnético a cada ponto da órbita simulada, foi escolhido um intervalo  $\Delta t = 10s$ . As figuras 4.7, 4.8 e 4.9 apresentam, respectivamente, a órbita baixa ao redor do globo terrestre na qual se movimenta o satélite US6 propagada com o uso do SGP4, os valores da magnitude do campo magnético total no centro da gaiola e da direção do campo magnético total no centro da gaiola obtida pelos valores dos campos  $B_x$ ,  $B_y$ e  $B_z$  comparados com os valores resultantes do modelo WMM-2015 para os diferentes pontos da órbita. Percebe-se que a simulação fornece bons resultados em relação à órbita propagada em software, uma vez o módulo, com um erro percentual relativo máximo de 1, 84%, segue o que foi obtido por meio do modelo magnético utilizado. Porém, para as componentes de campo de intensidade da ordem de miliGauss o erro relativo percentual é bastante alto, o que se dá devido às baixas tensões aplicadas nas bobinas e às incertezas associadas do instrumento de medição (magnetômetro). Comparando os valores de  $B_x$ ,  $B_y$  e  $B_z$  gerados na gaiola com os valores da propagação no intervalo 5, por exemplo, observa-se que  $\mathbf{B}_{qerado} = 0,0076\hat{\mathbf{i}} - 0,0053\hat{\mathbf{j}} - 0,5609\hat{\mathbf{k}}$ enquanto que  $\mathbf{B}_{propagado} = 0,0016\hat{\mathbf{i}} - 0,0079\hat{\mathbf{j}} - 0,5630\hat{\mathbf{k}}$ , ou seja, são gerados, aproximadamente,  $6mG$  a mais no eixo x e  $3mG$  a menos no eixo y, modificando a soma vetorial e alterando a direção do vetor campo magnético resultante.

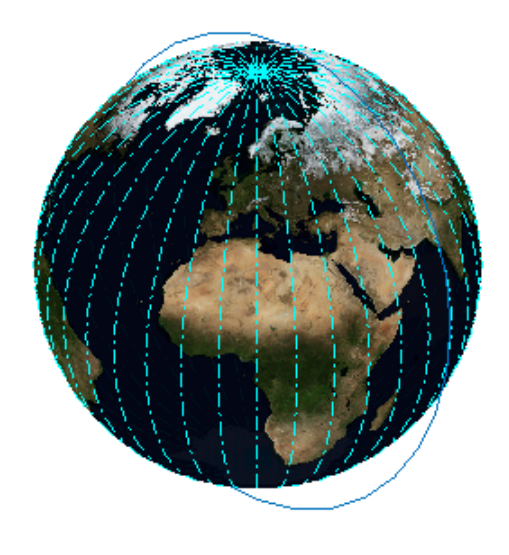

Figura 4.7: Órbita do satélite UniSAT-6 propagada por SGP4 (em azul).

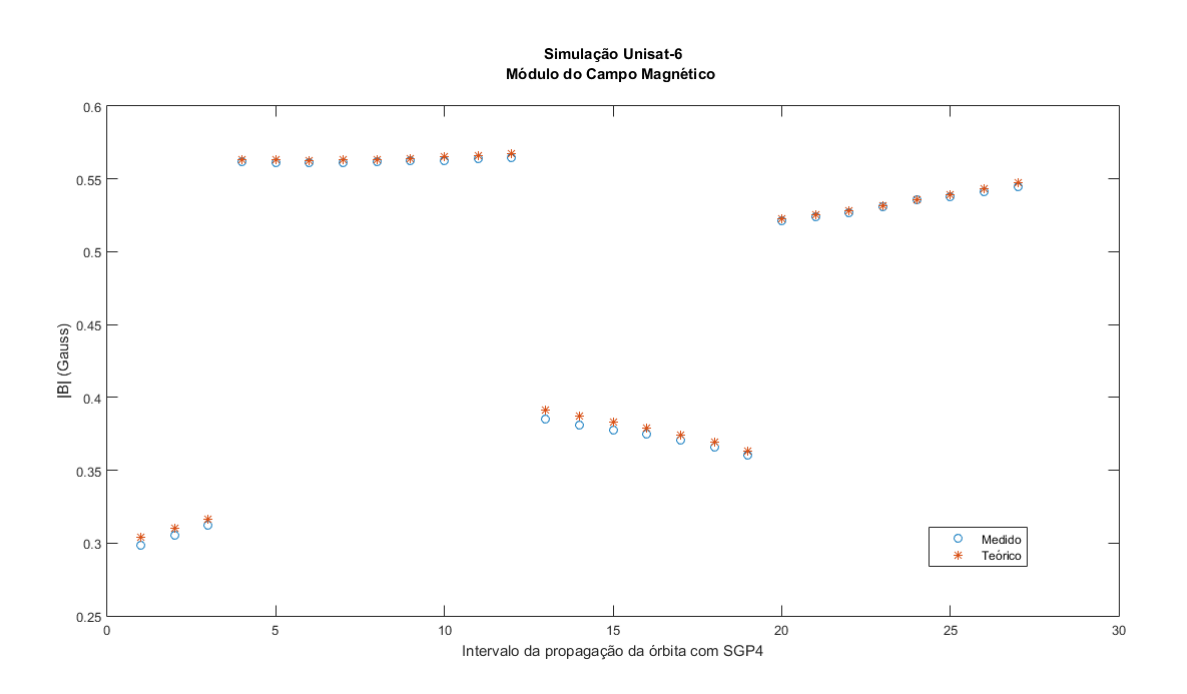

Figura 4.8: Módulo do campo magnético gerado no centro da gaiola em comparação com o módulo do campo resultante da propagação orbital para cada intervalo.

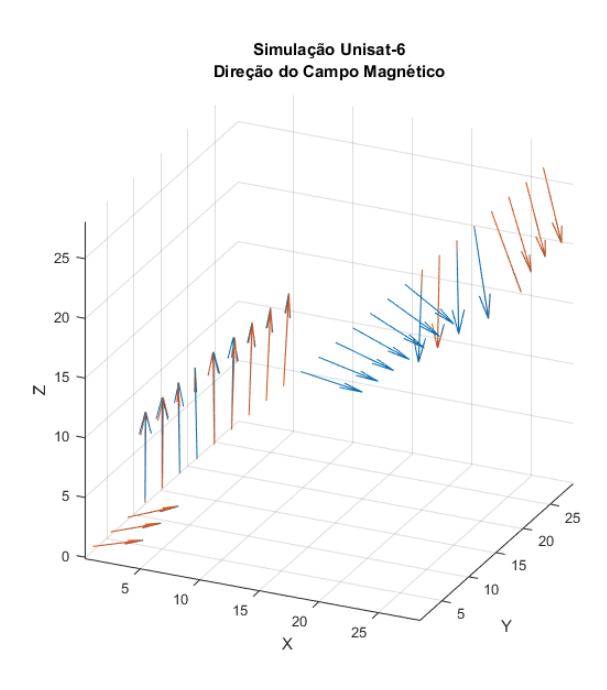

 $\geq$  Teórico

Figura 4.9: Direção do campo magnético gerado no centro da gaiola em comparação com a direção do campo resultante da propagação orbital para cada intervalo.

# Capítulo 5

# Conclusões

Este trabalho apresentou o desenvolvimento e a análise da gaiola de Helmholtz construída no Laboratório de Aplicação e Inovação em Ciências Aeroespaciais da Universidade de Brasília e o desenvolvimento do controle em malha aberta do campo magnético uniforme gerado em seu centro a partir de um sistema de simulação do campo geomagnético para órbitas baixas em software, a partir do procedimento de propagação de órbitas, e em hardware, a partir do controle da tensão nos pares de bobinas da gaiola e de um circuito de controle do sentido da corrente nestas. O projeto foi desenvolvido com base na revisão bibliográca realizada sobre sistemas de simulação do ambiente espacial com a gaiola de Helmholtz e envolveu o estudo, adaptação, correção de problemas e programação das fontes de tensão via cabo USB-GPIB utilizando as linguagens de programação de instrumentos SCPI e COMP, o desenvolvimento e implementação em placa de um circuito eletrônico para permitir geração de componentes de campo negativas, a realização de experimentos com a gaiola para determinar resultados iniciais do projeto em relação ao modelo teórico desenvolvido e avaliar as curvas de calibração, além do estudo sobre parâmetros orbitais e métodos computacionais de propagação orbital por meio da utilização do SGP4. O trabalho é reunido em um script do Matlab que deve ser configurado com os parâmetros da simulação desejada e a comunicação com os instrumentos.

A gaiola de Helmholtz é capaz de simular variações de campo magnético em magnitude e direção a partir da geração de campos magnéticos nos três eixos de intensidades  $\pm 1, 5$  Gauss com um controle em malha aberta (utilizando curvas de calibração baseado em medidas efetuadas por um instrumento de medição do campo (magnetômetro) na região central das bobinas). Em relação ao modelo teórico a gaiola apresenta erros na capacidade de geração de campo, devido aos erros intrínsecos do processo de construção da gaiola, aos arredondamentos nos valores dos enrolamentos nas bobinas e às interferências das componentes de campo geradas em um eixo sobre os outros. Este último fator também inuencia no erro percentual relativo máximo de 1, 84% associado módulo do campo e nos erros associados às componentes de campo de intensidade da ordem de ±10−3Gauss na determinação da direção com a utilização das relações tensão-campo para cada eixo obtidas das curvas de calibração. A uniformidade do campo magnético no centro da gaiola foi verificada e garante a realização de testes de sistemas de controle com atuação magnética no volume ocupado pela mesa com rolamento a ar. Além disso, a simulação fornece uma visualização 3D da órbita propagada a partir do arquivo TLE e os valores de posição e velocidade a cada intervalo denido.

# 5.1 Perspectivas futuras

#### 5.1.1 Calibração da gaiola pelo Método dos Mínimos Quadrados

Um método para reduzir o erro no campo magnético gerado em cada eixo, utilizando a própria estrutura para definir a relação entre a tensão aplicada e o campo magnético gerado, se dá na calibração da gaiola por mínimos quadrados. O modelo que relaciona as componentes de campo magnético e as correntes em cada bobina é dado por:

$$
B_x = a_{xx}I_x + a_{xy}I_y + a_{xz}I_z + b_x
$$
  
\n
$$
B_y = a_{yx}I_x + a_{yy}I_y + a_{yz}I_z + b_y
$$
  
\n
$$
B_z = a_{zx}I_x + a_{zy}I_y + a_{zz}I_z + b_z,
$$

uma vez que é verificada a influência do campo magnético gerado em um eixo nos demais dependente do parâmetro a.

Como um indutor se comporta como um curto-circuito em regime permanente, o circuito da bobina pode ser considerado puramente resistivo e a corrente  $\overline{I}$  pode ser relacionada à tensão  $\overline{V}$ aplicada nas bobinas segundo as equações:

$$
\overline{I_x} = \frac{\overline{V_x}}{R_x},
$$

$$
\overline{I_y} = \frac{\overline{V_y}}{R_y},
$$

$$
\overline{I_z} = \frac{\overline{V_z}}{R_z},
$$

nas quais  $R$  é a resistência da bobina do eixo específicado.

Como a relação é linear, o modelo pode ser reescrito de acordo com as equações:

$$
B_x = a t_{xx}\overline{V}_x + a t_{xy}\overline{V}_y + a t_{xz}\overline{V}_z + b_x,
$$
  
\n
$$
B_y = a t_{yx}\overline{V}_x + a t_{yy}\overline{V}_y + a t_{yz}\overline{V}_z + b_y,
$$
  
\n
$$
B_z = a t_{zx}\overline{V}_x + a t_{zy}\overline{V}_y + a t_{zz}\overline{V}_z + b_z,
$$

onde  $a = \frac{a}{b}$  $\frac{a}{R}$  para cada eixo.

Para a calibração deve-se realizar a coleta N pares de leitura  $\{\overline{V}_{x,N}, B_{x,N}\}, \{\overline{V}_{y,N}, B_{y,N}\}$  e  ${\{\overline{V}_{z,N},B_{z,N}\}}$ . A estas leituras são associados os erros  $\varepsilon_x$ ,  $\varepsilon_y$  e  $\varepsilon_z$ , resultando na forma matricial  $Y = X\Theta + E$  do modelo, dada, analogamente para os demais eixos, por:

$$
\begin{bmatrix}\nB_{x,1} \\
\vdots \\
B_{x,N}\n\end{bmatrix} = \begin{bmatrix}\n\overline{V}_{x,1} & \overline{V}_{y,1} & \overline{V}_{z,1} & 1 \\
\vdots & \vdots & \vdots & \vdots \\
\overline{V}_{x,N} & \overline{V}_{y,N} & \overline{V}_{z,N} & 1\n\end{bmatrix} \cdot \begin{bmatrix}\na x \\
\overline{u} \\
\overline{u} \\
\overline{u} \\
\overline{v} \\
\overline{v} \\
\overline{v} \\
\overline{v} \\
\overline{v} \\
\overline{v} \\
\overline{v} \\
\overline{v} \\
\overline{v} \\
\overline{v} \\
\overline{v} \\
\overline{v} \\
\overline{v} \\
\overline{v} \\
\overline{v} \\
\overline{v} \\
\overline{v} \\
\overline{v} \\
\overline{v} \\
\overline{v} \\
\overline{v} \\
\overline{v} \\
\overline{v} \\
\overline{v} \\
\overline{v} \\
\overline{v} \\
\overline{v} \\
\overline{v} \\
\overline{v} \\
\overline{v} \\
\overline{v} \\
\overline{v} \\
\overline{v} \\
\overline{v} \\
\overline{v} \\
\overline{v} \\
\overline{v} \\
\overline{v} \\
\overline{v} \\
\overline{v} \\
\overline{v} \\
\overline{v} \\
\overline{v} \\
\overline{v} \\
\overline{v} \\
\overline{v} \\
\overline{v} \\
\overline{v} \\
\overline{v} \\
\overline{v} \\
\overline{v} \\
\overline{v} \\
\overline{v} \\
\overline{v} \\
\overline{v} \\
\overline{v} \\
\overline{v} \\
\overline{v} \\
\overline{v} \\
\overline{v} \\
\overline{v} \\
\overline{v} \\
\overline{v} \\
\overline{v} \\
\overline{v} \\
\overline{v} \\
\overline{v} \\
\overline{v} \\
\overline{v} \\
\overline{v} \\
\overline{v} \\
\overline{v} \\
\overline{v} \\
\overline{v} \\
\overline{v} \\
\overline{v} \\
\overline{v} \\
\overline{v} \\
\overline{v} \\
\overline{v} \\
\overline{v} \\
\overline{v} \\
\overline{v} \\
\overline{v} \\
\overline{v} \\
\overline{
$$

Assim, deve-se encontrar os parâmetros Θ que relacionam as tensões aplicadas nas bobinas e o campo magnético produzido por uma estimativa  $\hat{\Theta}$  segundo o critério de qualidade que tenta minimizar a soma dos quadrados dos erros  $E$  dado por [55]:

$$
V = \frac{1}{N} \sum \varepsilon_N^2
$$
  
=  $\frac{1}{N} E^T E$   
=  $\frac{1}{N} (Y - X\Theta)^T (Y - X\Theta)$ 

A estimativa  $\hat{\Theta}$  é dada por  $\hat{\Theta} = argmin(V)$ , de solução dada por[55]:

$$
\hat{\Theta} = (X^T X)^{-1} X^T Y
$$

As estimativas para os parâmetros do modelo para o campo magnético gerado pelo eixo x são dadas, então, por  $\hat{aI}_{xx}=\hat{\Theta}(1),\ \hat{aI}_{xy}=\hat{\Theta}(2),\ \hat{aI}_{xz}=\hat{\Theta}(3)$  e  $\hat{b}_x=\hat{\Theta}(4),$  permitindo a definição do modelo da gaiola as estimativas dos parâmetros relacionados aos três eixos. A qualidade do modelo pode ser analisada pelo desvio padrão amostral  $\hat{\sigma}_{\varepsilon}$  dos erros  $\varepsilon_x$  dado por [55]:

$$
\hat{\sigma}_{\varepsilon} = \left(\frac{1}{N-1} \sum \varepsilon_{x,N}^2\right)^{1/2}
$$

$$
= \left(\frac{1}{N-1} E^T E\right)^{1/2}
$$

$$
= \left(\frac{1}{N-1} (Y - X\hat{\Theta})^T (Y - X\hat{\Theta})\right)^{1/2}
$$

#### 5.1.2 Controle do sentido da corrente nas bobinas

Como discutido neste trabalho, o projeto e implementação do simulador envolve o controle via Matlab da tensão fornecida para cada par de bobinas pelas fontes de alimentação Agilent 6032A e, para sua totalidade, foi projetado um circuito eletrônico que simula relés de estado sólido, composto por três pontes H de MOSFETs tipo N controlados pelo microcontrolador e por um circuito de bootstrap com oscilador responsável por inverter o sentido da corrente nas bobinas e possibilitar a geração de componentes negativas de campo magnético. O resultado do circuito, porém, encocntra-se instável e ruidoso devido ao procedimento de confecção da placa.
Para corrigir este problema, deve-se re-confecionar a placa, utilizando um roteamento que diminua seu tamanho total e um processo que garanta ausência de mau contatos. Feito isso, uma outra sugestão é utilizar os sensores de corrente ACS712 para o desenvolvimento de uma fonte de corrente, o que permite controlar as correntes nas bobinas, a partir de um modelo de calibração da relação entre o campo e a corrente. Outras soluções para inversão do sentido da corrente podem ser implementadas, visando, por exemplo, circuitos analógicos.

## 5.1.3 Atuação magnética

Como discutido na contextualização deste trabalho, uma das principais aplicações para a gaiola de Helmholtz do LAICA é possibilitar o desenvolvimento de sistemas de controle baseados em atuação magnética. Com o campo geomagnético do ambiente espacial em uma órbita baixa especificada simulado no laboratório, é possível realizar a determinação e o controle da atitude de um satélite que se movimenta nessa órbita a partir da atuação magnética.

Duas aplicações interessantes para a atuação magnética consistem no controle da atitude puramente magnético utilizando um conjunto de bobinas fixadas no satélite que geram torque devido a interação entre o campo geomagnético e o campo das bobinas no satélite: o controle de atitude na órbita para correto posicionamento do satélite (geralmente associado a outros atuadores, como rodas de reação) e o procedimento de frenagem do satélite após seu lançamento, que deve, basicamente, parar uma rotação não controlada nos três eixos da mesa com rolamento a ar (detumbling).

A geração de magneto-torques em satélites pequenos é uma boa opção para o controle de atitude uma vez que os sistemas magnéticos são relativamente leves, de baixo custo e consomem pouca potência do satélite. A atuação magnética com base em bobinas fixadas no satélite, porém, envolve uma combinação de teorias de controle linear e não-linear, uma vez que os torques só podem ser gerados perpendicularmente ao vetor campo geomagnético [56].

## REFERÊNCIAS BIBLIOGRÁFICAS

- [1] FOX, K. Modeling Earth's Magnetism. 2014. https://svs.gsfc.nasa.gov/11689. [Online: Acessado em 17 de junho de 2017].
- [2] NAVE, C. Magnetic Field of the Earth. 2011. http://gazebosim.org/. [Online. Acessado em 18 de junho de 2017].
- [3] NOAA. The World Magnetic Model. 2015. https://ngdc.noaa.gov/geomag/WMM/DoDWMM. shtml. [Online; Acesso em 18 de junho de 2017].
- [4] RIEBEEK, H. Catalog of Earth Satellite Orbits. 2009. https://earthobservatory.nasa.gov/ Features/OrbitsCatalog/. [Online; Acessado em 22 de junho de 2017].
- [5] CARRARA, V. Projeto de bobinas de helmholtz em 3 eixos para simulação de campo geomagnético. VI Congresso Nacional de Engenharia Mecânica, 2010.
- [6] KLESH, A. et al. Dynamically driven Helmholtz cage for experimental magnetic attitude determination. 2009. University of Michigan.
- [7] POPPENK R. AMINI, G. F. B. F. M. Design and application of a helmholtz cage for testing nano-satellites. Delft University of Technology, 2007.
- [8] EURIPEDES, P. Square Helmholtz Coils. 2007. http://demonstrations.wolfram.com/ SquareHelmholtzCoils/.
- [9] MANUAL de operação das fontes de tensão contnua da famlia 603xA da Agilent. http://www. keysight.com/en/pd-839423-pn-6032A/system-autoranging-dc-power-supply-60v-50a? cc=BR&lc=por. [Online; Acessado em 25 de junho de 2017].
- [10] HALL, C. D. Spacecraft Attitude Dynamics and Control. January 2000. http://www.dept. aoe.vt.edu/~cdhall/courses/aoe4140/toc.pdf. [Online. Acessado em 22 de junho de 2017].
- [11] KAUDERER, A. Definition of Two-line Element Set Coordinate System. 2011. https://spaceflight.nasa.gov/realdata/sightings/SSapplications/Post/JavaSSOP/ SSOP\_Help/tle\_def.html. [Online; Acessado em 26 de junho de 2017].
- [12] DATASHEET: IR2183. https://www.infineon.com/dgdl/ir2183.pdf?fileId= 5546d462533600a4015355c9490e16d1. [Online; Acessado em 26 de junho de 2017].
- [13] AASENG, N. The Space Race. [S.l.]: Lucent Books, 2001.
- [14] WERTZ, J.; LARSON, W. Space Mission Analysis and Design. Springer Netherlands, 1999. (Space Technology Library). [Online. Acessado em 17 de junho de 2017.]. Disponível em: <https://books.google.com.br/books?id=veyGEAKFbiYC>.
- [15] BREWER, M. R. Cubesat attitude determination and helmholtz cage design. Air Force Institute of Technology, 2012.
- [16] YANOFSKY, T. F. D. This is every active satellite orbiting earth. 2015. https://qz.com/ 296941/interactive-graphic-every-active-satellite-orbiting-earth/. [Online; Acessado em 17 de junho de 2017].
- [17] MENDES, M. Eletromagnetismo. http://brasilescola.uol.com.br/fisica/ eletromagnetismo.htm. [Online; Acesso em 18 de junho de 2017].
- [18] IMÃS e Magnetos. http://www.sofisica.com.br/conteudos/Eletromagnetismo/ CampoMagnetico/imasemagnetos.php. [Online; Acesso em 17 de junho de 2017].
- [19] FITZPATRICK, R. Classical Electromagnetism: An intermediate level course. 2006. http: //farside.ph.utexas.edu/teaching/em/lectures/lectures.html. [Online; Acesso em 18 de junho de 2017].
- [20] VILLATE, J. E. Eletricidade, Magnetismo e Circuitos. Matix, 2015. Disponível em: <https://books.google.com.br/books?id=4Ic0jgEACAAJdq=isbn:9789729939624hl=pt-BRsa=Xved=0ahUKEwjZ6eH9qMjUAhXMPpAKHSv5CdEQ6AEIJzAA>.
- [21] STERN, D. P. The Great Magnet, the Earth: Commemorating the 400th anniversary of "De Magnete"by William Gilbert of Colchester. 2014. http://www.phy6.org/earthmag/demagint. htm. [Online; Acessado em 18 de junho de 2017].
- [22] BRANCO, P. Magnetismo Terrestre. 2015. http://www.cprm.gov.br/publique/ Redes-Institucionais/Rede-de-Bibliotecas---Rede-Ametista/Canal-Escola/ Magnetismo-Terrestre-2623.html. [Online; Acesso em 18 de junho de 2017].
- [23] CAHAN, D. Hermann Von Helmholtz and the Foundations of Nineteenthcentury Science. University of California Press, 1993. Disponível em: <https://books.google.com.br/books?id=lfdJNRgzKyUC>.
- [24] ROBERT, R. Bobina de helmholtz. Revista Brasileira de Ensino de Fisica, v. 25. n. 1, Março 2003. [Online; Acesso em 19 de junho de 2017]. Disponível em:  $\langle \text{http://www.scielo.br/pdf/rbef/v25n1/a05v25n1.pdf}\rangle.$
- [25] SMITH, D. Helmholtz Coils. http://physicsx.pr.erau.edu/HelmholtzCoils/. [Online; Acesso em 18 de junho de 2017].
- [26] SOTTO, E. D. Un simulatore magnetico per l'analisi del dipolo di bordo di un veicolo spaziale. 2005.
- [27] PISACANE, V. The Space Environment and Its Effects on Space Systems. [S.1.]: American Institute of Aeronautics and Astronautics, 2008.
- [28] SPENCER, R. H. D. J. D. Helmholtz coils for mil-std-462d rs101 testing. IEEE International  $Symposium$  on Electromagnetic Compatibility, v. 2, p. 940–942, 1999.
- [29] MONTENBRUCK, E. G. O. Satellite Orbits. [S.l.]: Springer, 2011.
- [30] LAUNCH Azimuth. http://www.orbiterwiki.org/wiki/Launch\_Azimuth. [Online; Acessado em 19 de julho de 2017].
- [31] IADC Space Debris Mitigation Guidelines. http://www.iadc-online.org/Documents/ IADC-2002-01,%20IADC%20Space%20Debris%20Guidelines,%20Revision%201.pdf. [Online; Acessado em 22 de junho de 2017].
- [32] GREGORIO-HETEM, J.; HETEM, A. Notas de aula: Elementos Orbitais. https://edisciplinas.usp.br/pluginfile.php/66443/mod\_resource/content/2/ AGA0521-aula2a.pdf. [Online; Acessado em 22 de junho de 2017].
- [33] VOELKEL, J. R. Classics of Astronomy by Johannes Kepler. 2010. http://chapin. williams.edu/pasachoff/classics.html. [Online; Acessado em 22 de junho de 2017].
- [34] SURREY Space Center: Orbit Propagation and Estimation. https://www.surrey.ac. uk/ssc/research/astrodynamics/capabilities/orbit\_propagation\_and\_estimation/. [Online; Acessado em 22 de junho de 2017].
- [35] SHOU, H.-N. Orbit propagation and determination of low earth orbit satellites. *International* Journal of Antennas and Propagation, 2014.
- [36] VALLADO, D. Fundamentals of Astrodynamics and Applications. 2. ed. [S.l.]: Springer, 2001. ISBN 0-7923-6903-3.
- [37] RADIO Aurora Explorer (RAX) CubeSat. https://www.sri.com/work/projects/ radio-aurora-explorer-rax-cubesat. [Online; Acessado em 20 de junho de 2017].
- [38] GERHARDT, D. (Ed.). *Passive Magnetic Attitude Control for CubeSat Spacecraft*. [S.l.: s.n.] 2010.
- [39] LAICA Webpage. http://www.aerospace.unb.br/home. [Online; Acessado em 24 de junho de 2017].
- [40] POPOV, C. C. Brenno Taylor de J. Plataforma de testes para sistemas de controle de atitude de pequenos satélites. 2016. Faculdade Gama, Universidade de Braslia.
- [41] TABELA de fios AWG. http://www.novacon.com.br/audiotabawg.htm. [Online; Acessado em 25 de junho de 2017].
- [42] SPENCER, R. H. D. J. D. Helmholtz coils for mil-std-462d rs101 testing. IEEE International Symposium on Electromagnetic Compatibility, v. 2, p. 2–6, 1999.
- [43] NISE, N. S. Engenharia de Sistemas de Controle. 6. ed. [S.l.]: LTC, 2012.
- [44] AGILENT 82357B USB/GPIB Interface. http://literature.cdn.keysight.com/litweb/ pdf/82357-90003.pdf. [Online; Acessado em 25 de junho de 2017].
- [45] AGILENT IO Libraries Suite. http://www.keysight.com/en/pd-1985909/ io-libraries-suite?cc=US\&lc=eng.
- [46] DOCUMENTACÃO da Instrument Control Toolbox do Matlab. http://www.mathworks. com/help/instrument/communicating-with-your-instrument\\_f12-22207.html\ #f12-22253.
- [47] ORBIT epoch. 2010. http://www.castor2.ca/03\_Mechanics/02\_Elements/01\_Epoch/ index.html. [Online; Acessado em 26 de junho de 2017].
- [48] ZAHEER, M. Kinematic orbit determination of low Earth orbiting satellites, using satelliteto-satellite tracking data and comparison of results with different propagators. Dissertai $\chi$ <sup> $\alpha$ </sup>i $\alpha$  $(Mestrado)$  - Royal Institute of Technology, 2014.
- [49] FILHO, D. O. B. Robotizando: construa você mesmo uma ponte H para controlar motores DC. 2012. http://www.robotizando.com.br/artigo\_ponte\_h\_pg1.php. [Online; Acessado em 26 de junho de 2017].
- [50] LIANG, O. How to use MOSFET. https://oscarliang.com/ how-to-use-mosfet-beginner-tutorial/. [Online; Acessado em 26 de junho de 2017].
- [51] BATSCHAUER, A. L. Notas de aula: Eletrônica de Potência. http://www.joinville. udesc.br/portal/professores/batschauer/materiais/Circuitos\_de\_comando\_para\_ Mosfet\_e\_IGBT.pdf. [Online; Acessado em 26 de junho de 2017].
- [52] SILVA, J. P. da. CI 4093 Portas Logicas NAND. http://jp-mecatron.weebly.com/ portas-logicas.html. [Online; Acessado em 26 de junho de 2017].
- [53] TOWNSEND, K. Adafruit 9-DOF IMU Breakout: User's guide for Adafruit's 9-DOF breakout board. https://learn.adafruit.com/adafruit-9-dof-imu-breakout/introduction. [Online; Acessado em 30 de junho de 2017].
- [54] DATASHEET: Smart Digital Magnetometer HMR2300 Honeywell. https:// aerocontent.honeywell.com/aero/common/documents/myaerospacecatalog-documents/ Missiles-Munitions/HMR2300.pdf. [Online; Acessado em 30 de junho de 2017].
- [55] DANZER, K.; CURRIE, L. A. Guidelines for calibration in analytical chemistry. part 1. fundamentals and single component calibration. Pure Appl. Chem., 1998.
- [56] WISNIEWSKI, R. Satellite Attitude Control Using Only Electromagnetic Actuation. 1997. Aalborg Universitetsforlag.

## APÊNDICES

## I. ESQUEMÁTICO DO CIRCUITO PARA CONTROLE DO SENTIDO DA CORRENTE NAS BOBINAS DA GAIOLA DE HELMHOLTZ

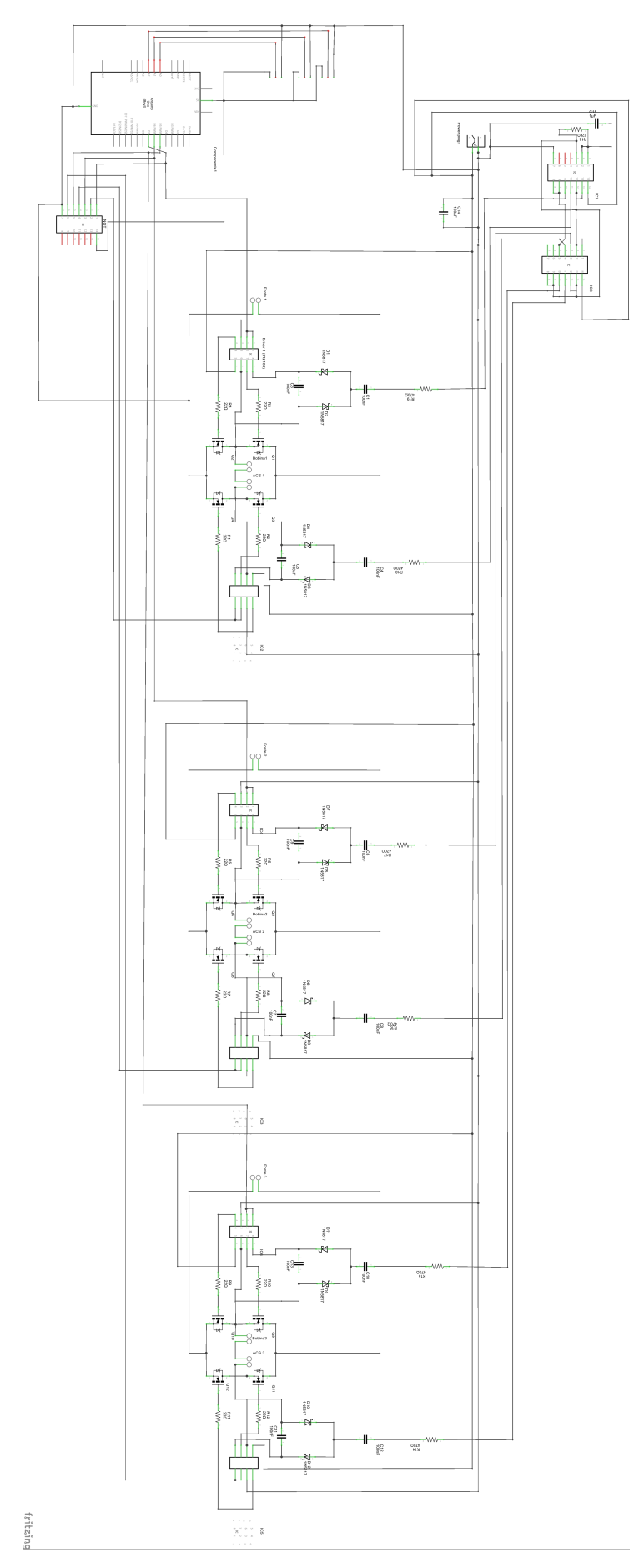

Figura I.1: Esquemático do circuito produzido no Fritzing para controle do sentido da corrente nas bobinas (ampliar para detalhes).